# **OpenSTA**

## **Command Line Arguments**

The command line arguments for sta are shown below.

```
sta [-help] [-version] [-no_init] [-f file]
-help show help and exit
 -version show version and exit
 -no_init do not read ~/.sta
 -no_splash do not print the splash message
 -x cmd evaluate cmd
 -f cmd_file source cmd_file
  -threads count|max use count threads
```
When the STA starts up commands are first read from the user initialization file  $\sim/$ . sta if it exists. Next a command passed with the  $-x$  option is evaluated. Multiple commands can be specified in a quoted command string by separating them with semicolons. If a TCL command file is specified with  $-F$  on the command line, commands are read from the file and executed. Finally, a TCL command interpreter reads commands from standard input until the exit command is executed. The -threads option specifies how many parallel threads to use. Use –threads max to use one thread per processor.

A sample command file that reads a library and a Verilog netlist and reports timing checks is shown below.

```
read_liberty example1_slow.lib
read_verilog example1.v
link_design top
read_sdf example1.sdf
create clock -name clk -period 10 {clk1 clk2 clk3}
set_input_delay -clock clk 0 {in1 in2}
report_checks
```
This example can be found in examples/example1.tcl.

Any number of Liberty and Verilog files can be read before linking the design. After linking the design, SDF or parasitics can be read.

An example command script using three process corners and +/-10% min/max derating is shown below.

```
define_corners wc typ bc
read_liberty -corner wc example1_slow.lib
read_liberty -corner typ example1_typ.lib
read_liberty -corner bc example1_fast.lib
read_verilog example1.v
link_design top
set_timing_derate -early 0.9
set_timing_derate -early 1.1
create_clock -name clk -period 10 {clk1 clk2 clk3}
set_input_delay -clock clk 0 {in1 in2}
report_checks -path_delay min_max
report checks -corner typ
```
This example can be found in examples/example5.tcl. Other examples can be found in the directory examples.

## **TCL Interpreter**

Keyword arguments to commands may be abbreviated. For example,

report\_checks -unique

is equivalent to the following command.

report\_checks -unique\_paths\_to\_endpoint

## **Commands**

**all\_clocks**

The all\_clocks command returns a list of all clocks that have been defined.

#### **all\_inputs**

The all\_inputs command returns a list of all input and bidirect ports of the current design.

#### **all\_outputs**

The all\_outputs command returns a list of all output and bidirect ports of the design.

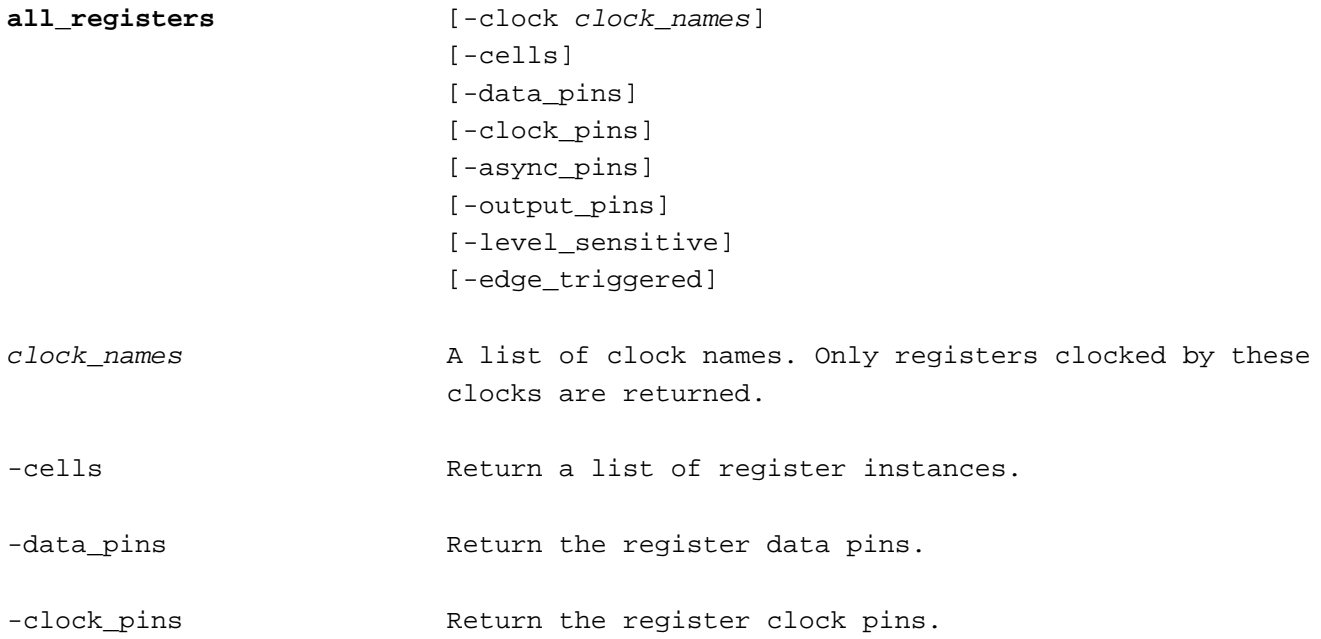

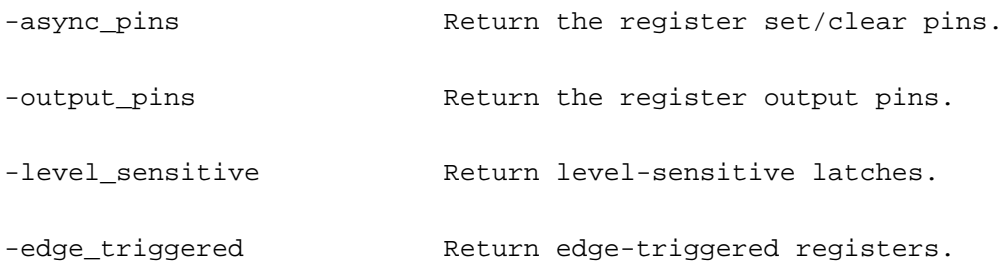

The  $\texttt{all\_regions}$  command returns a list of register instances or register pins in the design. Options allow the list of registers to be restricted in various ways. The -clock keyword restrcts the registers to those that are clocked by a set of clocks. The  $-{\rm cells}$  option returns the list of registers or latches (the default). The -data\_pins, -clock\_pins, -async\_pins and -output\_pins options cause all\_registers to return a list of register pins rather than instances.

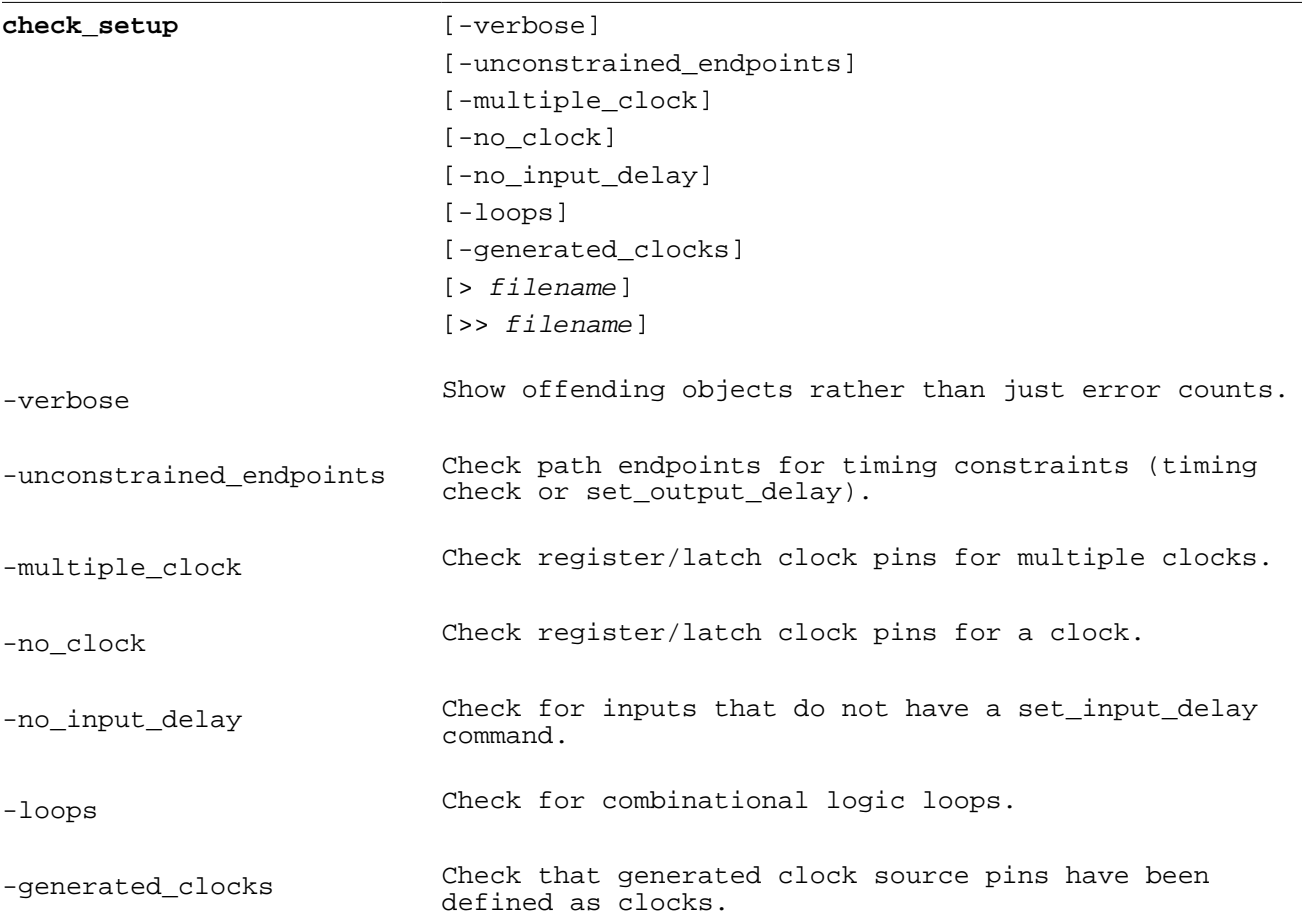

The check\_setup command performs sanity checks on the design. Individual checks can be performed with the keywords. If no check keywords are specified all checks are performed.

**connect\_pins** net

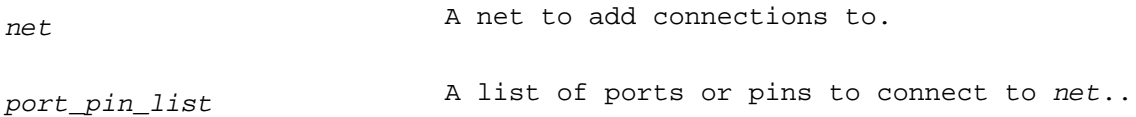

The connect pins command connects ports or instance pins to a net.

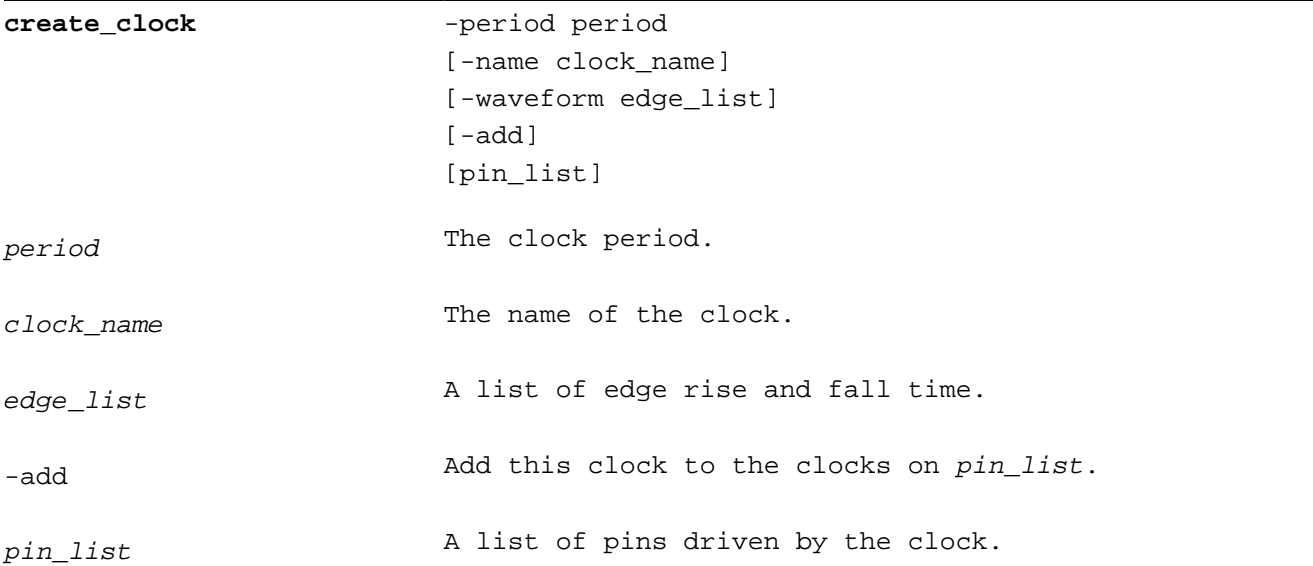

The create\_clock command defines the waveform of a clock used by the design.

If no  $pin$  list is specified the clock is *virtual*. A virtual clock can be refered to by name in input arrival and departure time commands but is not attached to any pins in the design.

If no clock name is specified the name of the first pin is used as the clock name.

If a wavform is not specified the clock rises at zero and falls at half the clock period. The waveform is a list with time the clock rises as the first element and the time it falls as the second element.

If a clock is already defined on a pin the clock is redefined using the new clock parameters. If multiple clocks drive the same pin, use the -add option to prevent the existing definition from being overwritten.

The following command creates a clock with a period of 10 time units that rises at time 0 and falls at 5 time units on the pin named clk1.

create\_clock -period 10 clk1

The following command creates a clock with a period of 10 time units that is high at time zero, falls at time 2 and rises at time 8. The clock drives three pins named  $\text{clk1}, \text{clk2}, \text{and } \text{clk3}.$ 

create\_clock -period 10 -waveform {8 2} -name clk {clk1 clk2 clk3}

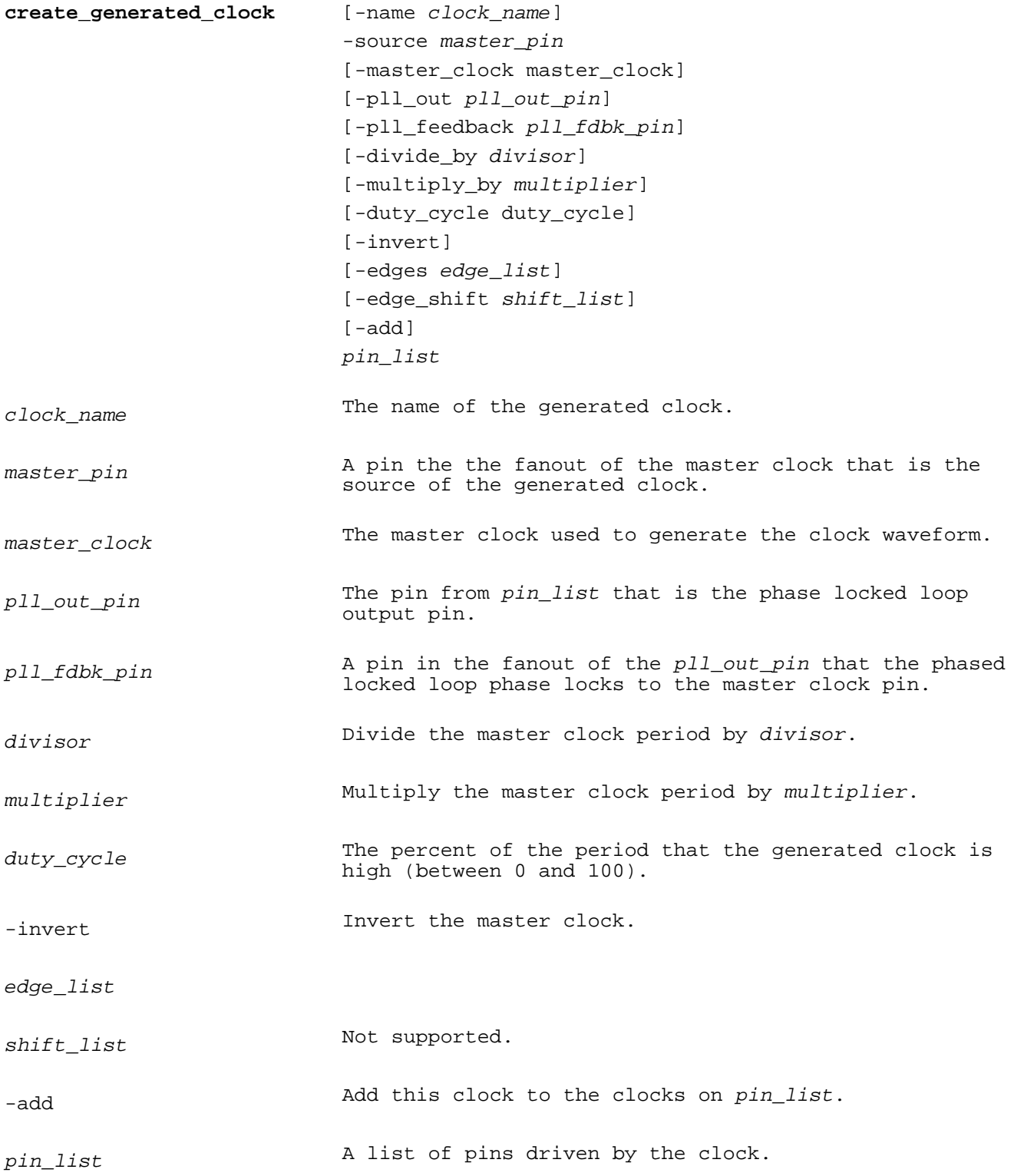

The  $\mathtt{create\_generated\_clock}$  command is used to generate a clock from an existing clock definition. It is used to model clock generation circuits such as clock dividers and phase locked loops.

The -source, -pll\_out and -pll\_feedback must all be pins on the same PLL instance. The delay between the PLL out and feedback pins is removed from the source latency of the generated clock.

The -divide by, -multiply by and -edges arguments are mutually exclusive.

The -multiply\_by option is used to generate a higher frequency clock from the source clock. The period of the generated clock is divided by  $multiplier$ . The clock multiplier must be a positive integer. If a duty cycle is specified the generated clock rises at zero and falls at period \* duty\_cycle / 100. If no duty cycle is specified the source clock edge times are divided by  $multiplier$ .

The  $-divide$  by option is used to generate a lower frequency clock from the source clock. The clock  $divisor$  must be a positive integer. If the clock divisor is a power of two the source clock period is multiplied by  $divisor$ , the clock rise time is the same as the source clock, and the clock fall edge is one half period later. If the clock divisor is not a power of two the source clock waveform edge times are multiplied by  $divisor$ .

The -edges option forms the generated clock waveform by selecting edges from the source clock waveform.

If the -invert option is specified the waveform derived above is inverted.

If a clock is already defined on a pin the clock is redefined using the new clock parameters. If multiple clocks drive the same pin, use the -add option to prevent the existing definition from being overwritten.

In the example show below generates a clock named  $gclk1$  on register output pin  $r1/Q$  by dividing it by four.

```
create_clock -period 10 -waveform {1 8} clk1
create_generated_clock -name gclk1 -source clk1 -divide_by 4 r1/Q
```
The generated clock has a period of 40, rises at time 1 and falls at time 21.

In the example shown below the duty cycle is used to define the derived clock waveform.

```
create_generated_clock -name gclk1 -source clk1 -duty_cycle 50 \
                        -multiply_by 2 r1/Q
```
The generated clock has a period of 5, rises at time .5 and falls at time 3.

In the example shown below the first, third and fifth source clock edges are used to define the derived clock waveform.

create\_generated\_clock -name gclk1 -source clk1 -edges {1 3 5} r1/Q

The generated clock has a period of 20, rises at time 1 and falls at time 11.

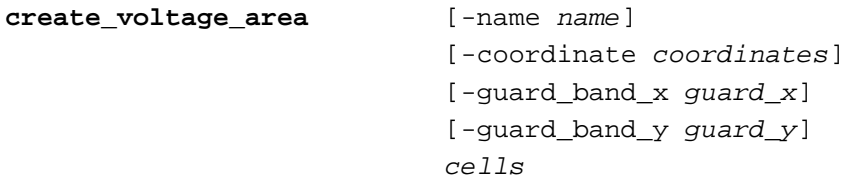

This command is parsed and ignored by timing analysis.

**current\_design** [design]

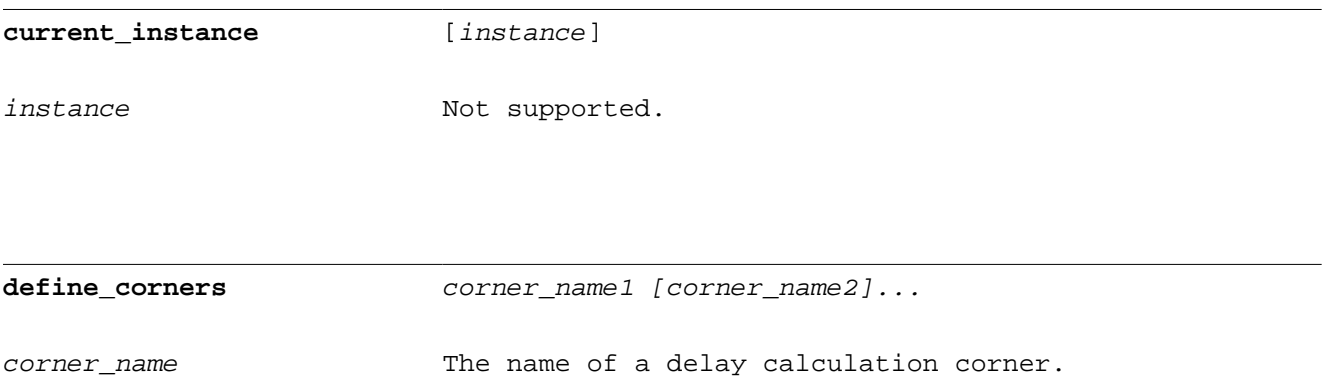

Use the define\_corners command to define the names of multiple process/temperature/voltage corners. The define\_corners command must follow set\_operating\_conditions -analysis\_type precede any reference to the corner names and can only appear once in a command file. There is no support for redefining corners.

For analysis type single, each corner has one delay calculation result and early/late path arrivals. For analysis type best\_case/worst\_case and on\_chip\_variation, each corner has min/max delay calculation results and early/late path arrivals.

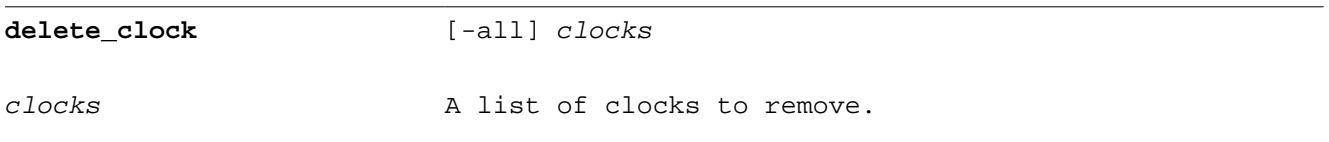

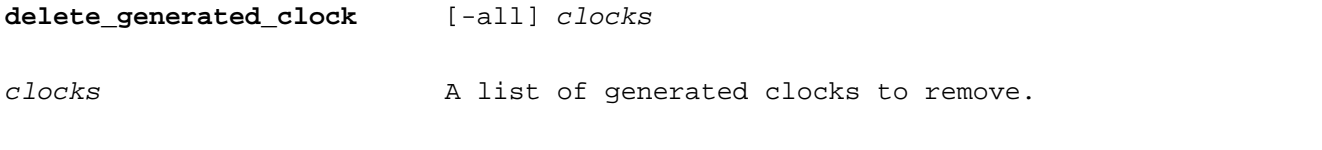

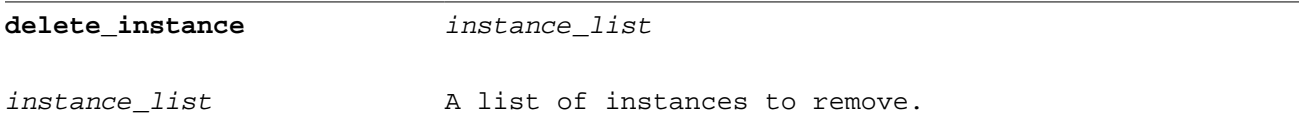

The network editing command delete\_instance removes an instance from the design.

#### **delete\_net** net\_list

net\_list  $\qquad \qquad \text{A list of nets to remove.}$ 

The network editing command delete\_net removes a net from the design.

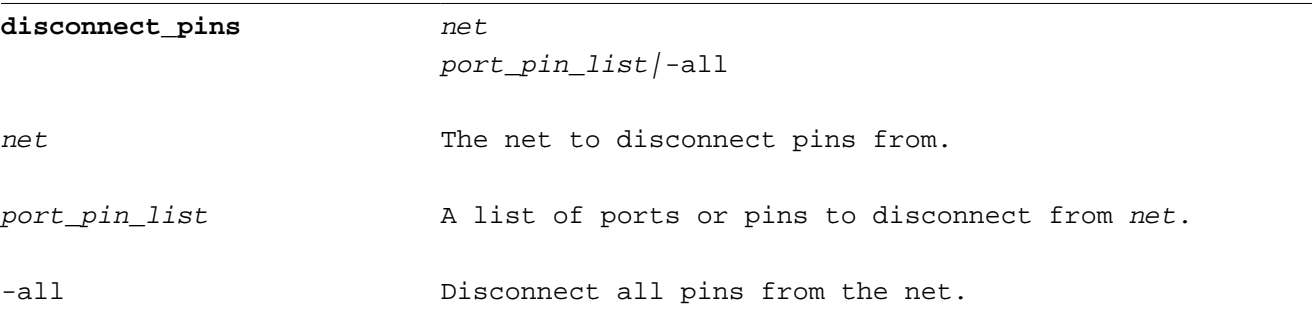

Disconnects pins from a net. Parasitics connected to the pins are deleted.

### **elapsed\_run\_time**

Returns the total clock run time in seconds as a float.

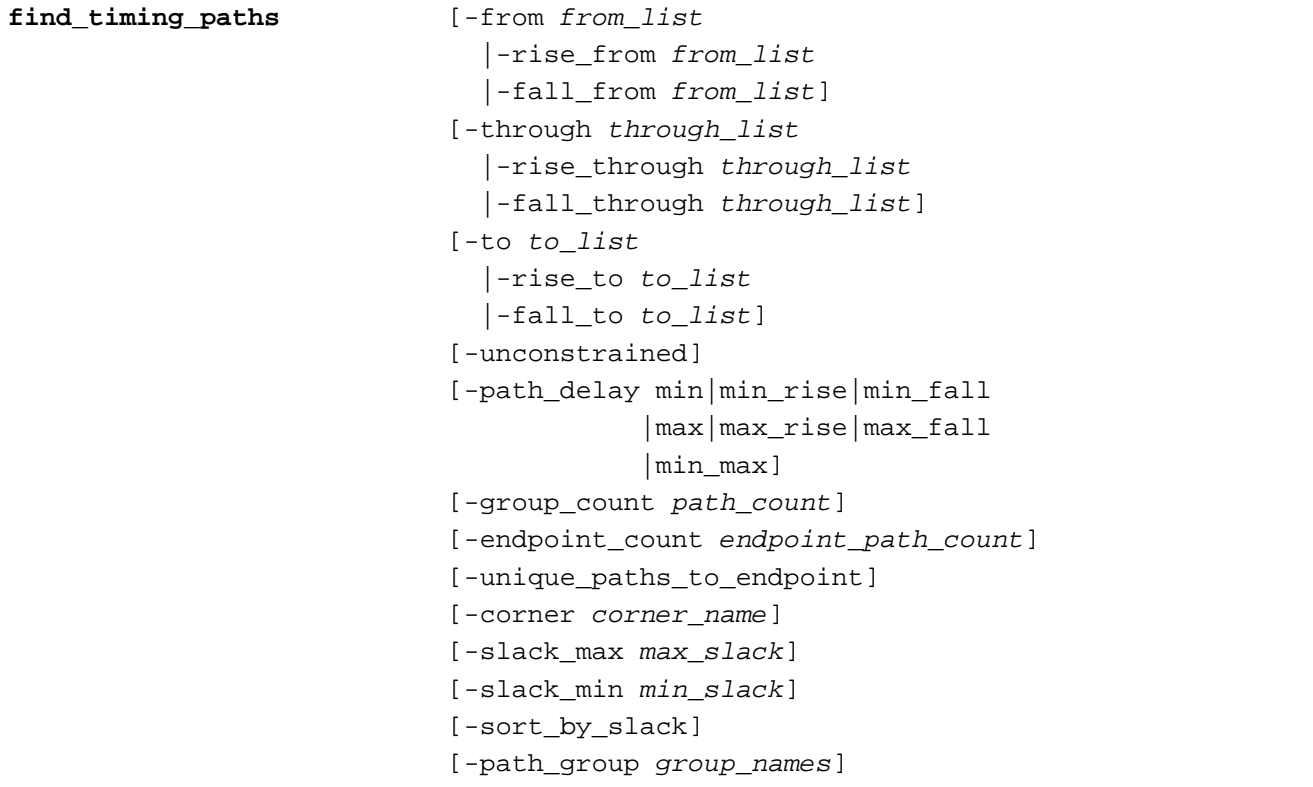

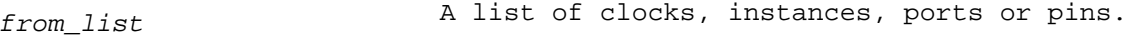

through\_list A list of instances, pins or nets.

to list  $\alpha$  A list of clocks, instances, ports or pins.

-unconstrained **Return** unconstrained paths.

-path delay min Report min path (hold) checks.

-path\_delay min\_rise Report min path (hold) checks for rising endpoints.

-path\_delay min\_fall Report min path (hold) checks for falling endpoints.

-path\_delay max Report max path (setup) checks.

-path\_delay max\_rise Report max path (setup) checks for rising endpoints.

-path\_delay max\_fall Report max path (setup) checks for falling endpoints.

-path delay min max Report max and max path (setup and hold) checks.

path count The number of paths to report in each path group.

endpoint\_path\_count The number of paths to report for each endpoint.

-unique\_paths\_to\_endpoint Report multiple paths to an endpoint that traverse different pins without showing multiple paths with different rise/fall transitions.

corner\_name only report paths for one process corner.

max slack Only report paths with less slack than  $max\_slack$ .

min\_slack Only report paths with more slack than  $min\_slack$ .

-sort\_by\_slack Sort paths by slack rather than slack grouped by path group.

group\_names List of path group names to report. All path groups are reported if this option is not specified.

The find\_timing\_paths command returns a list of path objects for scripting. Use the get\_property function to access properties of the paths.

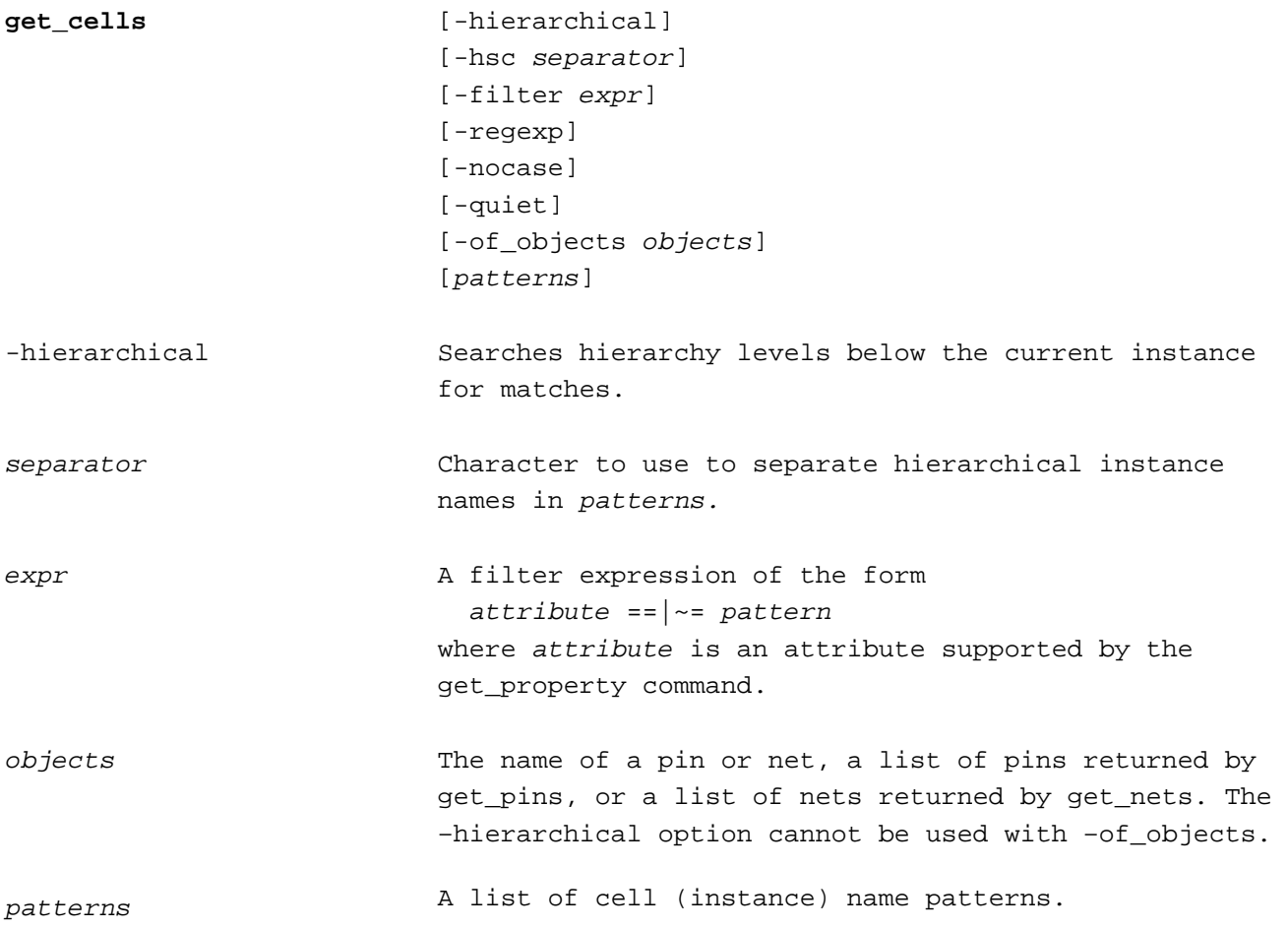

The get\_cells command returns a list of all cell instances that match patterns.

Without – $\texttt{regexp}$  Unix style file glob pattern matching is used. With – $\texttt{regexp}$  TCL regular expression matching is used. When – $\sf{nocase}$  is used regular expressions are case insensitive. The – $\sf{nocase}$  flag can only be used with –regexp.

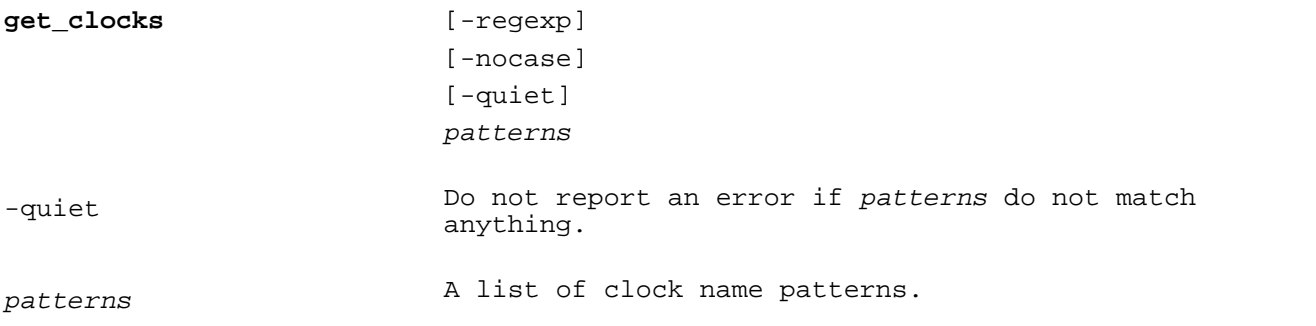

The get\_clocks command returns a list of all clocks that have been defined.

Without – $r$ egex $p$  Unix style file glob pattern matching is used. With – $r$ egex $p$  TCL regular expression matching is used. When – $\sf{nocase}$  is used regular expressions are case insensitive. The – $\sf{nocase}$  flag can only be used with –regexp.

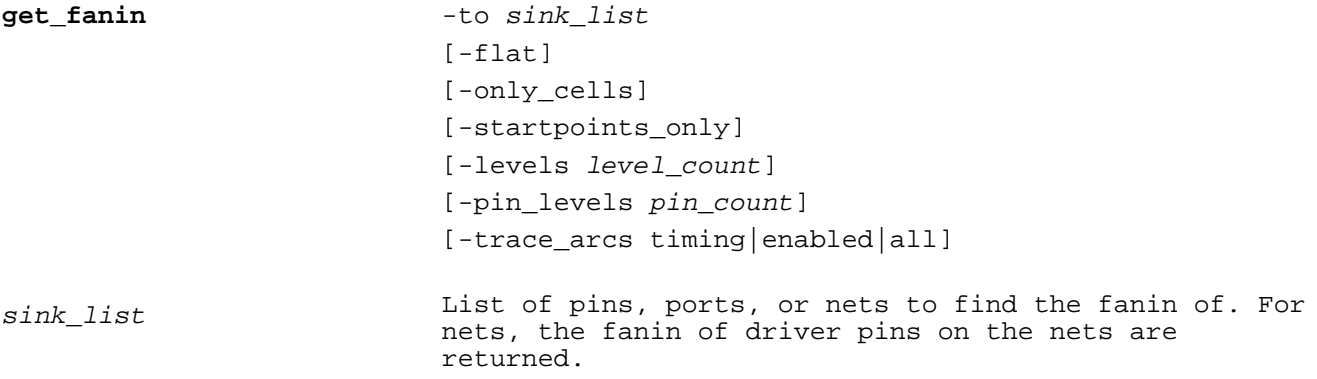

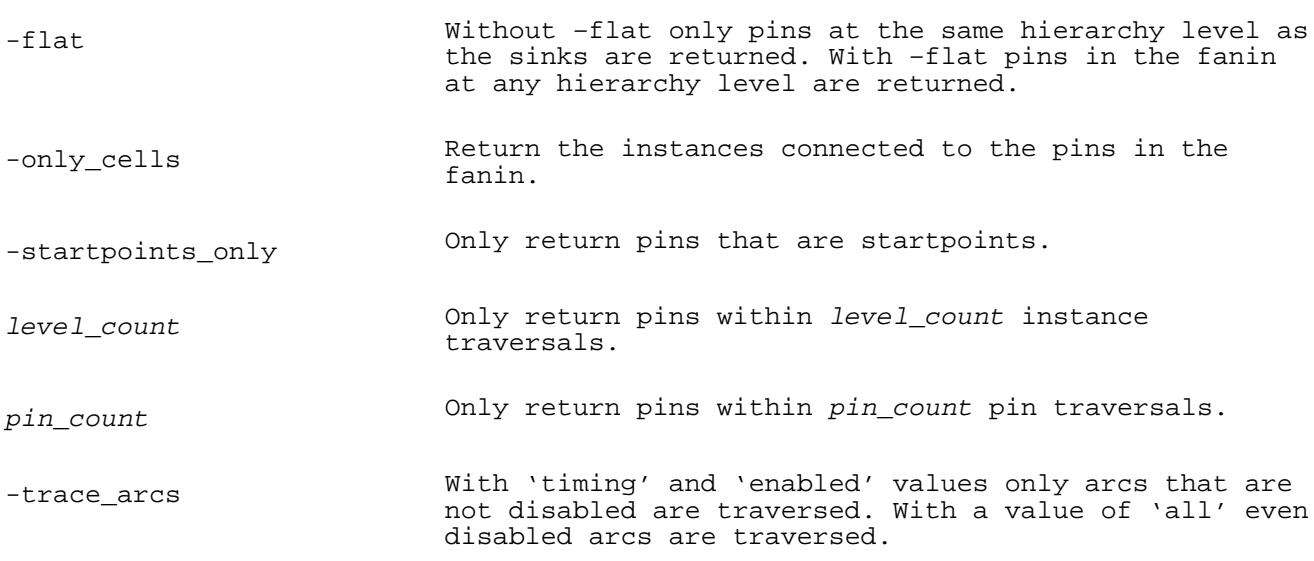

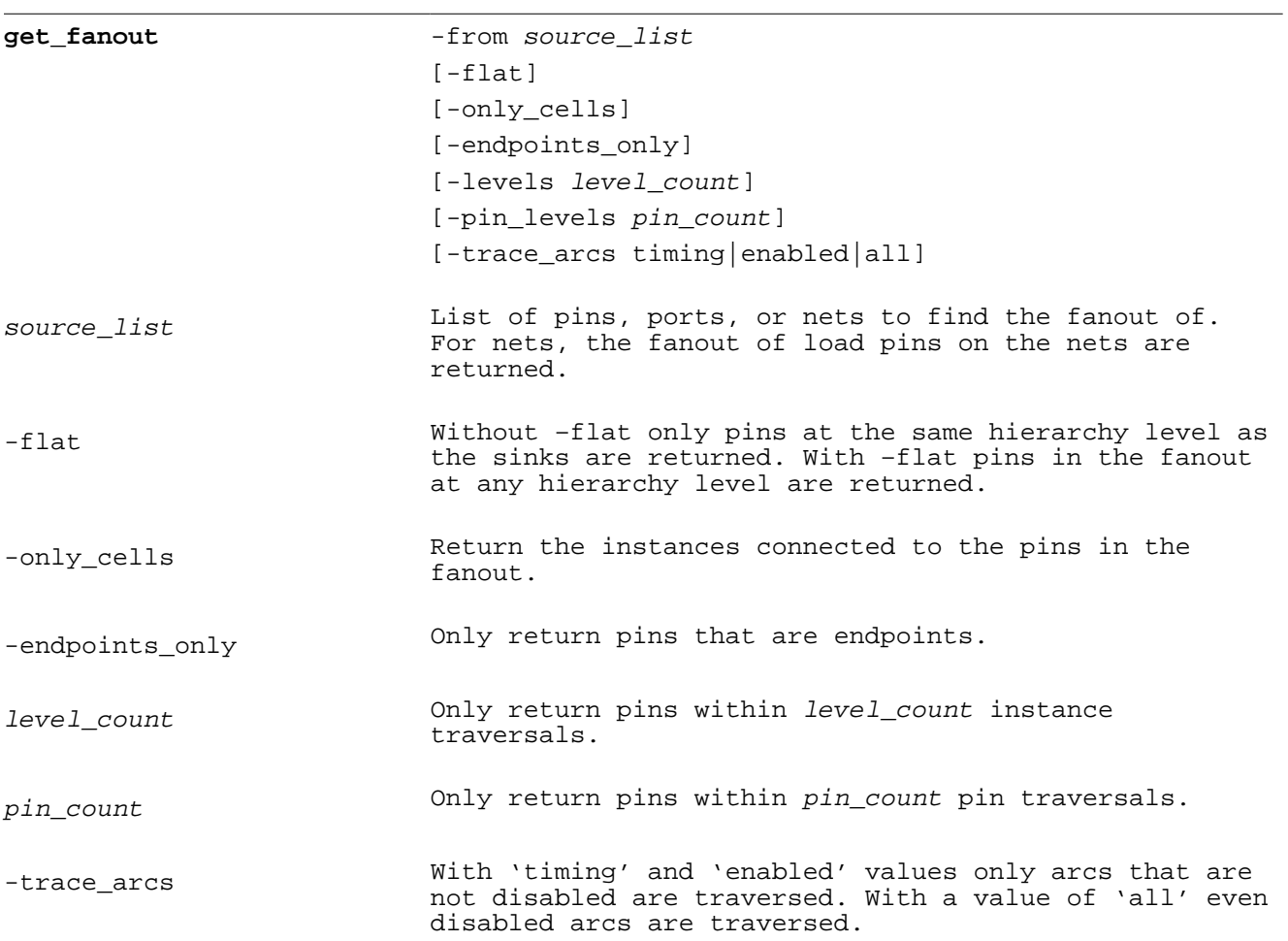

The  $get\_f$ anin command returns traverses the design from  $sink\_list$  pins, ports or nets backwards and return the fanin pins or instances.

The get\_fanout command returns traverses the design from  $source\_list$  pins, ports or nets backwards and return the fanout pins or instances.

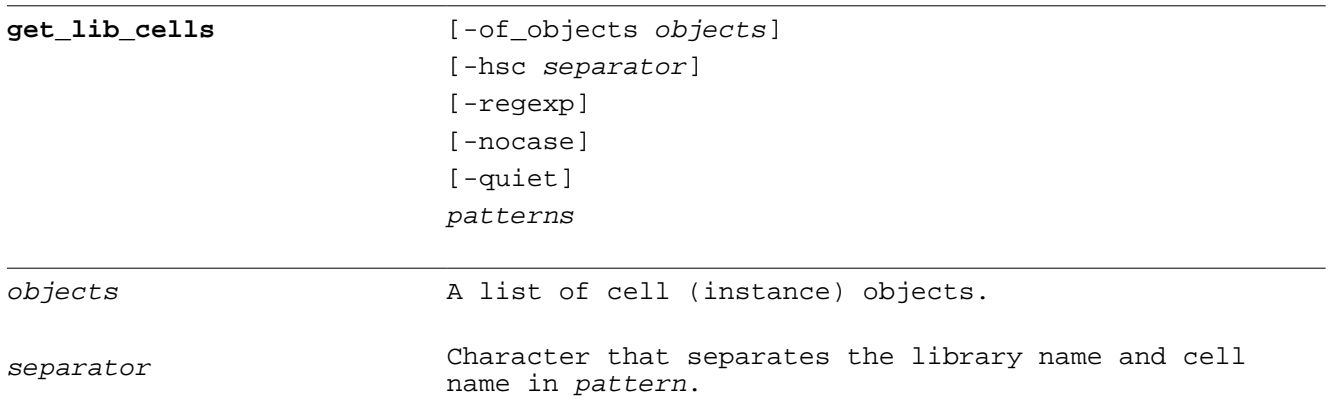

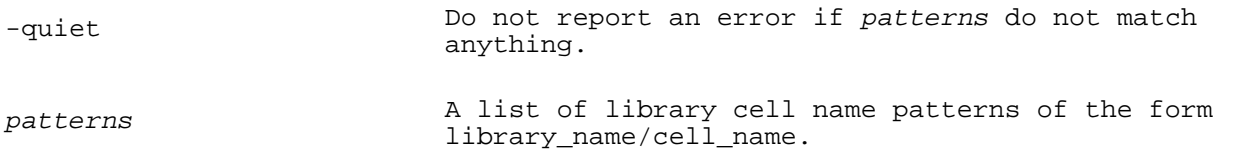

The get\_lib\_cells command returns a list of library cells that match pattern. The library name can be prepended to the cell name pattern with the separator character, which defaults to hierarchy\_separator.

Without -regexp Unix style file glob pattern matching is used. With -regexp TCL regular expression matching is used. When –nocase is used regular expressions are case insensitive. The –nocase flag can only be used with –regexp.

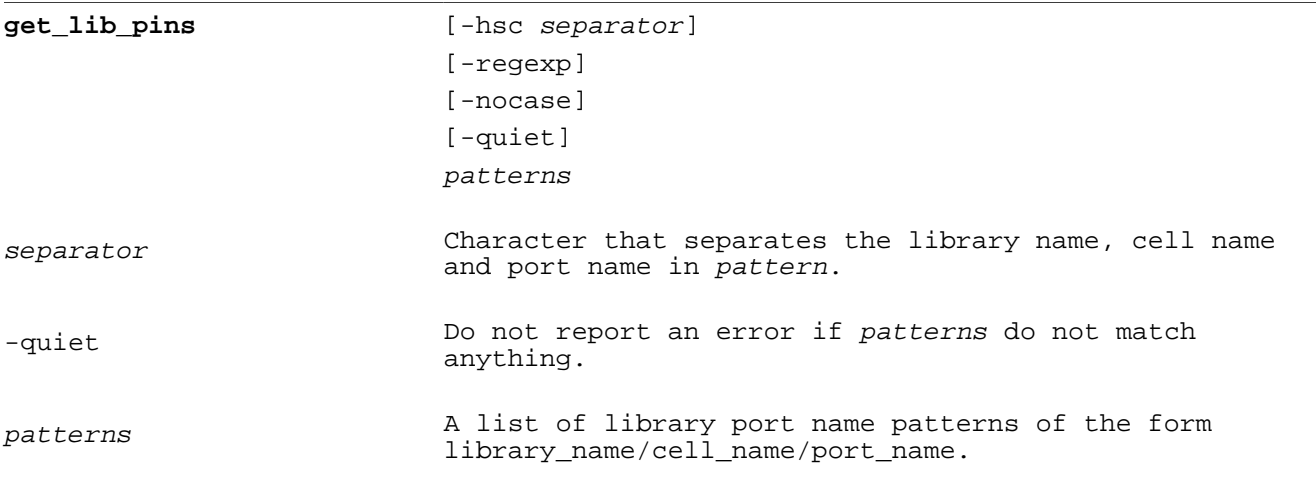

The get\_lib\_pins command returns a list of library ports that match pattern. Use separator to separate the library and cell name patterns from the port name in pattern.

Without –regexp Unix style file glob pattern matching is used. With –regexp TCL regular expression matching is used. When –nocase is used regular expressions are case insensitive. The –nocase flag can only be used with –regexp.

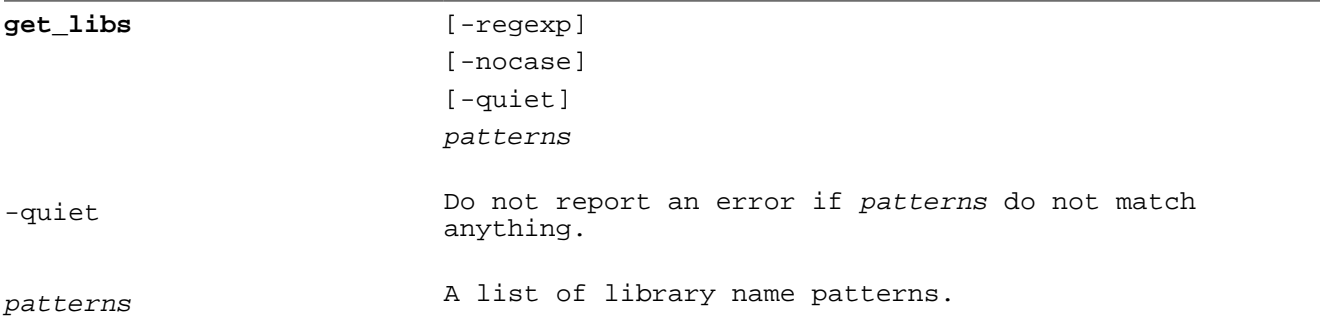

The get\_libs command returns a list of clocks that match patterns.

Without –regexp Unix style file glob pattern matching is used. With –regexp TCL regular expression matching is used. When –nocase is used regular expressions are case insensitive. The –nocase flag can only be used with –regexp.

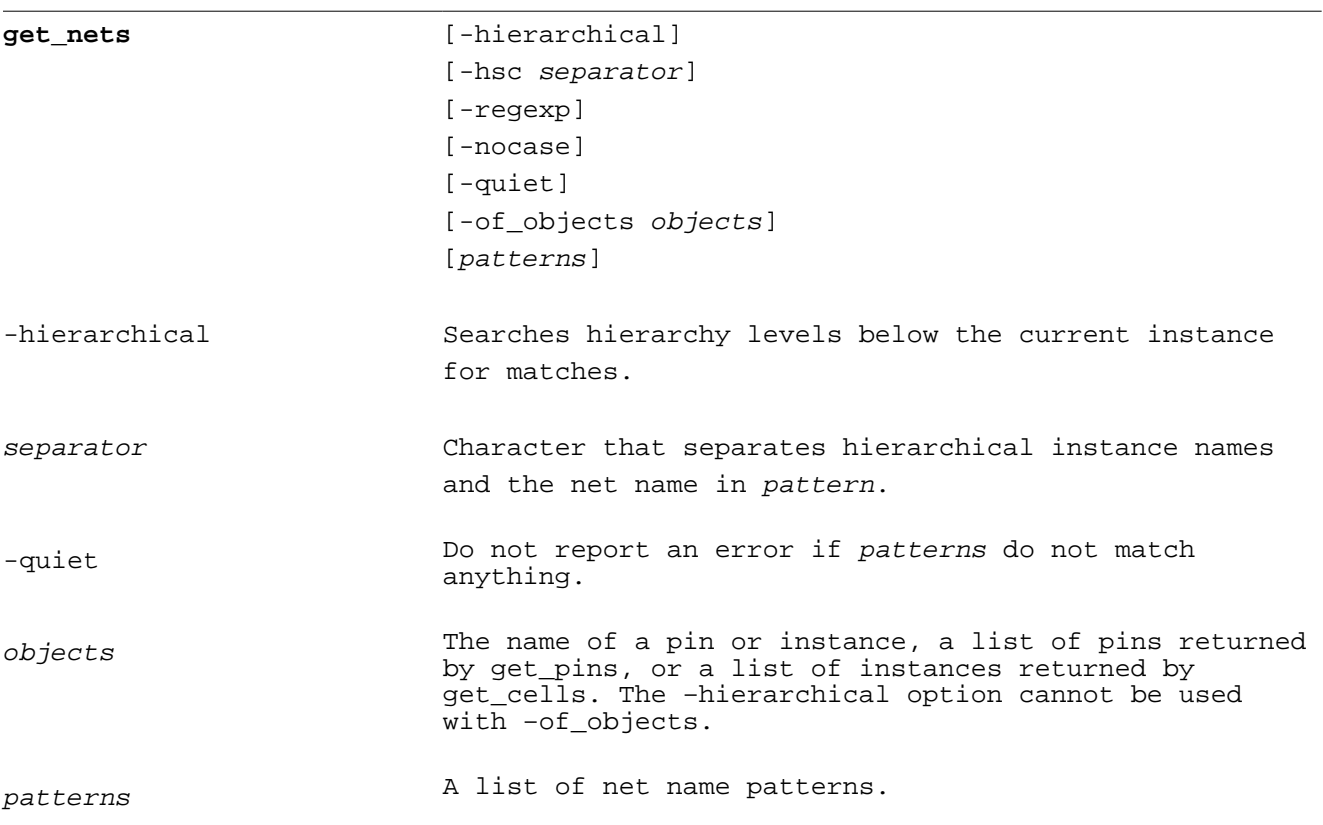

The get\_nets command returns a list of all nets that match patterns.

Without –regexp Unix style file glob pattern matching is used. With –regexp TCL regular expression matching is used. When -nocase is used regular expressions are case insensitive. The -nocase flag can only be used with –regexp.

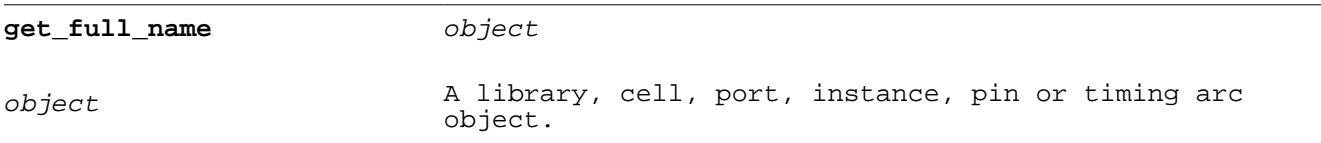

Return the name of *object*. Equivalent to [get\_property *object* full\_name].

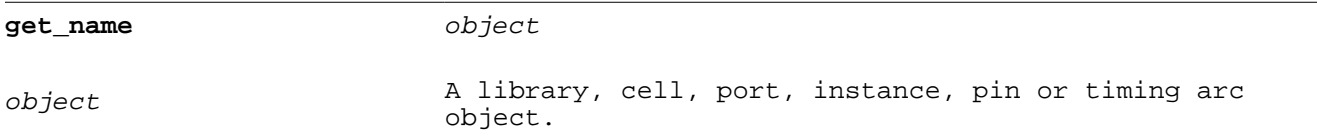

Return the name of *object*. Equivalent to [get\_property *object* name].

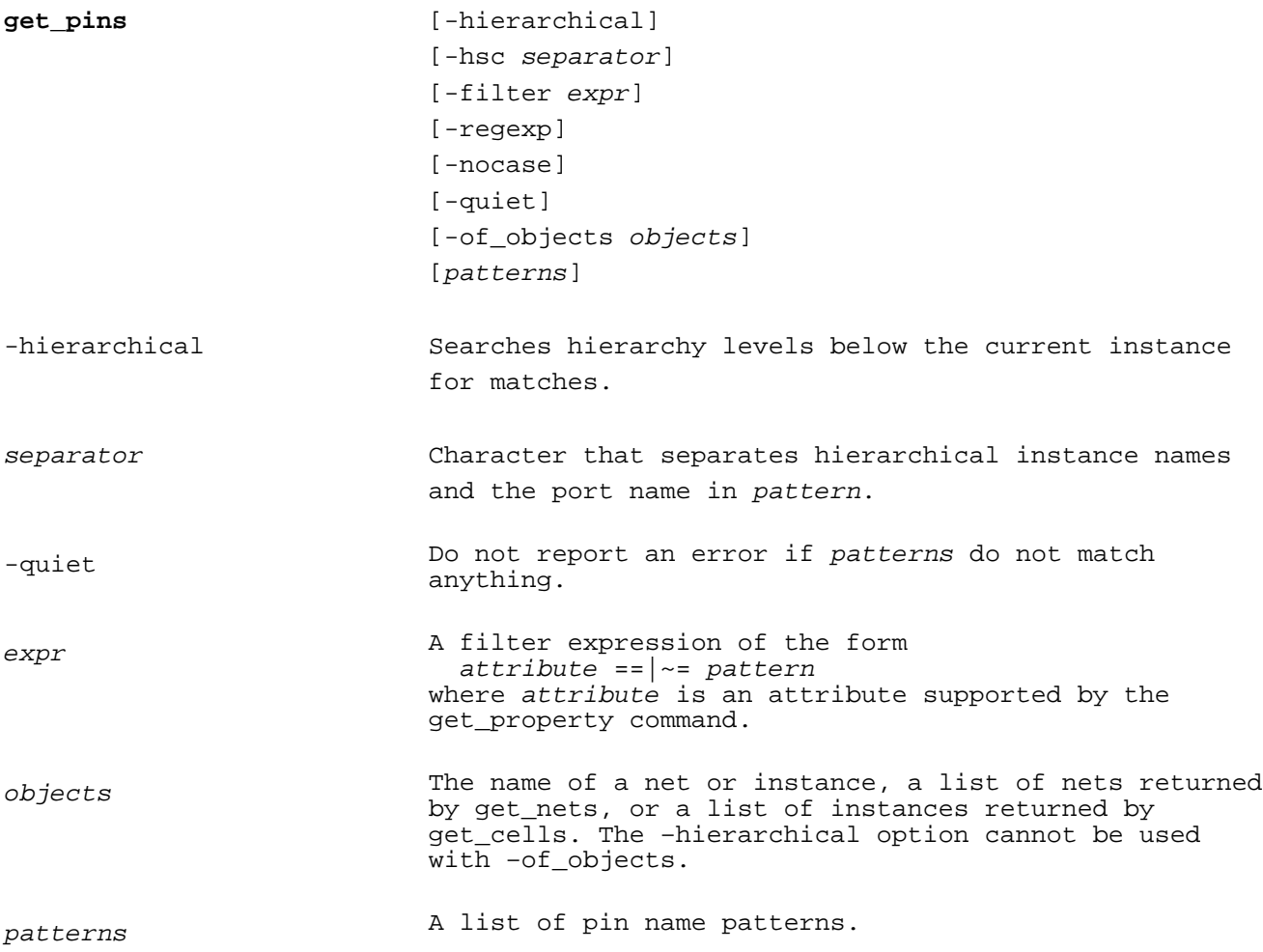

The get\_pins command returns a list of all instance pins that match patterns.

Without – $\tt{regexp}$  Unix style file glob pattern matching is used. With – $\tt{regexp}$  TCL regular expression matching is used. When –nocase is used regular expressions are case insensitive. The –nocase flag can only be used with –regexp.

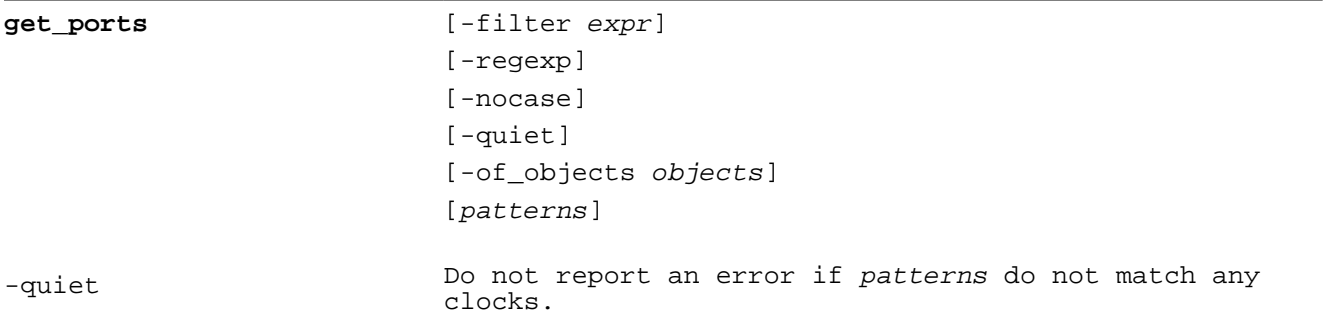

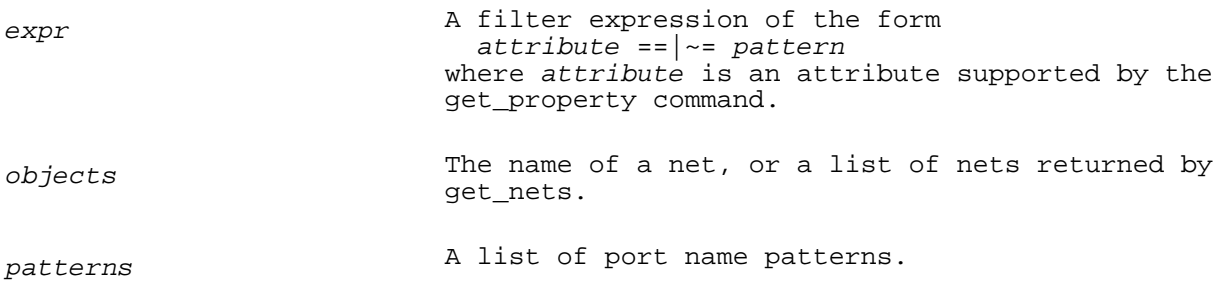

The get\_ports command returns a list of all top level ports that match patterns.

Without -regexp Unix style file glob pattern matching is used. With -regexp TCL regular expression matching is used. When –nocase is used regular expressions are case insensitive. The –nocase flag can only be used with –regexp.

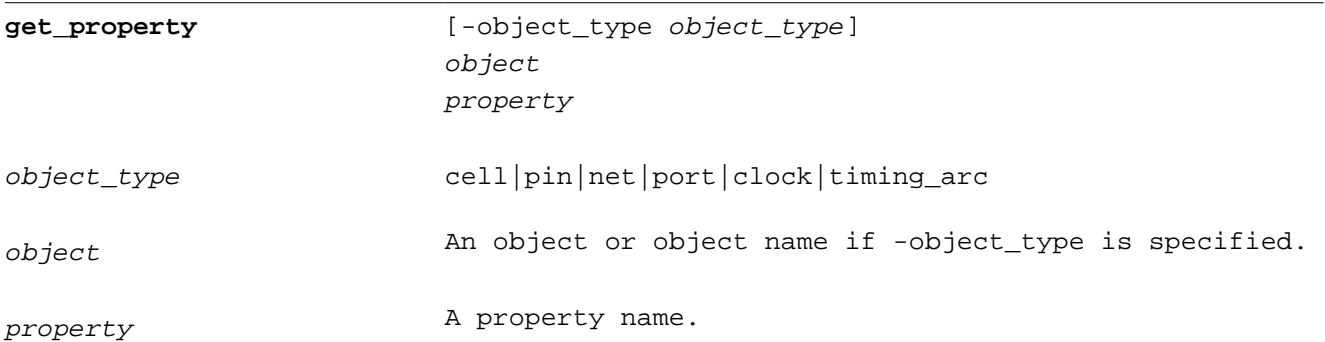

The properties for different objects types are shown below.

instance (cell)

ref\_name  $full_name$ 

#### pin

```
direction
full_name
lib_pin_name 
clocks
actual_fall_transition_min
actual_fall_transition_max
actual_rise_transition_min
actual_rise_transition_max
min_fall_slack
max_fall_slack
min_rise_slack
max_rise_slack
```
#### port

direction full\_name

```
actual_fall_transition_min
actual_fall_transition_max 
actual_rise_transition_min
actual_rise_transition_max
min_fall_slack
max_fall_slack
min_rise_slack
max_rise_slack
```
#### net

full\_name

#### liberty\_port

direction full\_name

#### liberty\_cell

base\_name full\_name

#### library

name

#### clock

name period sources

#### edge

```
delay_min_fall
delay_max_fall
delay_min_rise
delay_max_rise
```
#### path(PathEnd)

```
endpoint
endpoint_clock
endpoint_clock_pin
slack
startpoint
startpoint_clock
points
```
#### point (PathRef)

pin arrival required slack

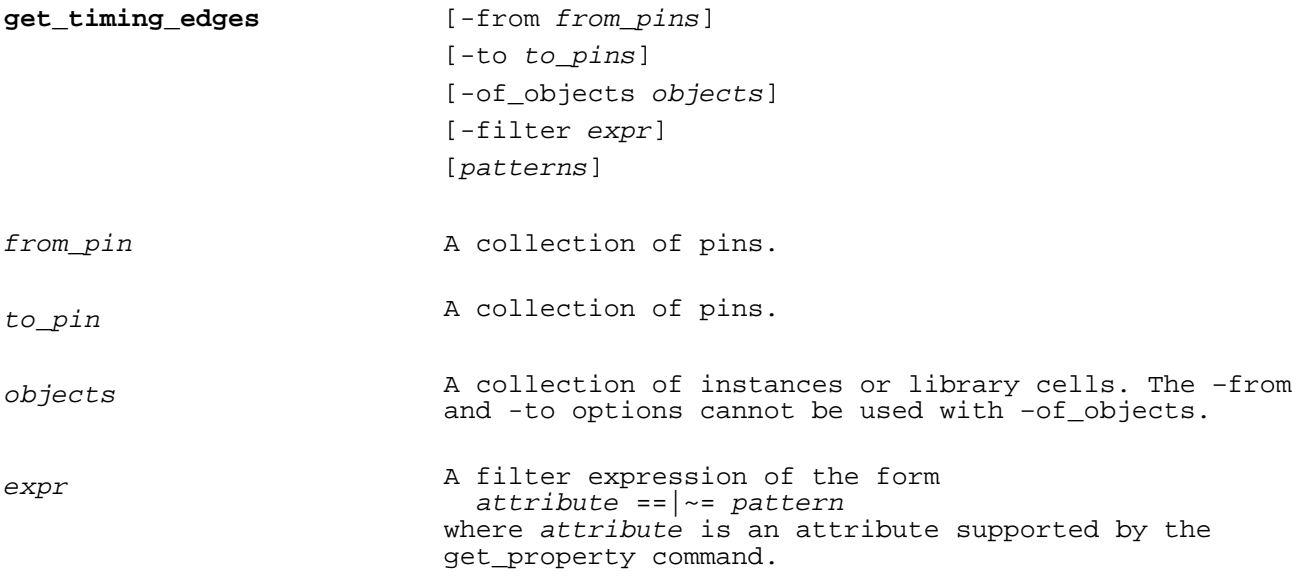

The get\_timing\_edges command returns a collection of timing edges (arcs) to, from or between pins. The result can be passed to get\_property or set\_disable\_timing.

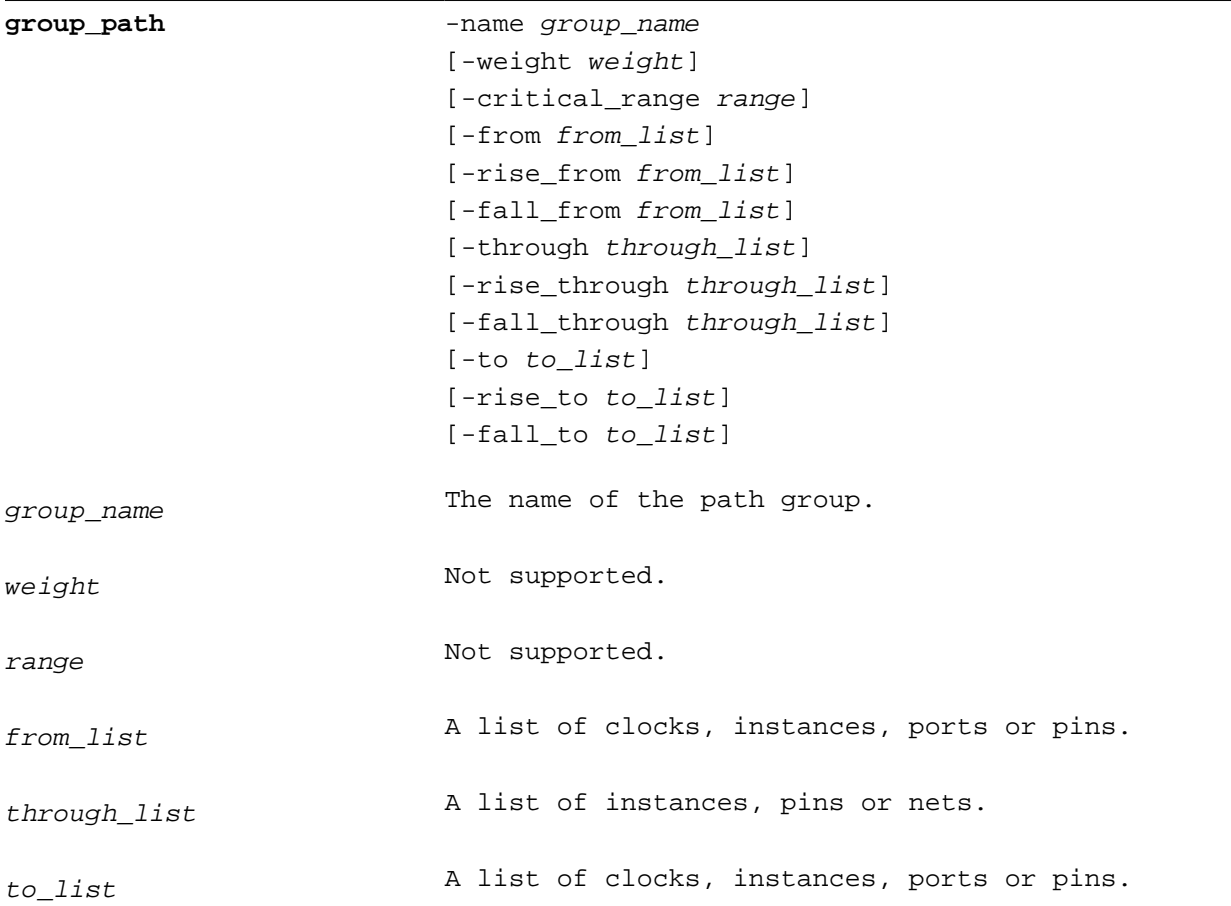

The group\_path command is used to group paths reported by the report\_checks command. See  $\text{set}_t$  alse path for a description of allowed  $from\_list, through\_list$  and  $to\_list$  objects.

**link**  $[cell_name]$ 

Alias for link\_design.

**link\_design** [cell\_name]

Link (elaborate, flatten) the design with  $cell\_name$  as the top level cell. The design must be linked after reading netlist and library files. The default value of  $cell\_name$  is the current design.

The linker creates empty "block box" cells for instances the reference undefined cells when the variable link\_create\_black\_boxes is true. When link\_create\_black\_boxes is false an error is reported and the link fails.

The link\_design command returns 1 if the link succeeds and 0 if it fails.

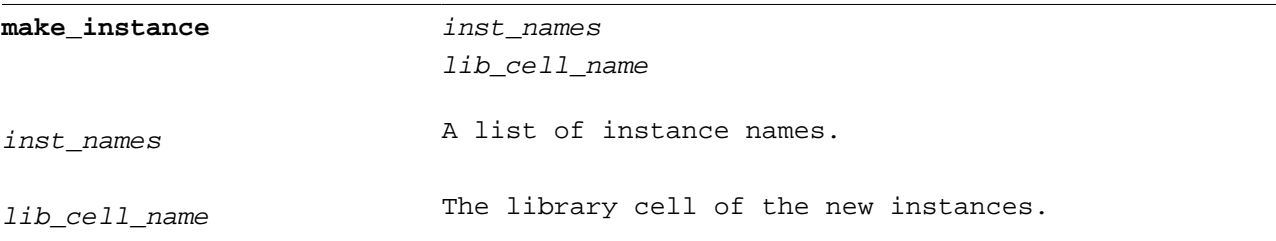

The make\_instance command makes instances of library cell lib\_cell\_name.

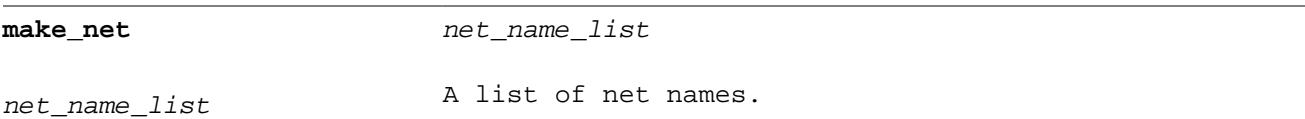

Creates a net for each hierarchical net name.

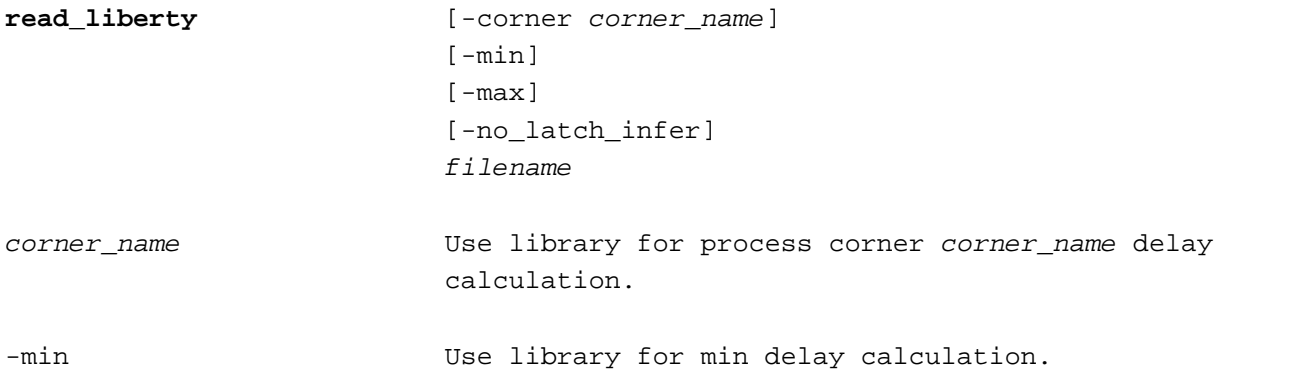

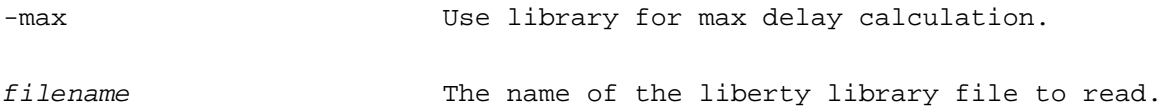

The read liberty command reads a Liberty format library file. The first library that is read sets the units used by SDC/TCL commands and reporting. The include\_file attribute is supported.

Cells that have a triad of timing arcs between three pins as shown below are inferred as latches:

```
cell (infered_latch) {
  pin(D) {
    direction : input ;
     timing () {
       related_pin : "E" ;
       timing_type : setup_falling ;
 }
     timing () {
       related_pin : "E" ;
       timing_type : hold_falling ;
     }
   }
  pin(E) {
    direction : input;
   }
 pin(Q) {
    direction : output ;
     timing () {
       related_pin : "D" ;
 }
     timing () {
      related pin : "E" ;
       timing_type : rising_edge ;
 }
   }
}
```
In this example a positive level-sensitive latch is inferred.

When the read\_liberty -no\_latch\_infer flag is used latches are not inferenced. If a cell has the interface\_timing true attribute, no latches are inferred in the cell.

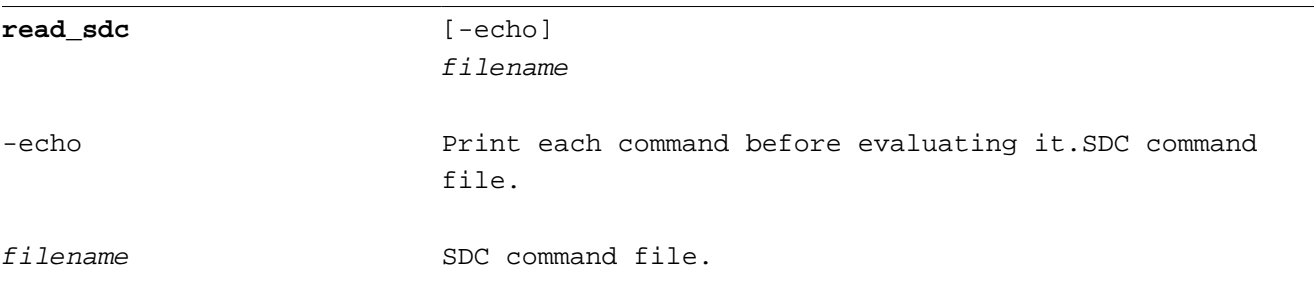

Read SDC commands from filename.

The read\_sdc command stops and reports any errors encountered while reading a file unless sta\_continue\_on\_error is 1.

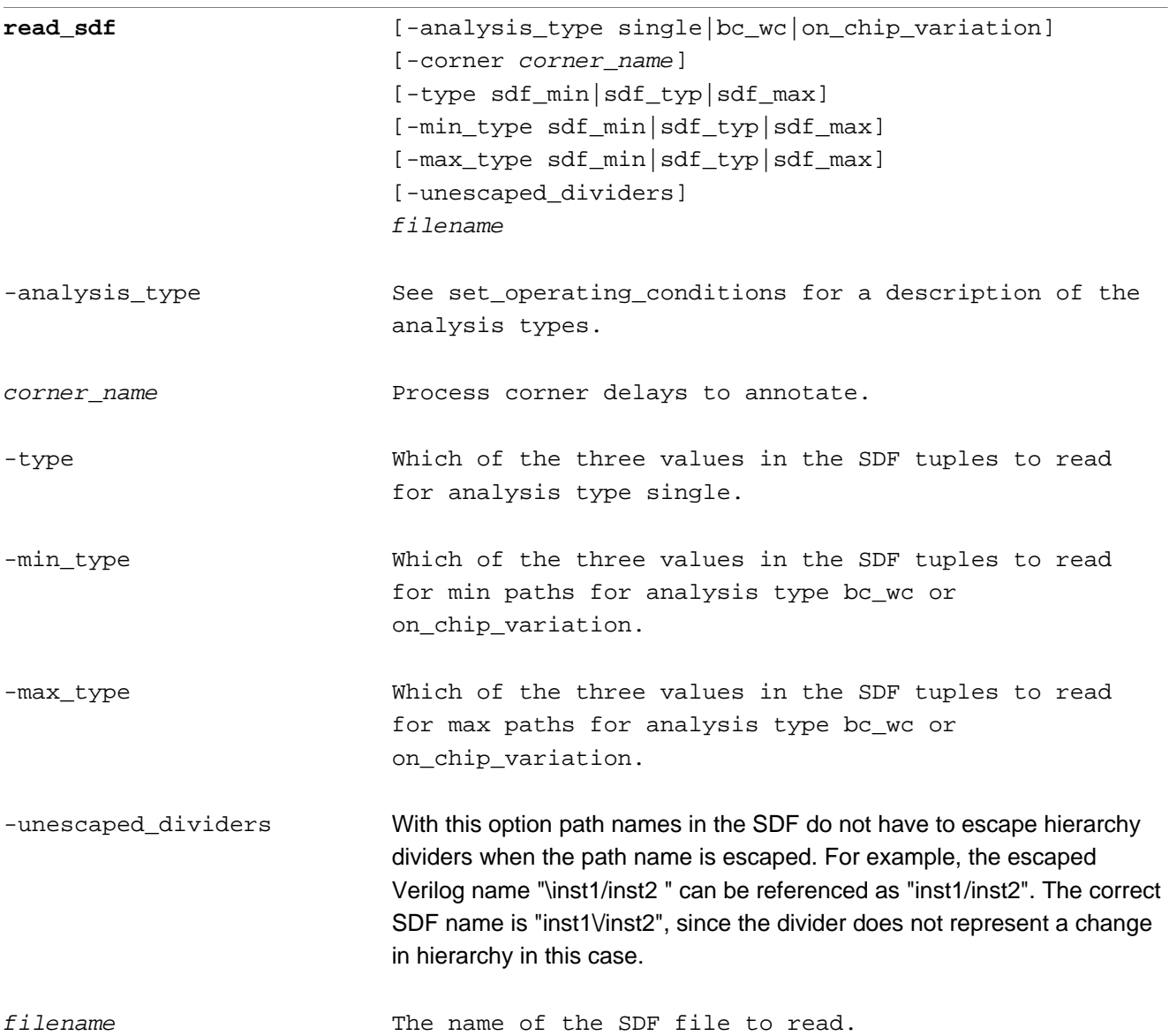

Files compressed with gzip are automatically uncompressed. Compression can reduce the file to less than 10% of its original size.

INCREMENT is supported as an alias for INCREMENTAL.

The following SDF statements are not supported.

PORT INSTANCE wildcards

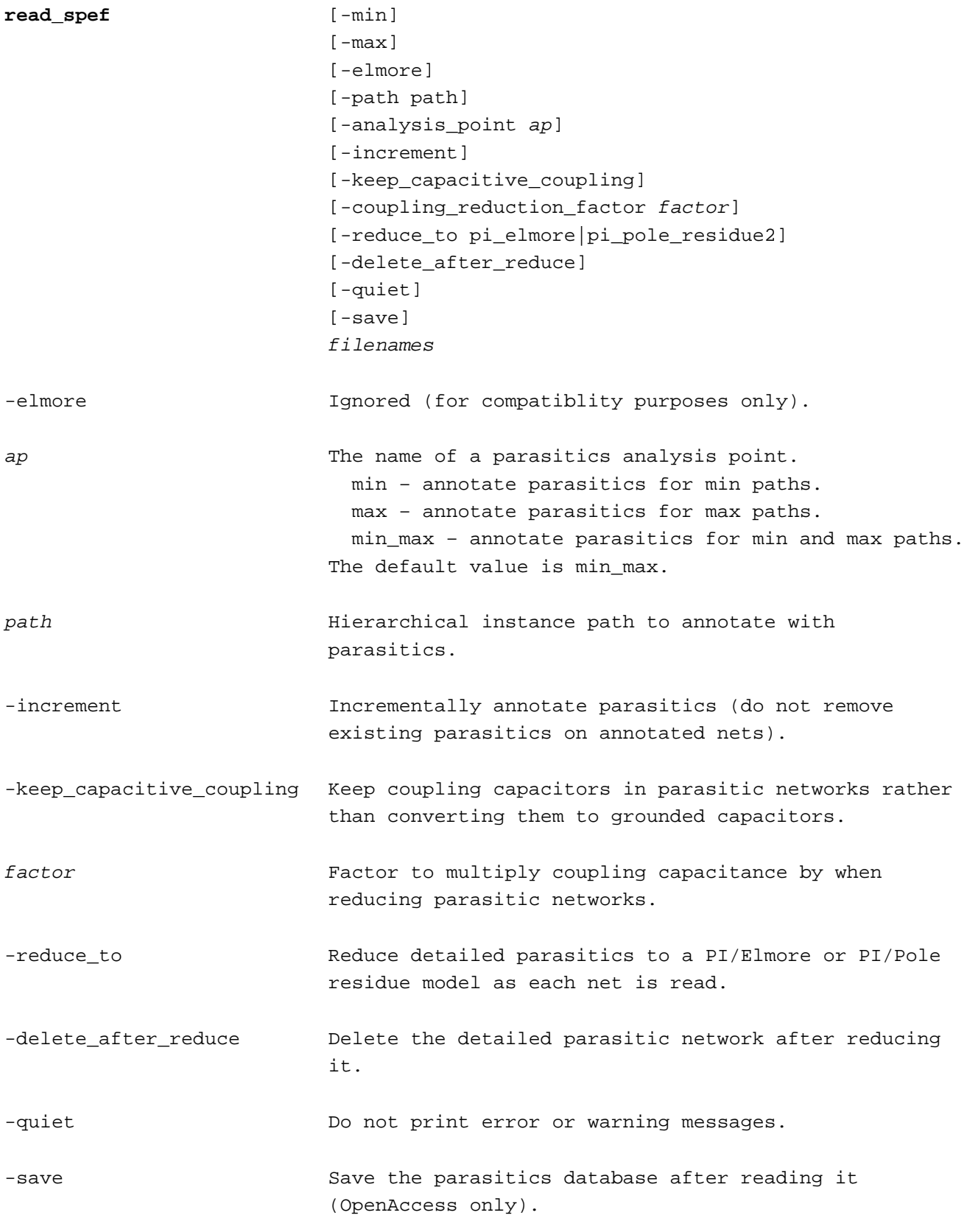

The read spef command reads a file of net parasitics in SPEF format.

Files compressed with gzip are automatically uncompressed. Compression can reduce the file to less than 10% of its original size.

Separate parasitics can be annotated for min and max paths using the  $-min$  and  $-max$  arguments.

With the -reduce\_to and -delete\_after\_reduce options, parasitic networks are reduced after each net is read, substantially reducing the memory footprint required to store the parasitics.

Coupling capacitors are multiplied by the –coupling\_reduction\_factor when a parasitic network is reduced.

The following SPEF constructs are ignored.

```
*DESIGN_FLOW (all values are ignored)
*S slews
*D driving cell
*I pin capacitances (library cell capacitances are used instead)
*Q r_net load poles
*K r_net load residues
```
If the SPEF file contains triplet values the first value is used.

**read** verilog **filename** 

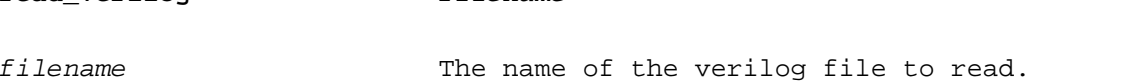

The read\_verilog command reads a gate level verilog netlist. After all verilog netlist and Liberty libraries are read the design must be linked with the link\_design command. filename can be compressed with gzip.

Verilog 2001 module port declaratation support has been added. An example is shown below.

module top (input in1, in2, clk1, clk2, clk3, output out);

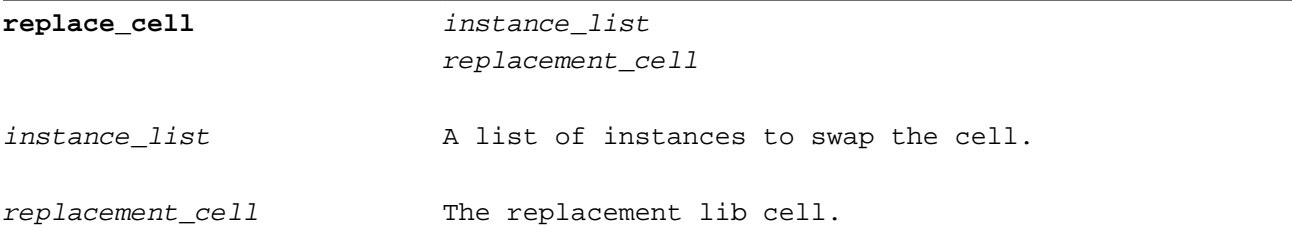

The replace cell command changes the cell of an instance. The replacement cell must have the same port list (number, name, and order) as the instance's existing cell for the replacement to be successful.

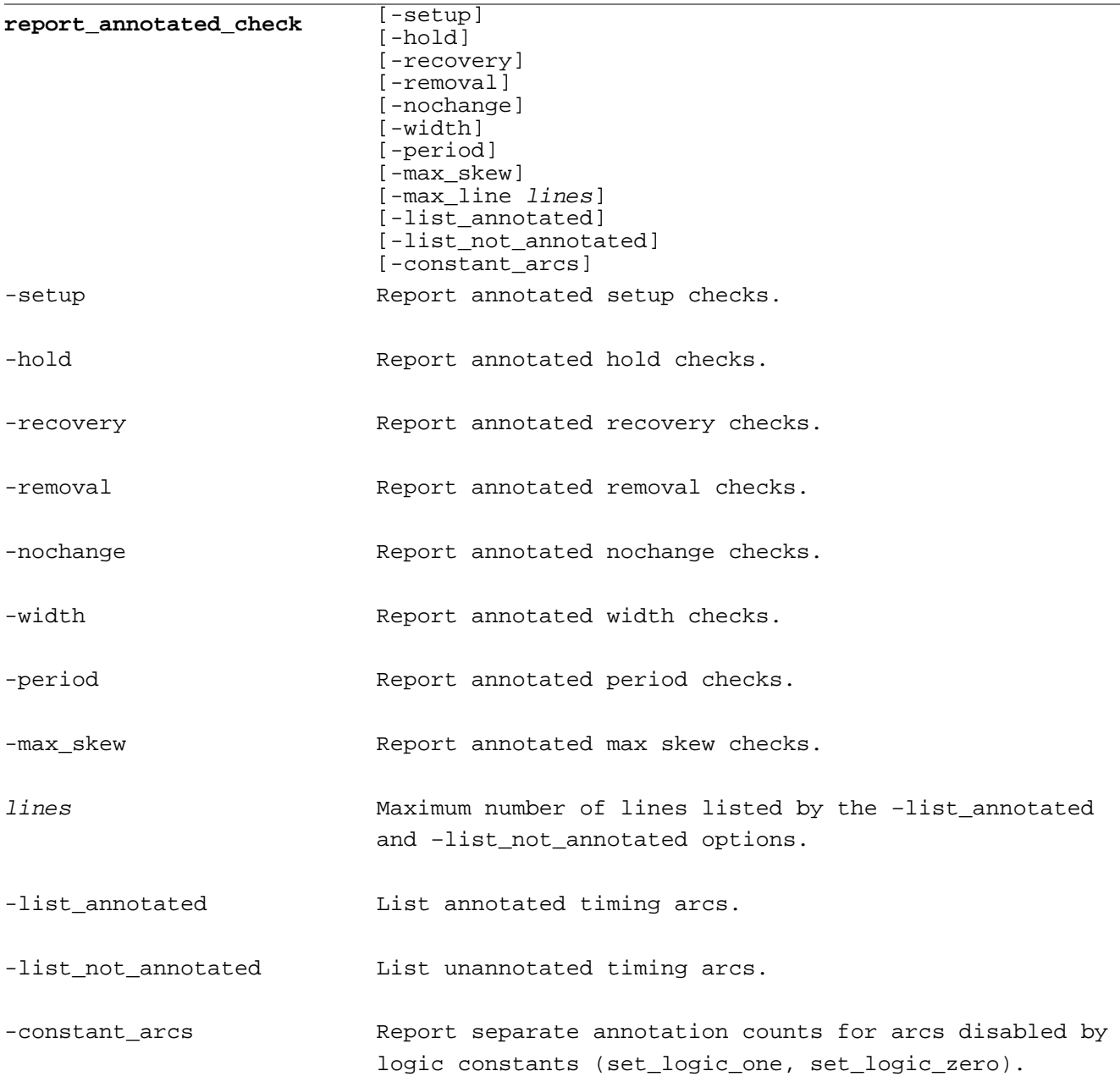

The report\_annotated\_check command reports a summary of SDF timing check annotation. The -list\_annotated and –list\_not\_annotated options can be used to list arcs that are annotated or not annotated.

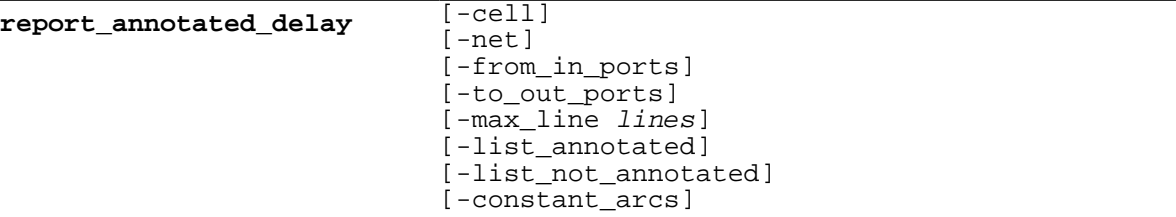

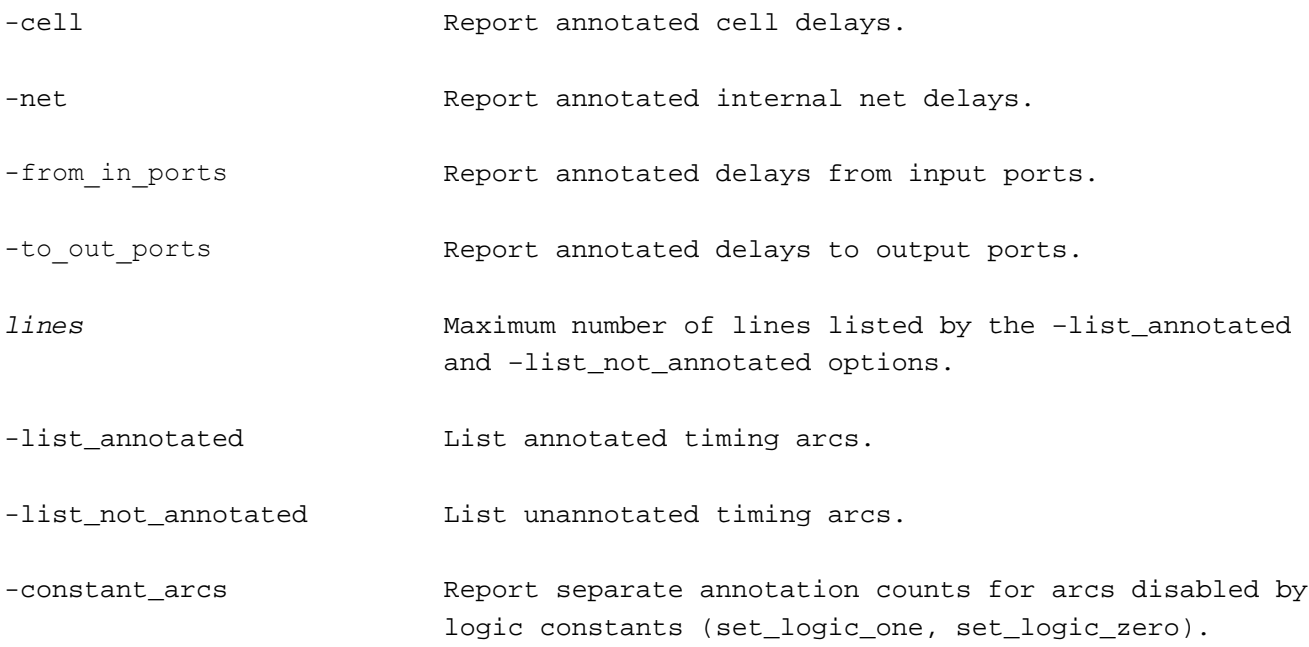

The report\_annotated\_delay command reports a summary of SDF delay annotation. Without the – from\_in\_ports and –to\_out\_ports options annotation of arcs to and from top level ports is not reported. The -list\_annotated and –list\_not\_annotated options can be used to list arcs that are annotated or not annotated.

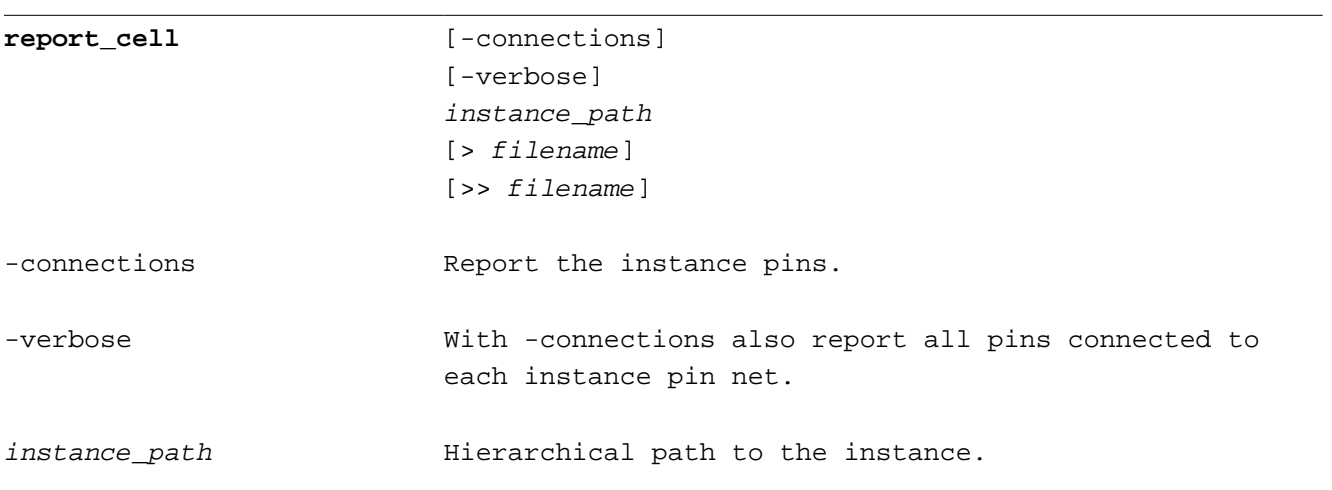

The report\_cell command is an alias for report\_instance.

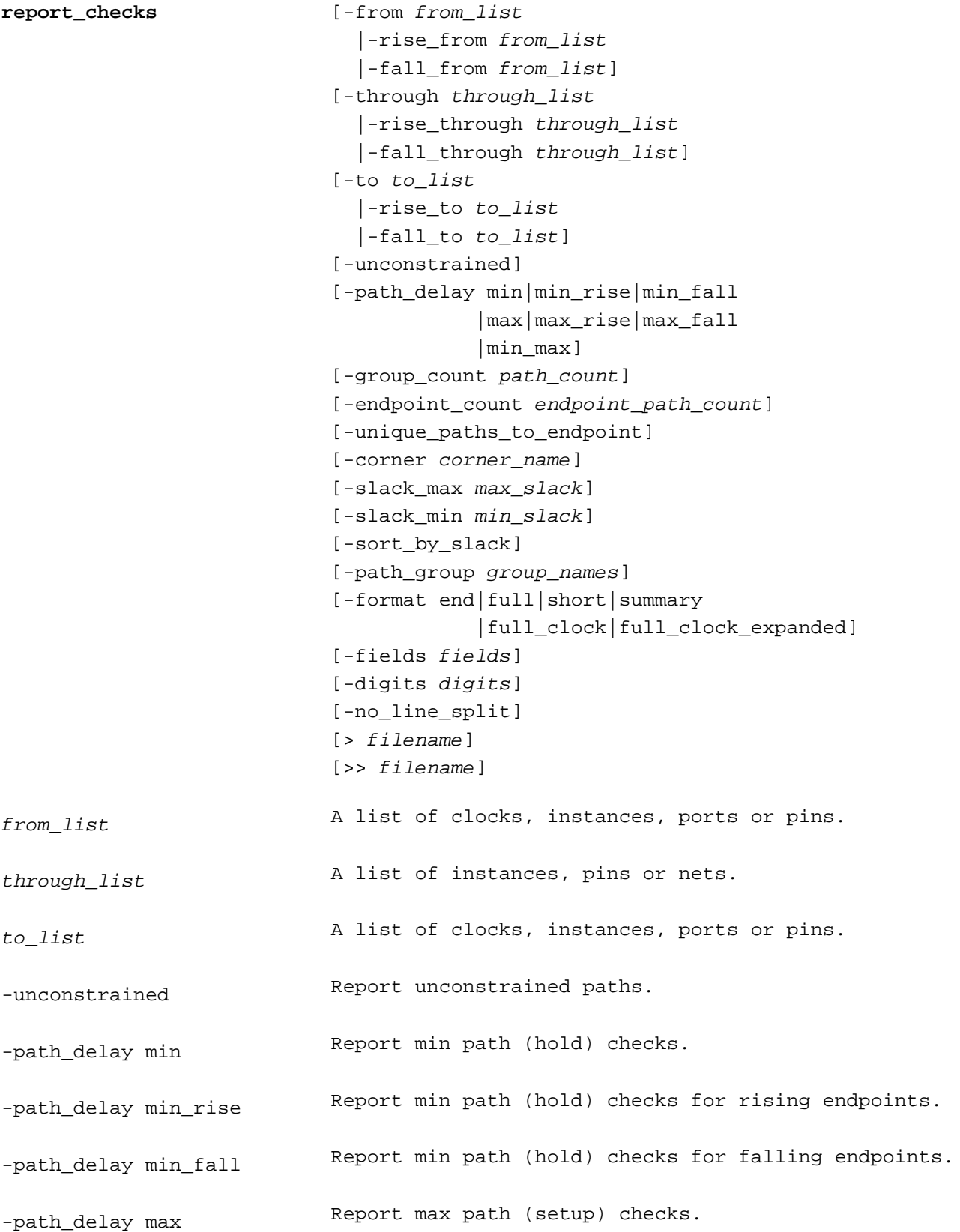

-path\_delay max\_rise Report max path (setup) checks for rising endpoints. -path\_delay max\_fall Report max path (setup) checks for falling endpoints. -path delay min max Report max and max path (setup and hold) checks. path\_count The number of paths to report in each path group. endpoint path count The number of paths to report for each endpoint. -unique\_paths\_to\_endpoint Report multiple paths to an endpoint that traverse different pins without showing multiple paths with different rise/fall transitions. corner name  $Only$  report paths for one process corner. max slack **Only** report paths with less slack than max\_slack. min\_slack Only report paths with more slack than min\_slack. -sort\_by\_slack Sort paths by slack rather than slack grouped by path group. group\_names List of path group names to report. All path groups are reported if this option is not specified. -format end Report path ends with delay, required time and slack. -format full **Report** path start and end points and the path. This is the default path type. -format full\_clock Report path start and end points, the path, and the source and and target clock paths. -format full\_clock\_expanded Report path start and end points, the path, and the source and and target clock paths. If the clock is generated and propagated, the path from the clock source pin is also reported. -format short **Report** path start and end points. -format summary Report path ends and delay. fields **List of capacitance** | transition\_time | input\_pins | nets | fanout digits The number of digits after the decimal point to report. The default value is the variable default significant digits.

The report\_checks command reports paths in the design. See set\_false\_path for a description of allowed from\_list, through\_list and to\_list objects.

Use the -corner keyword to report timing for one process corner. With no -corner keyword report timing reports the corner with the smallest slack for each timing check.

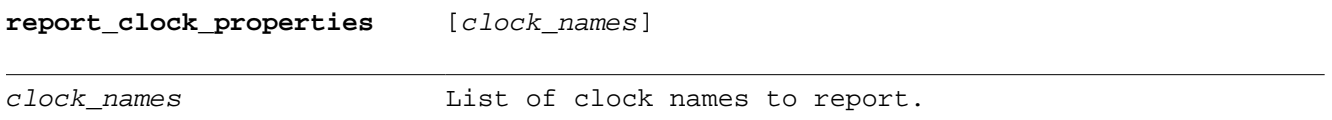

The report\_clock\_properties command reports the period and rise/fall edge times for each clock that has been defined.

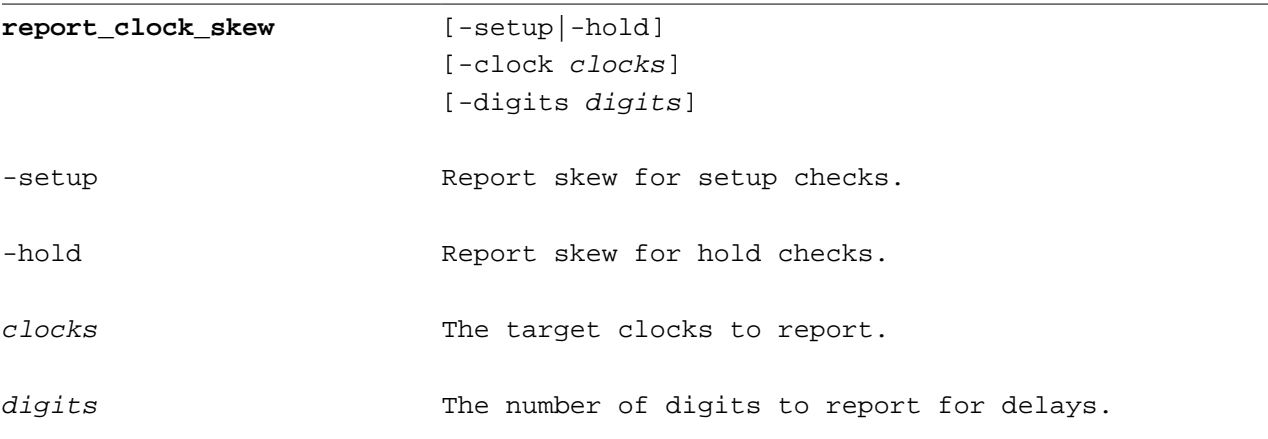

Report the clock skew between the source and target clocks for setup or hold timing checks.

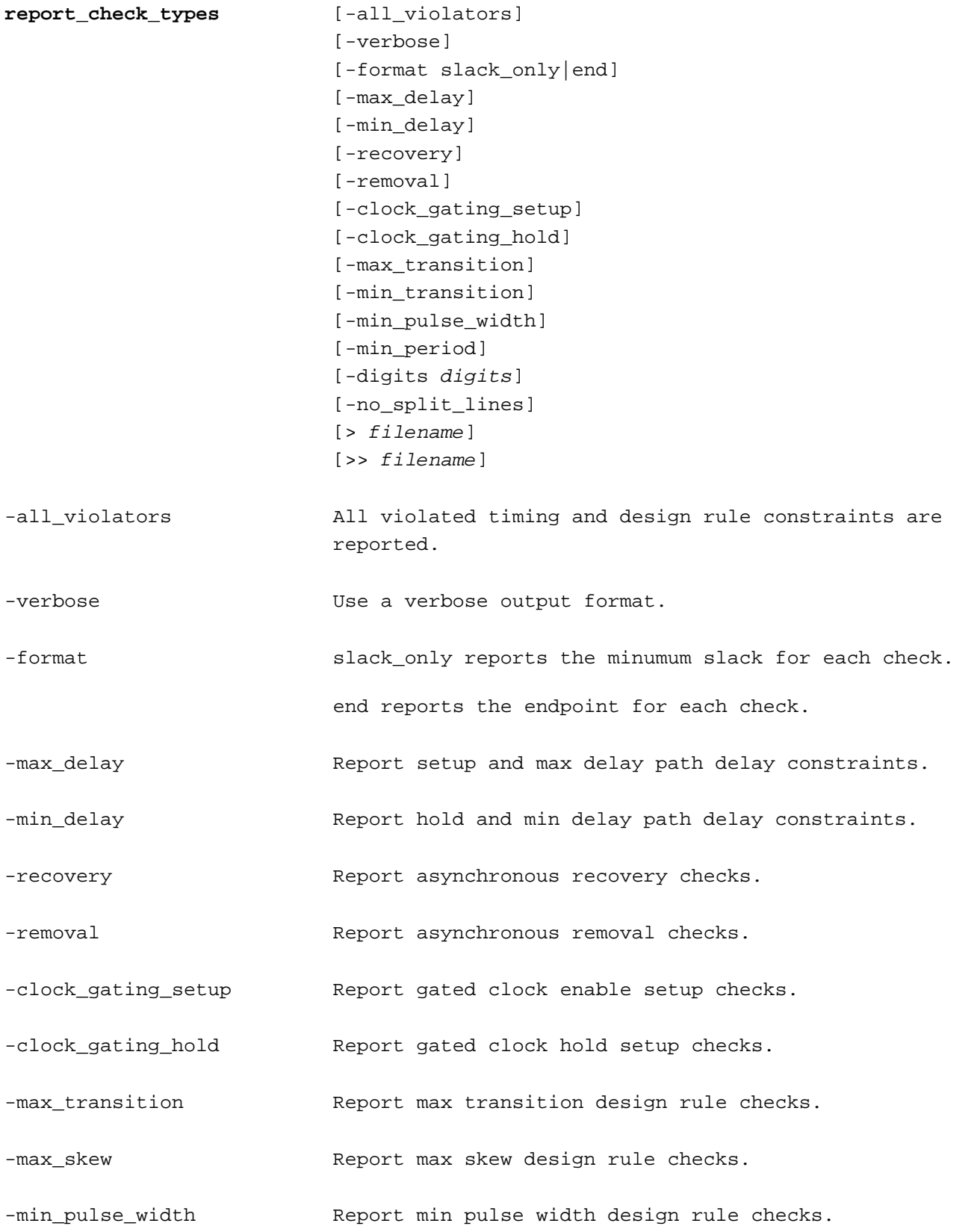

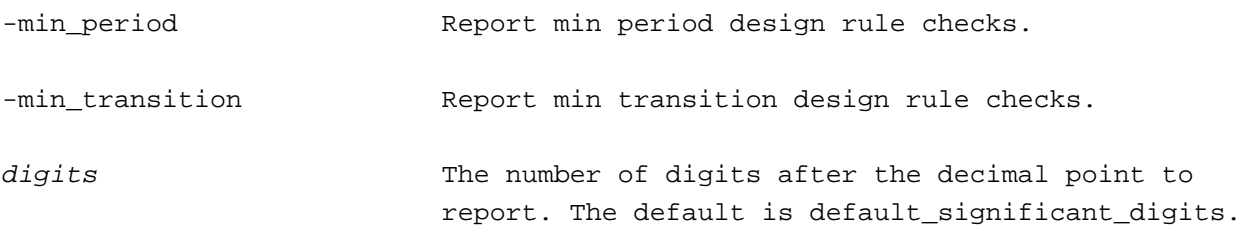

-no\_split\_lines

The report\_check\_types command reports the slack for each type of timing and design rule constraint. The keyword options allow a subset of the constraint types to be reported.

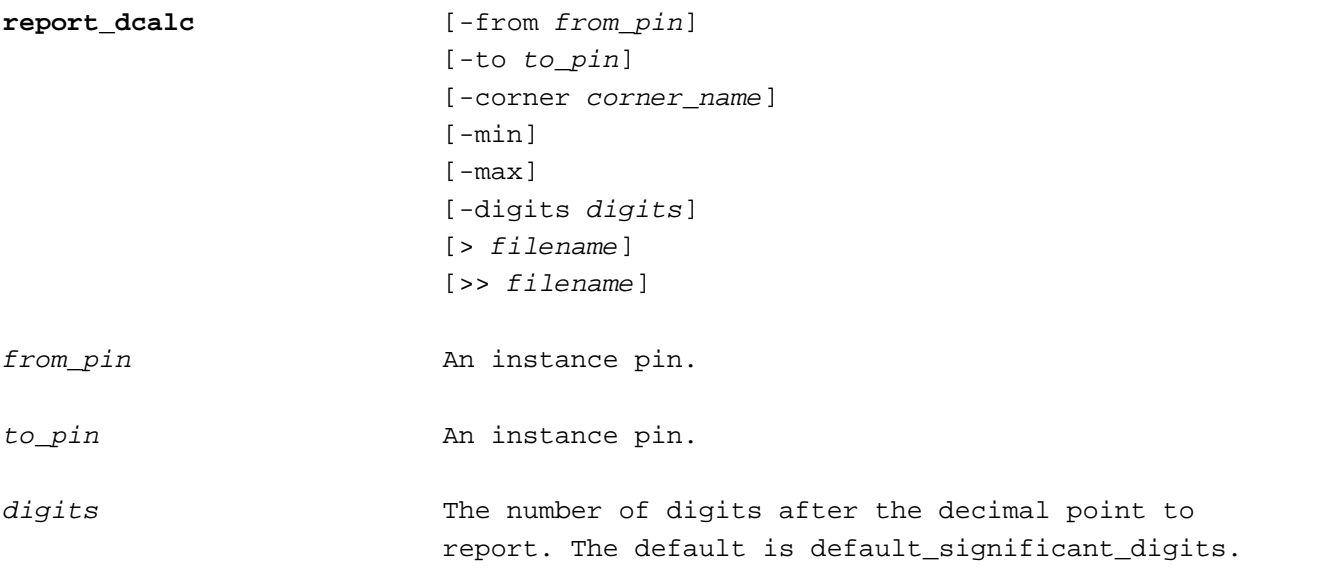

The report\_dcalc command shows how the delays between instance pins are calculated. It is useful for debugging problems with delay calculation.

Use the -corner keyword to specify a process corner. The -corner keyword is required if more than one process corner is defined.

#### **report\_disabled\_edges**

The report\_disabled\_edges command reports disabled timing arcs along with the reason they are disabled. Each disabled timing arc is reported as the instance name along with the from and to ports of the arc. The disable reason is shown next. Arcs that are disabled with set\_disable\_timing are reported with constraint as the reason. Arcs that are disabled by constants are reported with constant as the reason along with the constant instance pin and value. Arcs that are disabled to break combinational feedback loops are reported with loop as the reason.

```
> report_disable_timing
ul \overline{A} B constant \overline{B}=0
```
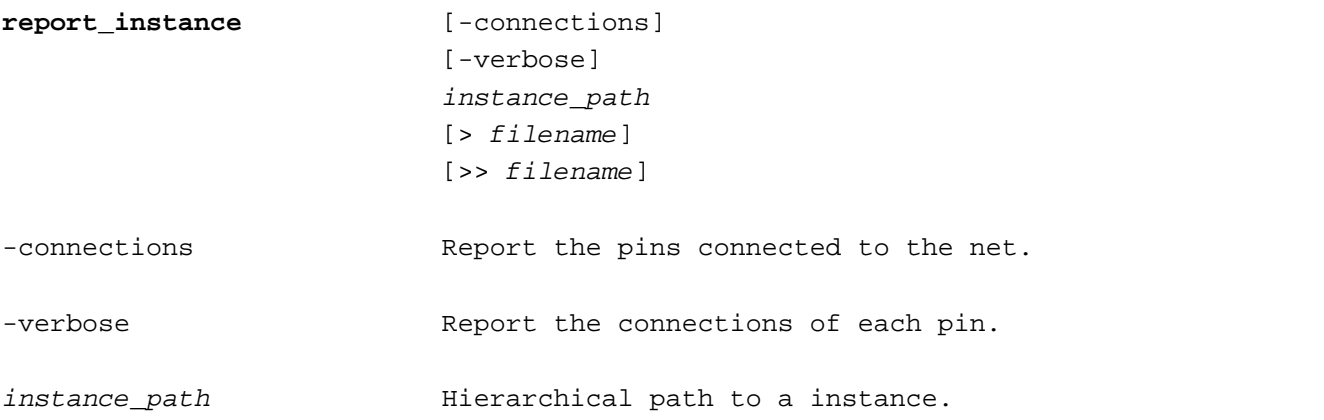

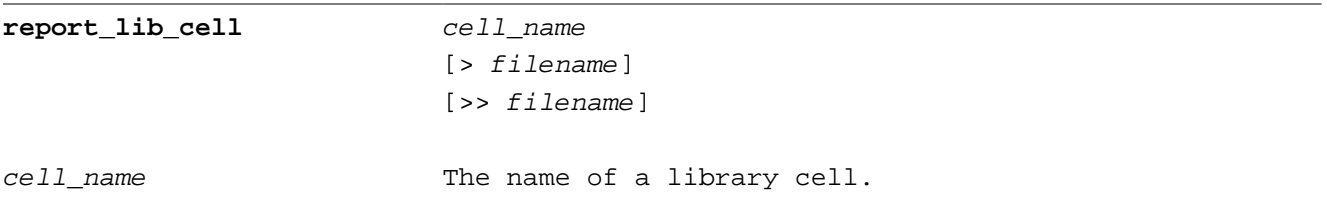

Describe the liberty library cell cell\_name.

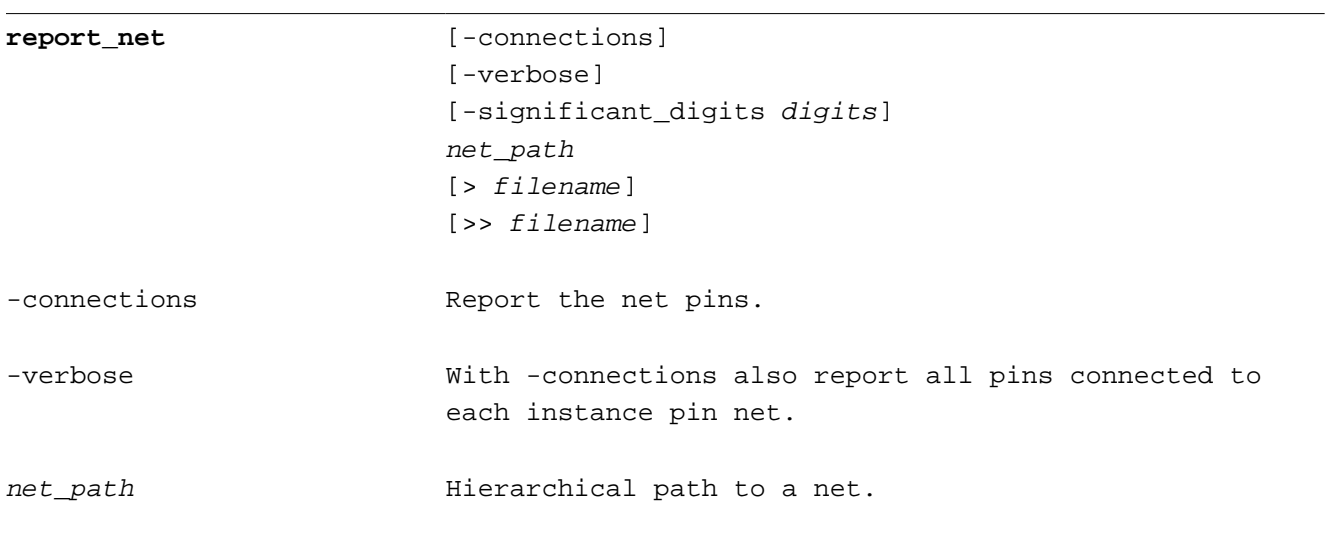

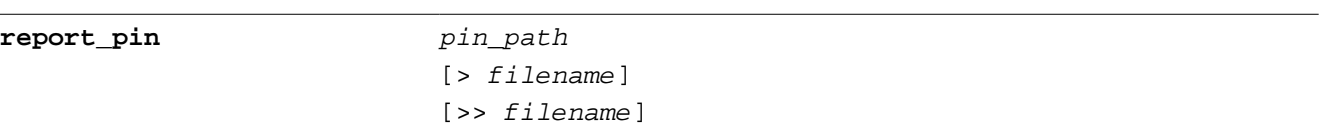

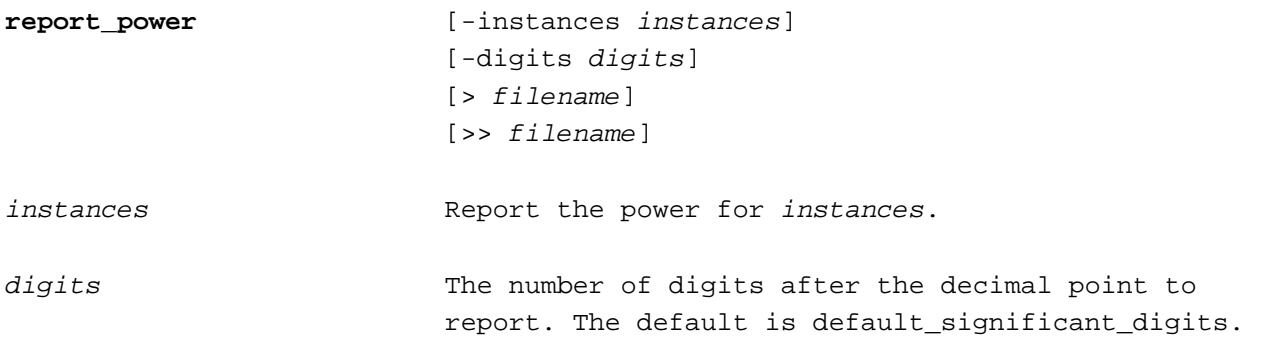

The internal, switching, leakage and total power are reported. Design power is reported separately for combinational, sequential, macro and pad groups.

Use -instances to report power for a specific instance.

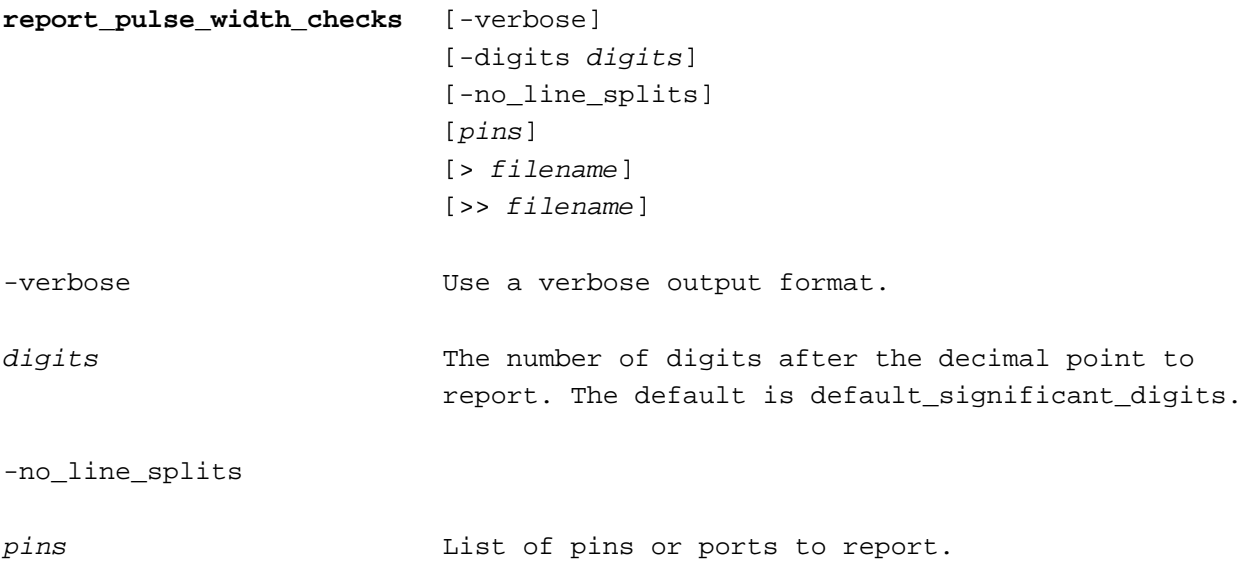

The report\_pulse\_width\_checks command reports min pulse width checks for pins in the clock network. If  $pins$  is not specified all clock network pins are reported.

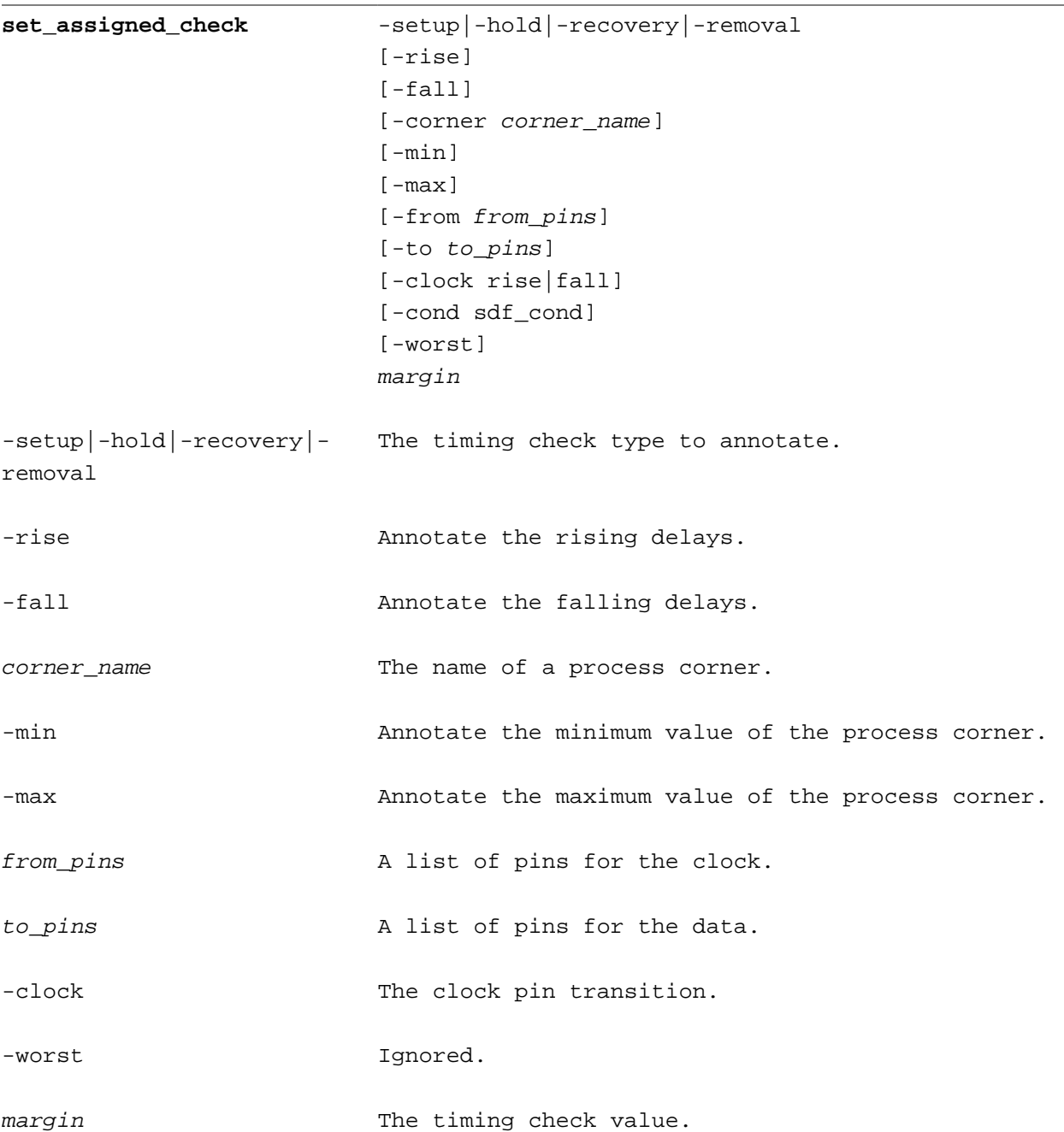

The set\_assigned\_check command is used to annotate the timing checks between two pins on an instance. The annotated delay overrides the calculated delay. This command is a interactive way to back-annotate delays like an SDF file.

Use the  $-$ corne $r$  keyword to specify a process corner. The  $-$ corne $r$  keyword is required if more than one process corner is defined.

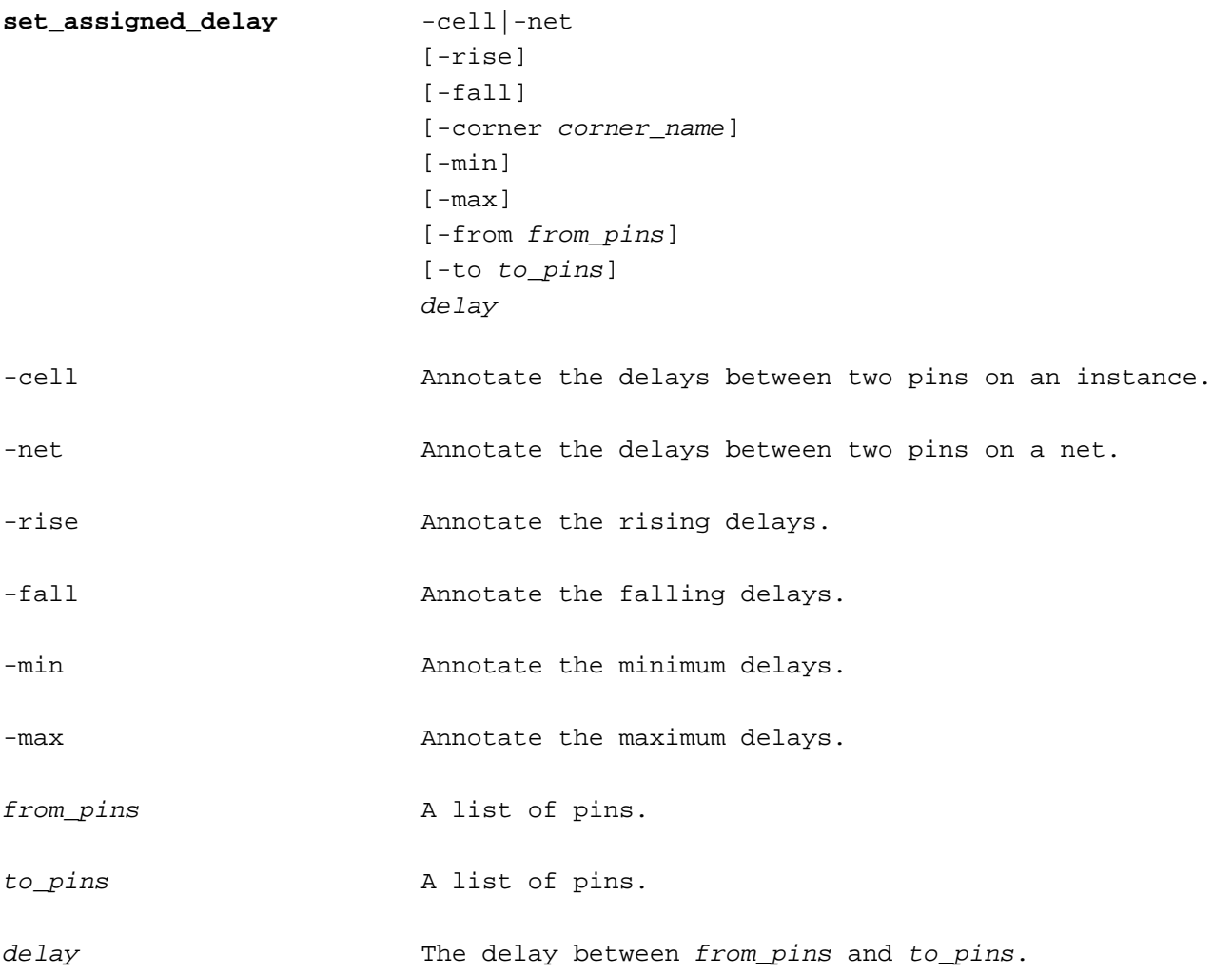

The set\_assigned\_delay command is used to annotate the delays between two pins on an instance or net. The annotated delay overrides the calculated delay. This command is a interactive way to back-annotate delays like an SDF file.

Use the  $-$ co $r$ ne $r$  keyword to specify a process corner. The  $-$ co $r$ ne $r$  keyword is required if more than one process corner is defined.

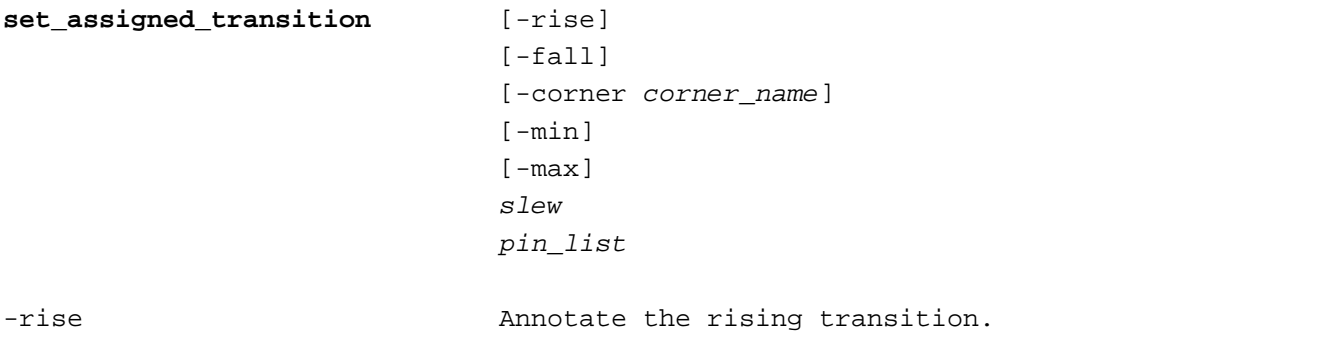

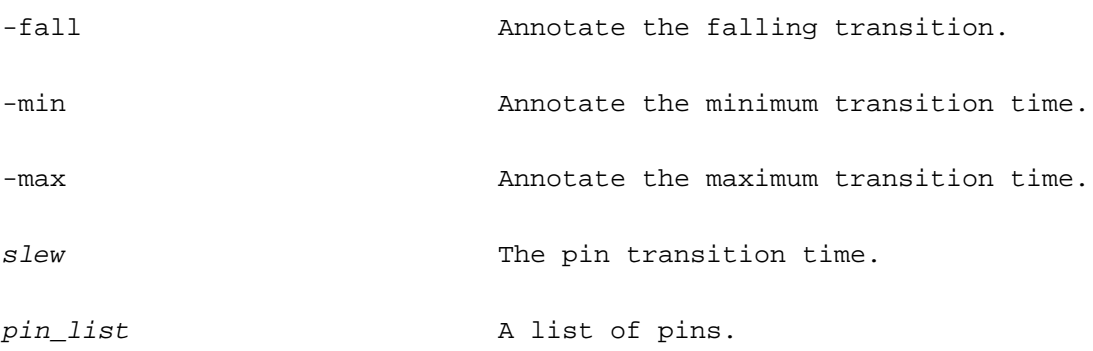

The set\_assigned\_transition command is used to annotate the transition time (slew) of a pin. The annotated transition time overrides the calculated transition time.

Use the -corner keyword to specify a process corner. The -corner keyword is required if more than one process corner is defined.

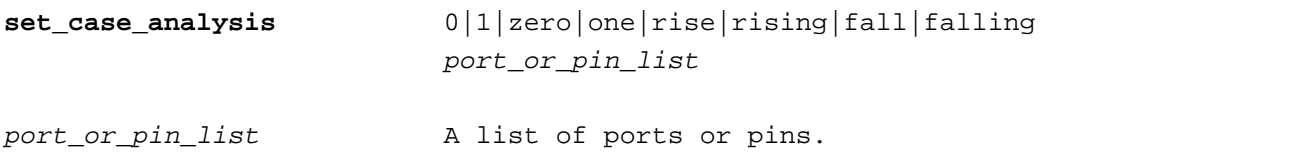

The set\_case\_analysis command sets the signal on a port or pin to a constant logic value. No paths are propagated from constant pins. Constant values set with the set\_case\_analysis command are propagated through downstream gates in all modes (unlike set\_logic\_zero, etc).

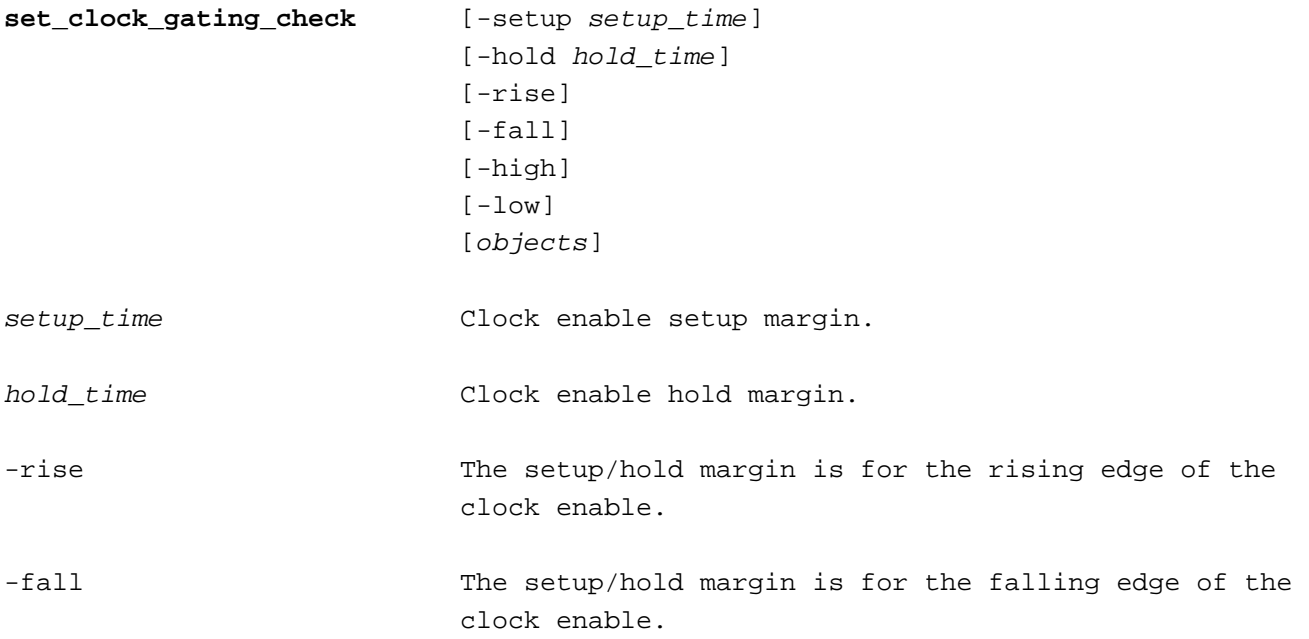

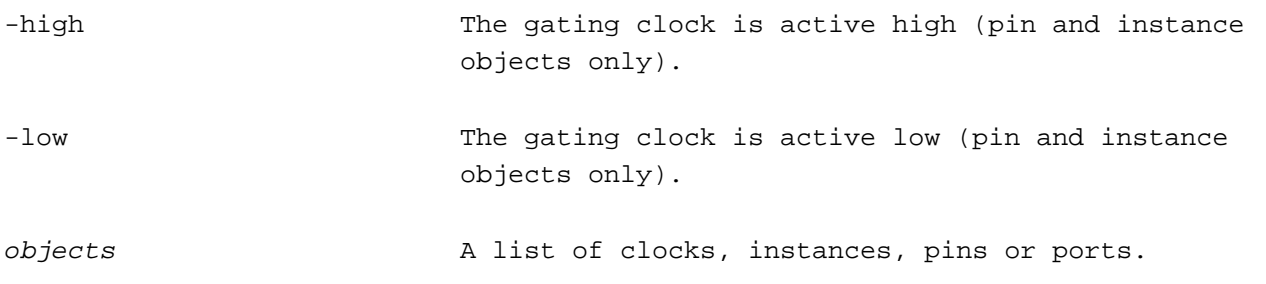

The set\_clock\_gating\_check command is used to add setup or hold timing checks for data signals used to gate clocks.

If no objects are specified the setup/hold margin is global and applies to all clock gating circuits in the design. If neither of the -rise and -fall options are used the setup/hold margin applies to the rising and falling edges of the clock gating signal.

Normally the library cell function is used to determine the active state of the clock. The clock is active high for <code>AND/NAND</code> functions and active low for OR/NOR functions. The  $-\text{high}$  and  $-\text{low}$  options are used to specify the active state of the clock for other cells, such as a MUX.

If multiple set\_clock\_gating\_check commands apply to a clock gating instance he priority of the commands is shown below (highest to lowest priority).

clock enable pin instance clock pin clock global

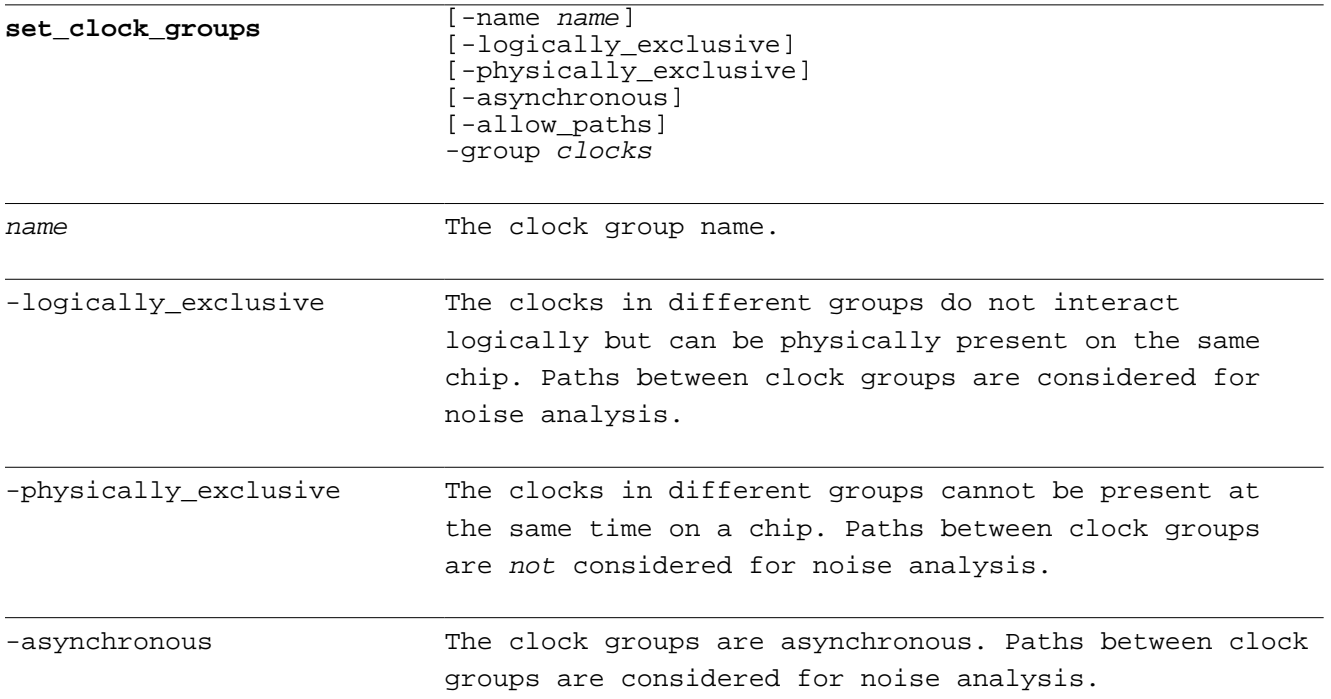

-allow\_paths

clocks A list of clocks in the group.

The set\_clock\_groups command is used to deifine groups of clocks that interact with each other. Clocks in different groups do not interact and paths between them are not reported. Use a -group argument for each clock group.

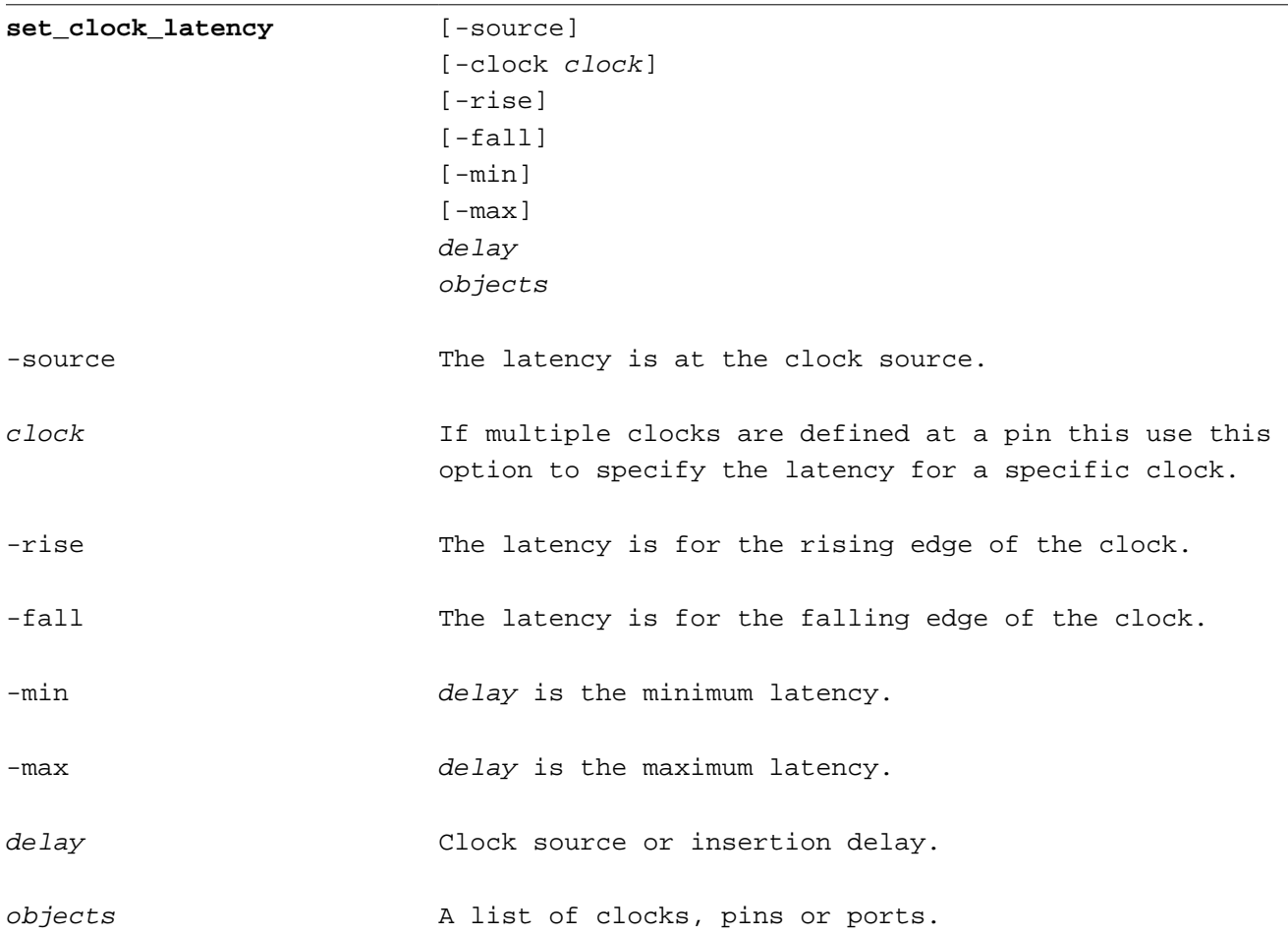

The set\_clock\_latency command describes expected delays of the clock tree when analyzing a design using ideal clocks. Use the -source option to specify latency at the clock source, also known as insertion delay. Source latency is delay in the clock tree that is external to the design or a clock tree internal to an instance that implements a complex logic function.

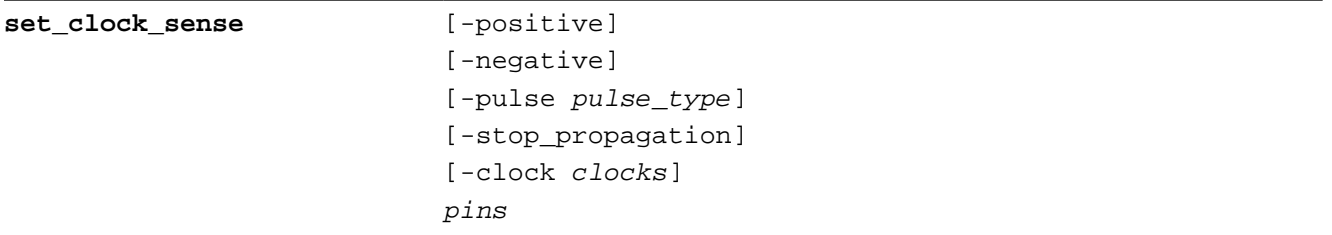

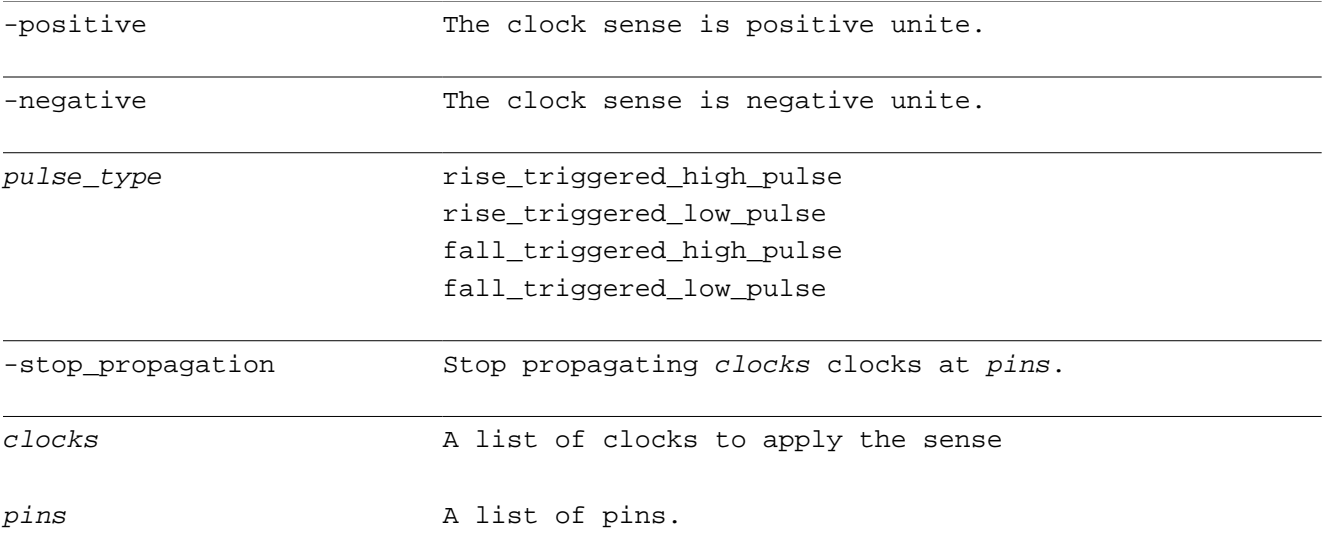

The  $\texttt{set\_clock\_sense}$  command is used to modify the propagation of a clock signal. The clock sense is set with the – $\operatorname{positive}$  and – $\operatorname{negative}$  flags. Use the – $\operatorname{stop\_propagation}$  flag to stop the clock from propagating beyond a pin. The –positive, -negative, -stop\_propagation, and –pulse options are mutually exclusive. If the  $-c\texttt{lock}$  option is not used the command applies to all clocks that traverse  $pins$ . The – pulse option is currently not supported.

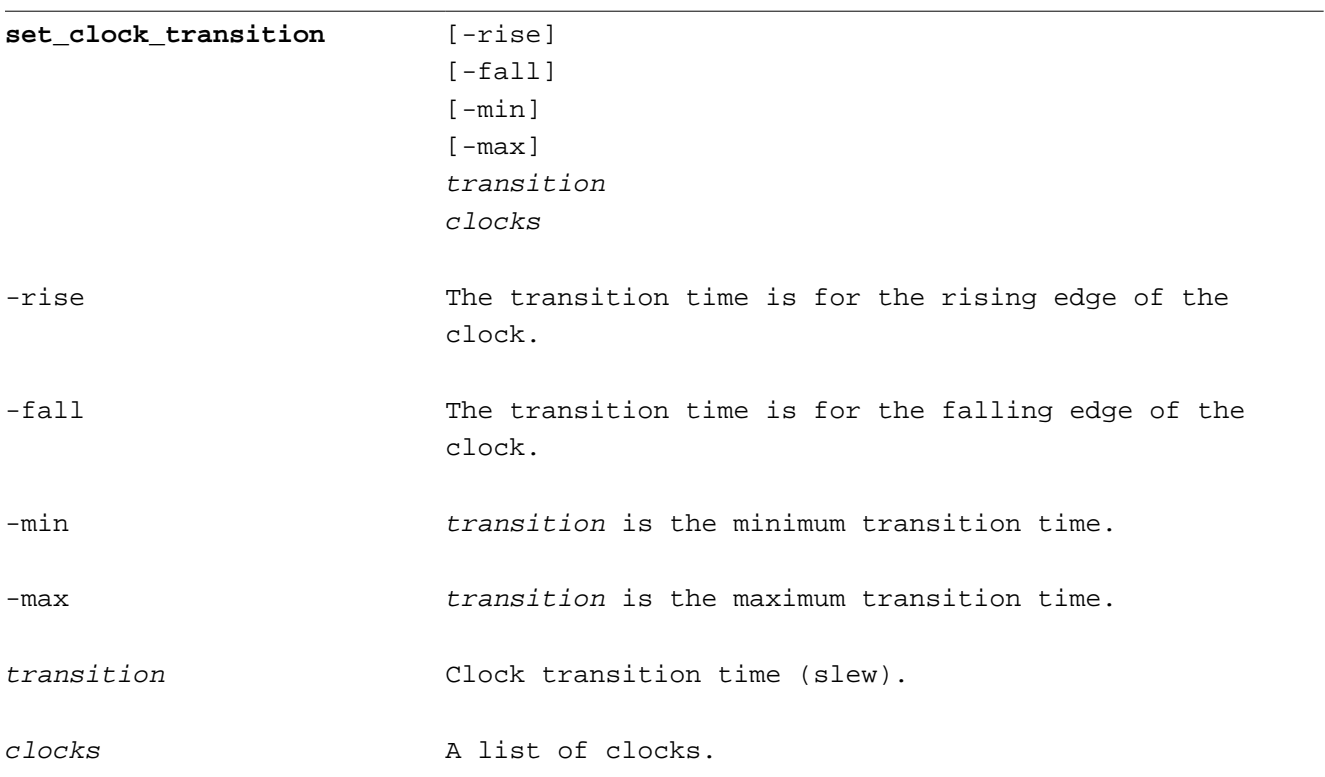

The set\_clock\_transition command describes expected transition times of the clock tree when analzying a design using ideal clocks.

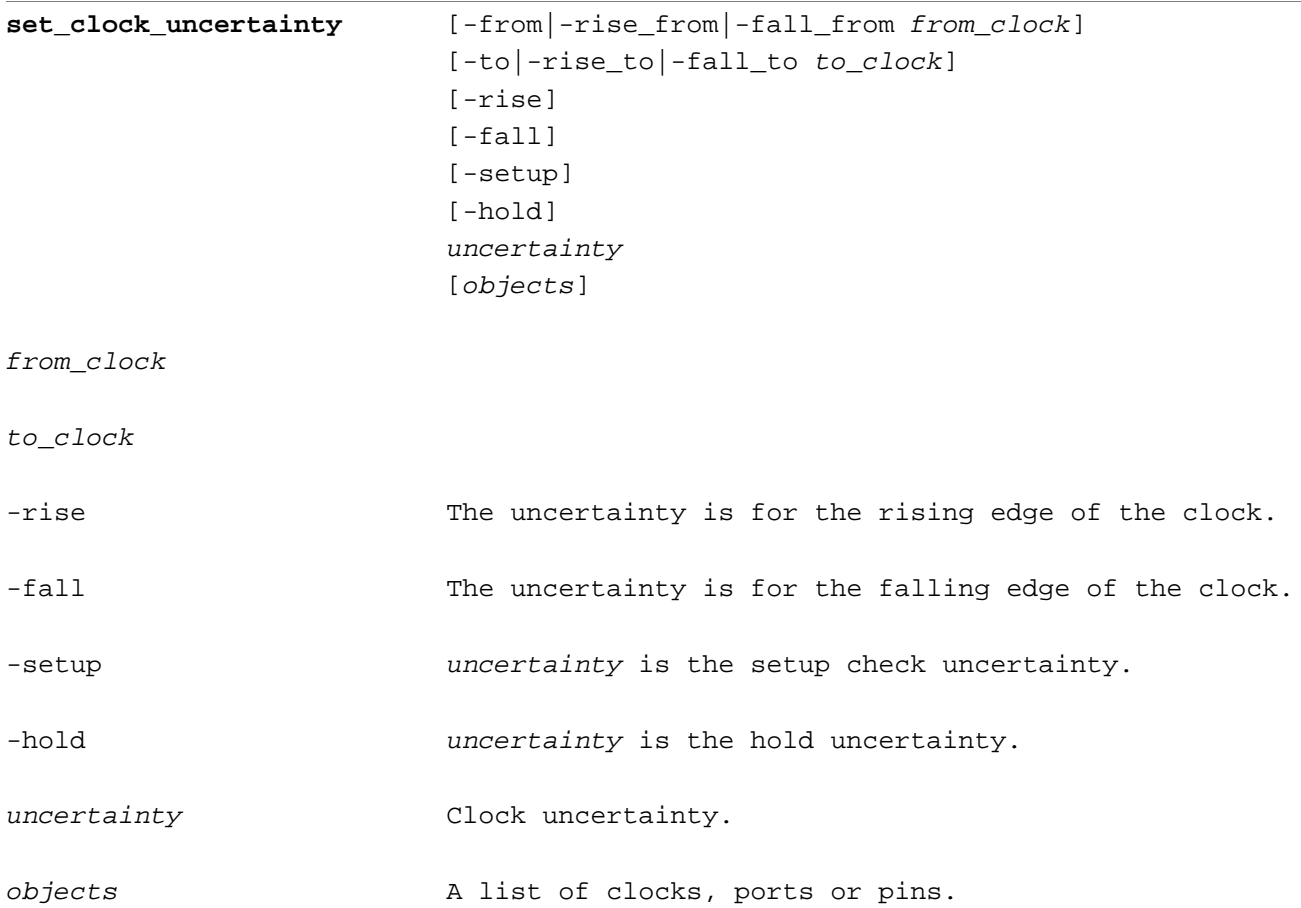

-

 $\overline{a}$ 

The set\_clock\_uncertainty command specifies the uncertainty or jitter in a clock.

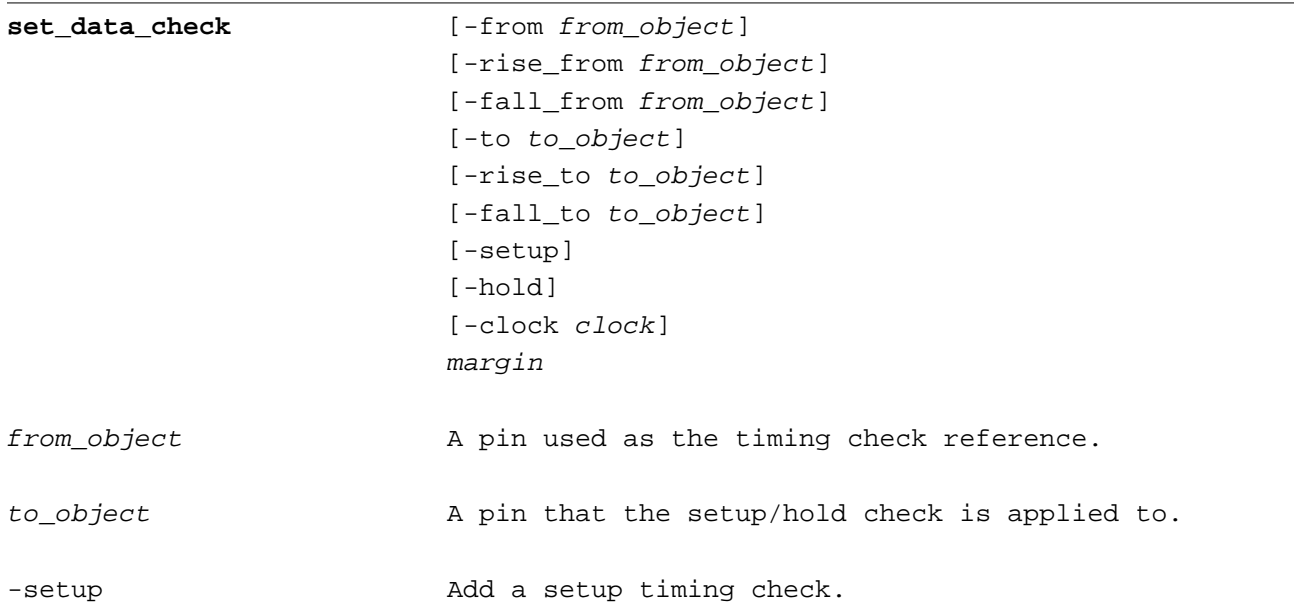

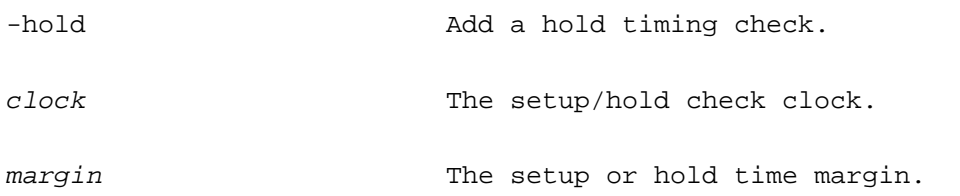

The set\_data\_check command is used to add a setup or hold timing check between two pins.

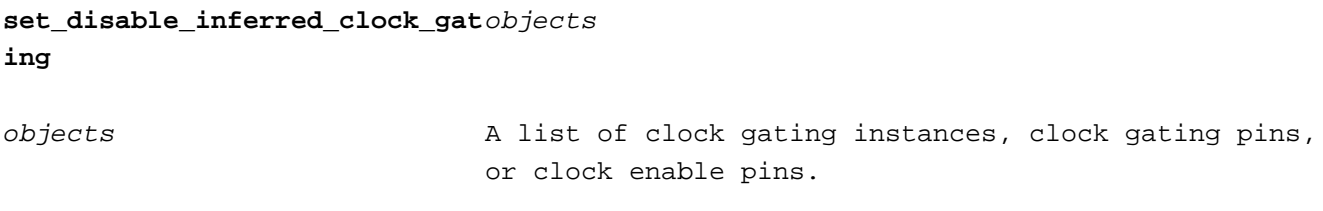

The set\_disable\_inferred\_clock\_gating command disables clock gating checks on a clock gating instance, clock gating pin, or clock gating enable pin.

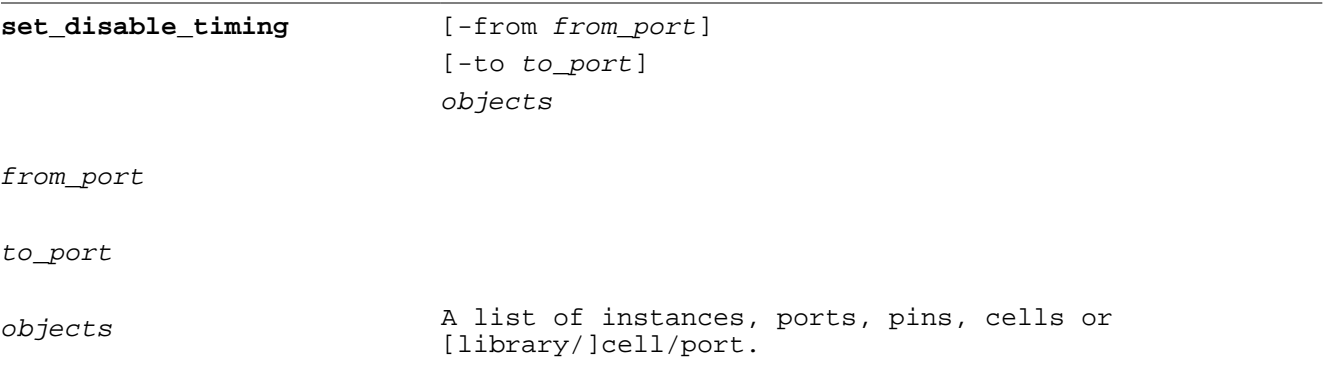

The set disable timing command is used to disable paths though pins in the design. There are many different forms of the command depending on the objects specified in  $objects$ .

All timing paths though an instance are disabled when  $objects$  contains an instance. Timing checks in the instance are not disabled.

set\_disable\_timing u2

The -from and -to options can be used to restrict the disabled path to those from, to or between specific pins on the instance.

set\_disable\_timing -from A u2 set\_disable\_timing -to Z u2 set\_disable\_timing -from A -to Z u2

A list of top level ports or instance pins can also be disabled.

set\_disable\_timing u2/Z set\_disable\_timing in1

Timing paths though all instances of a library cell in the design can be disabled by naming the cell using a hierarchy separator between the library and cell name. Paths from or to a cell port can be disabled with the -from and -to options or a port name after library and cell names.

set\_disable\_timing liberty1/snl\_bufx2 set\_disable\_timing -from A liberty1/snl\_bufx set\_disable\_timing -to Z liberty1/snl\_bufx set\_disable\_timing liberty1/snl\_bufx2/A **set\_drive** [-rise]  $[-fall]$ [-max] [-min] resistance port\_list -rise This is the drive resistance of the rising edge of the input. -fall  $\qquad \qquad$  This is the drive resistance of the falling edge of the input. -max This is the drive resistance for maximum path delays. -min This is the drive resistance for minimum path delays. resistance The external drive resistance. port\_list A list of ports.

The set\_drive command describes the resistance of an input port external driver.

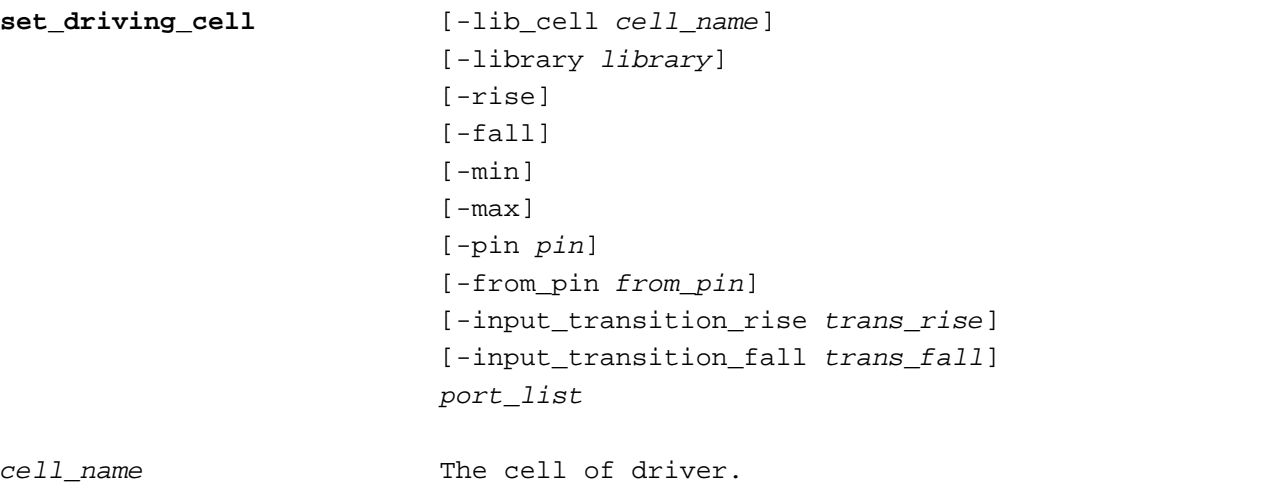

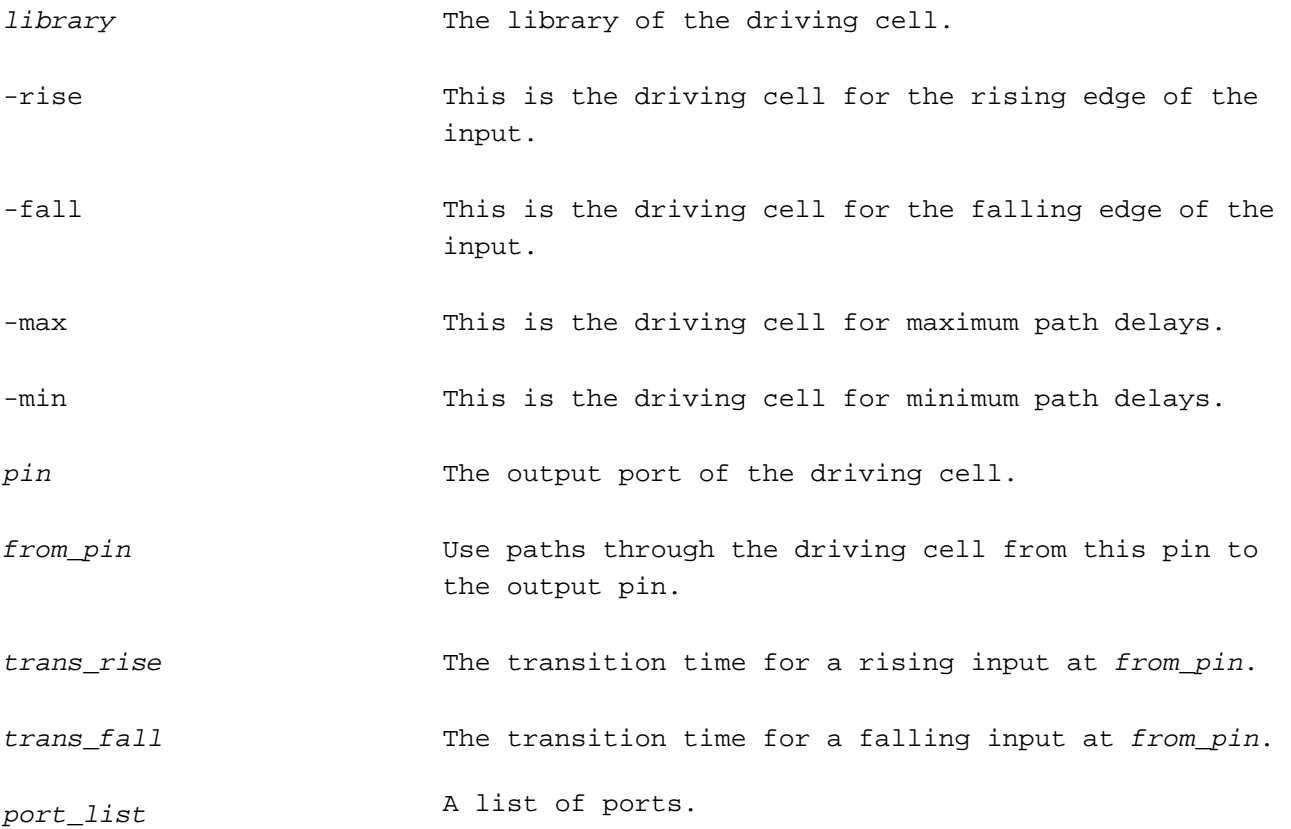

The set\_driving\_cell command describes an input port external driver.

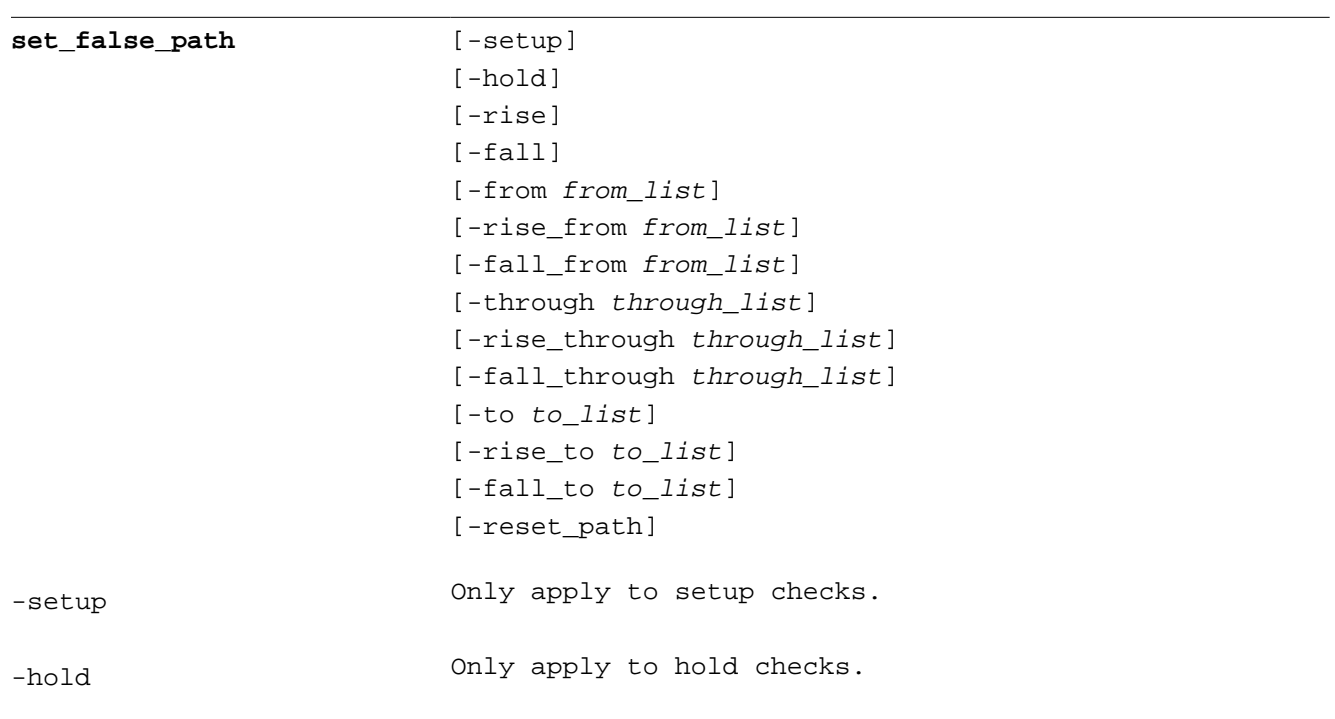

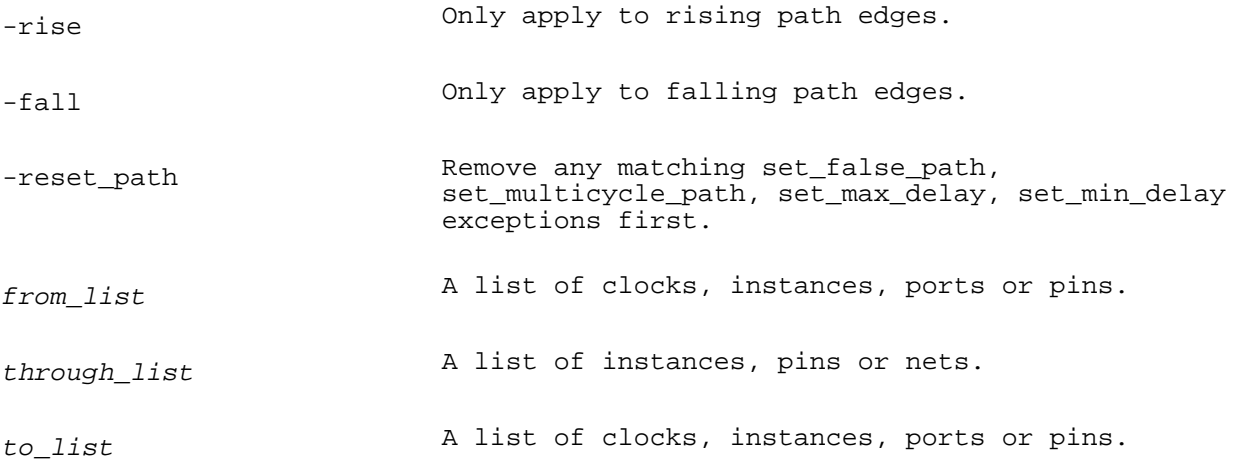

The set false path command disables timing along a path from, through and to a group of design objects.

Objects in from\_list can be clocks, register/latch instances, or register/latch clock pins. The -rise\_from and  $-fall\_from$  keywords restrict the false paths to a specific clock edge.

Objects in through\_list can be nets, instances, instance pins, or hierarchical pins,. The -rise\_through and -fall\_through keywords restrict the false paths to a specific path edge that traverses through the object.

Objects in to\_list can be clocks, register/latch instances, or register/latch clock pins. The -rise\_to and -fall\_to keywords restrict the false paths to a specific transition at the path end.

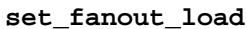

fanout port\_list

This command is ignored.

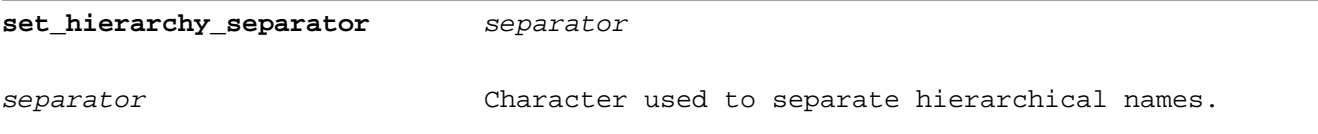

Set the character used to separate names in a hierarchical instance, net or pin name. This separator is used by the command interpreter to read arguments and print results. The default separator is '/'.

**set ideal latency** [-rise] [-fall] [-min] [-max] delay objects

The set\_ideal\_latency command is parsed but ignored.

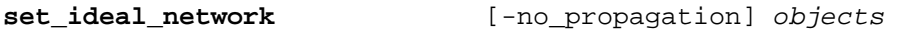

The set ideal network command is parsed but ignored.

**set\_ideal\_transition** [-rise] [-fall] [-min] [-max] transition\_time objects

The set\_ideal\_transition command is parsed but ignored.

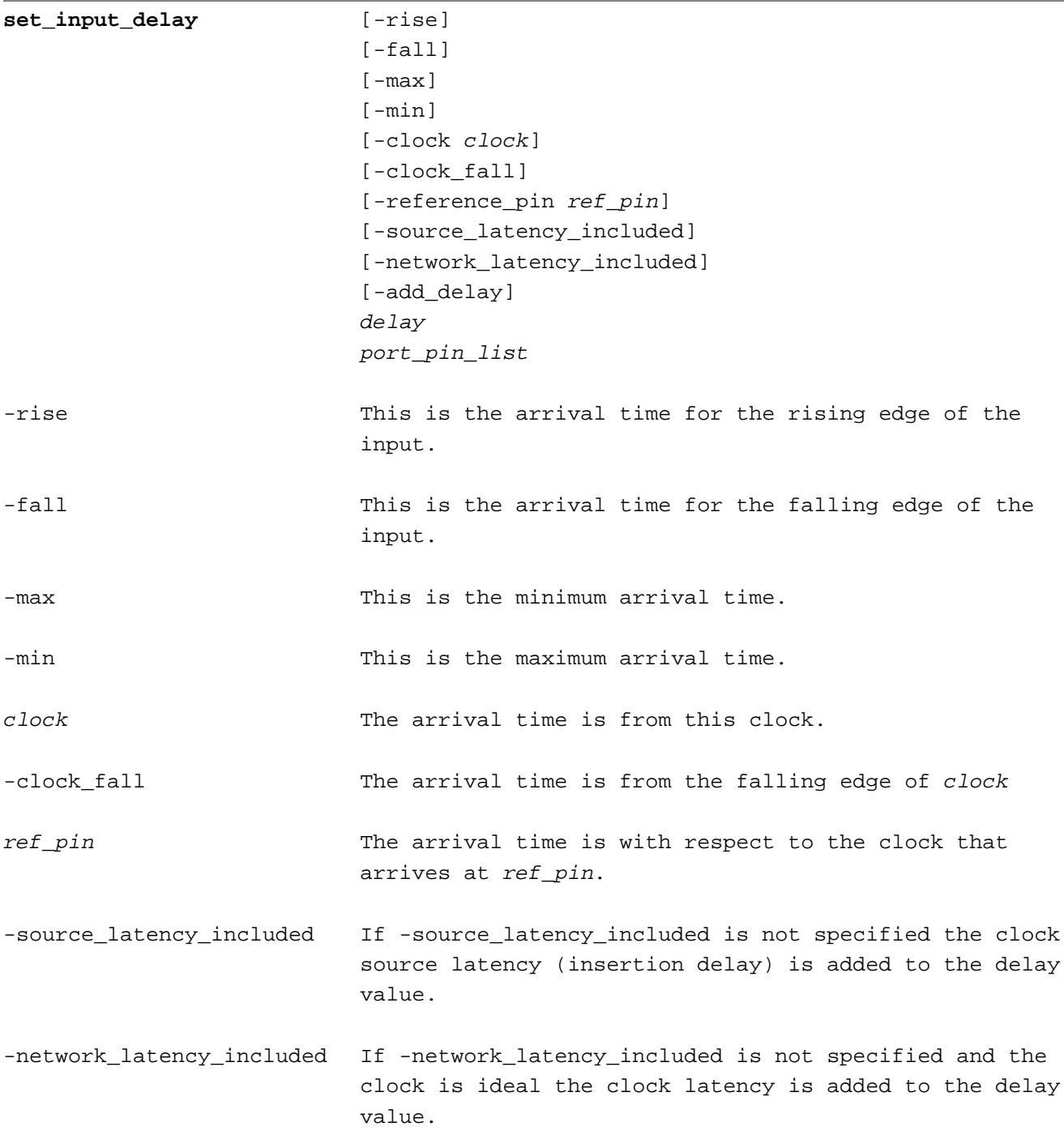

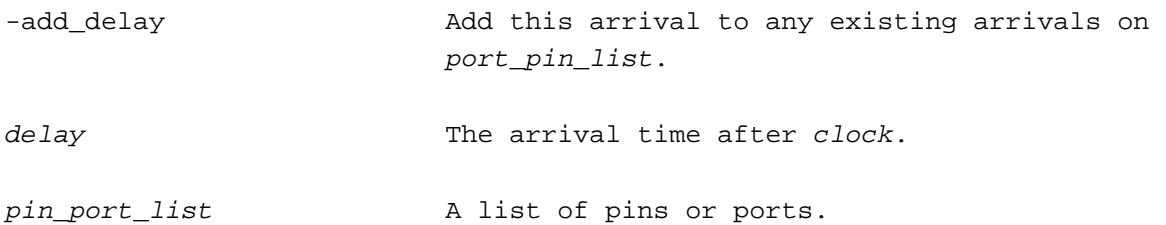

The set\_input\_delay command is used to specify the arrival time of an input signal. Unless the  $-\text{add}\text{ delay}$  option is specified, any existing arrival time is replaced.

The –reference\_pin option is used to specify an arrival time with respect to the arrival on a pin in the clock network. For propagated clocks, the input arrival time is relative to the clock arrival time at the reference pin (the clock source latency and network latency from the clock source to the reference pin). For ideal clocks, input arrival time is relative to the reference pin clock source latency. With the -clock\_fall flag the arrival time is relative to the falling transition at the reference pin. If no clocks arrive at the reference pin the set\_input\_delay command is ignored. If no -clock is specified the arrival time is with respect to all clocks that arrive at the reference pin. The -source\_latency\_included and -network\_latency\_included options cannot be used with -reference\_pin.

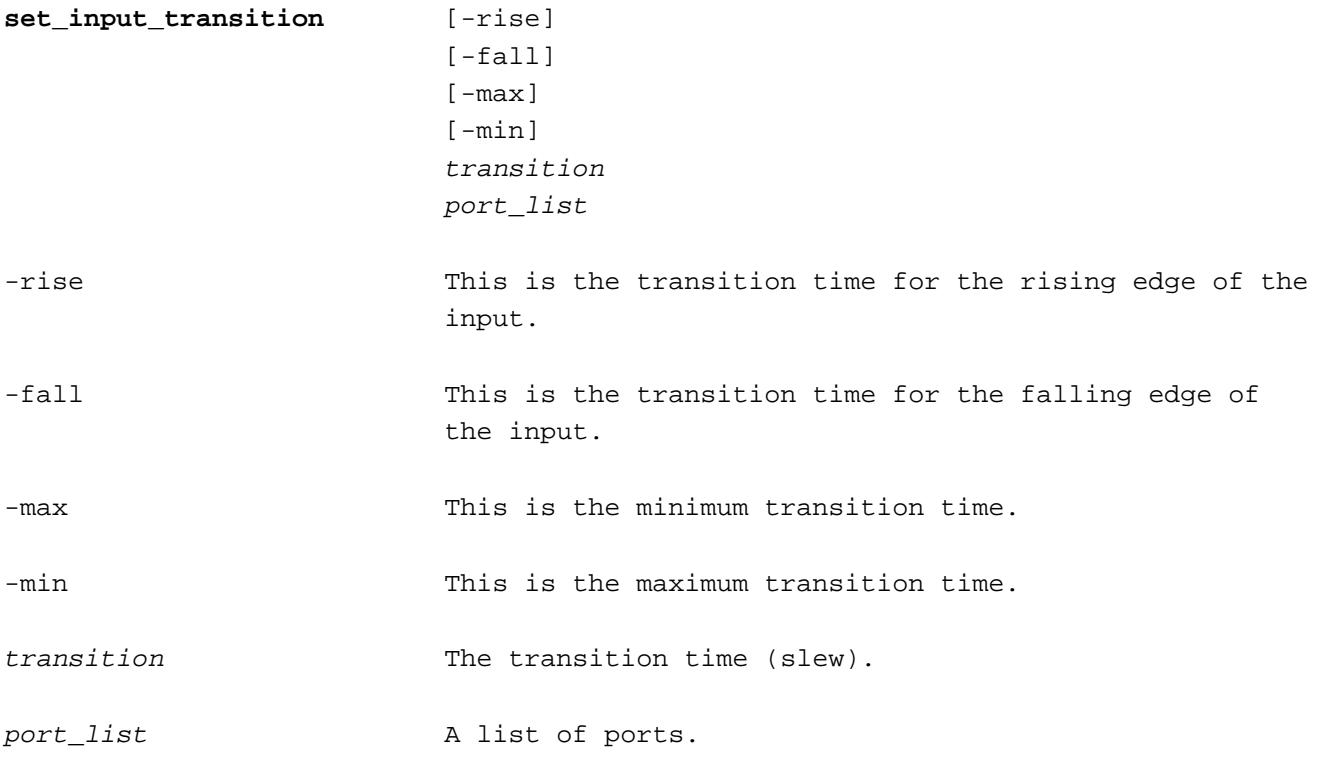

The set input transition command is used to specify the transition time (slew) of an input signal.

**set\_level\_shifter\_strategy** [-rule rule\_type]

This command is parsed and ignored by timing analysis.

#### **set\_level\_shifter\_threshold** [-voltage voltage]

This command is parsed and ignored by timing analysis.

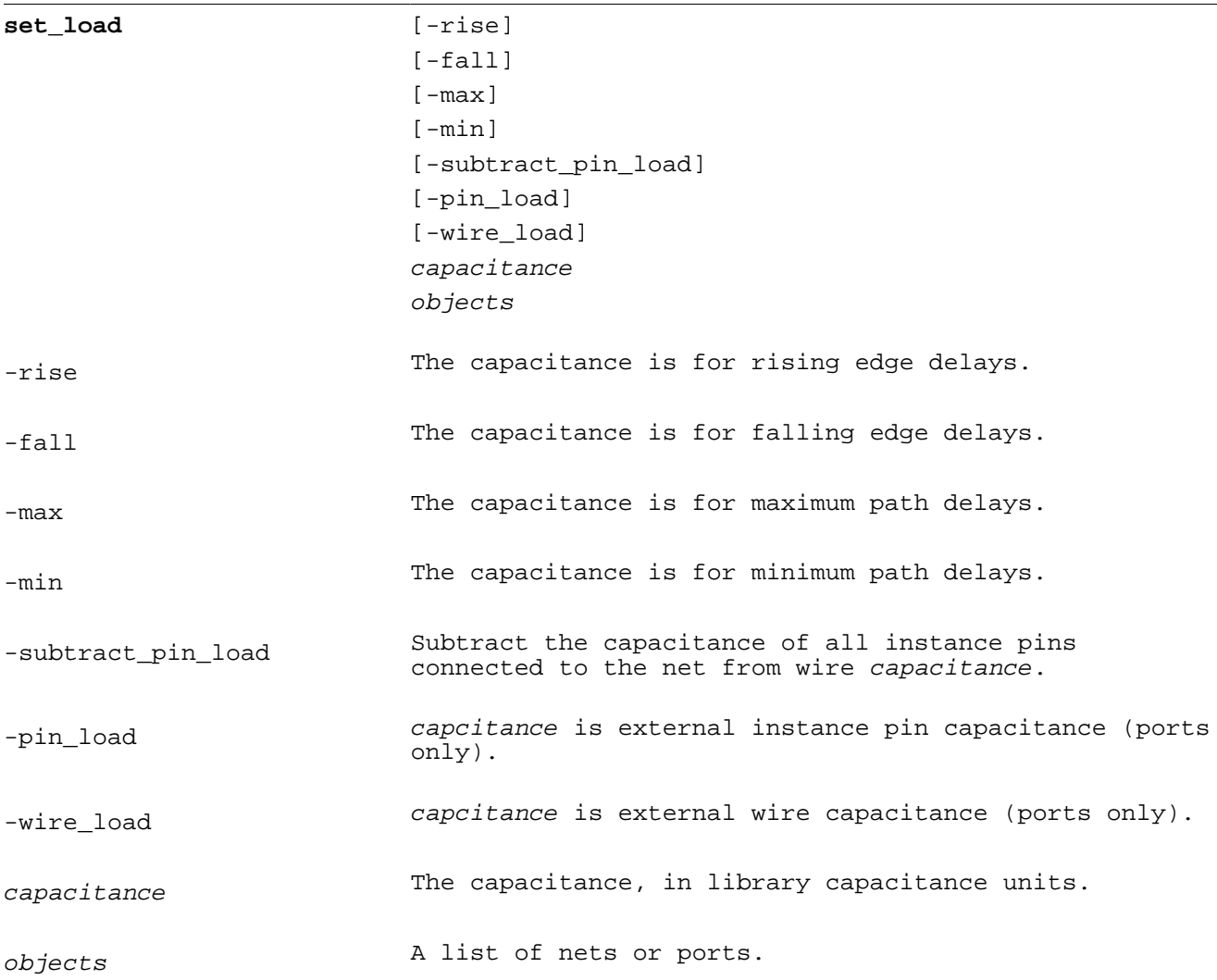

The set\_load command annotates capacitance on a net or port.

Ports can have external wire or pin capacitance that is annotated separately with the -pin\_load and -wire\_load options. Without the -pin\_load and -wire\_load options pin capacitance is annotated. External capacitances are used by delay calculator to find output driver delays and transition times.

Net wire capacitance can also be annotated with the set\_load command. If the -subtract\_pin\_load option is specified the capacitance of all instance pins connected to the net is subtracted from  $capacitance$ .

set\_logic\_dc port\_list

port\_pin\_list the List of ports or pins.

Set a port or pin to a constant unknown logic value. No paths are propagated from constant pins.

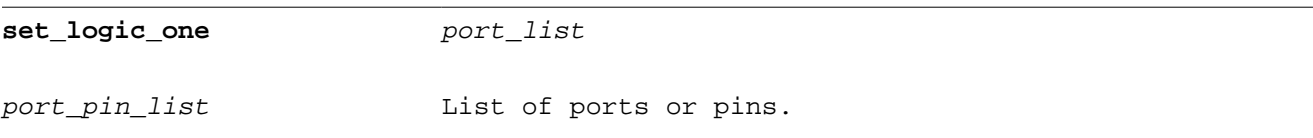

Set a port or pin to a constant logic one value. No paths are propagated from constant pins.

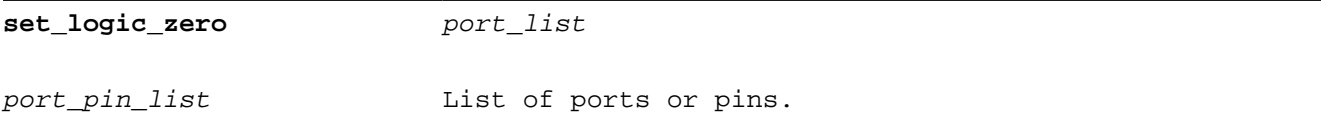

Set a port or pin to a constant logic zero value. No paths are propagated from constant pins.

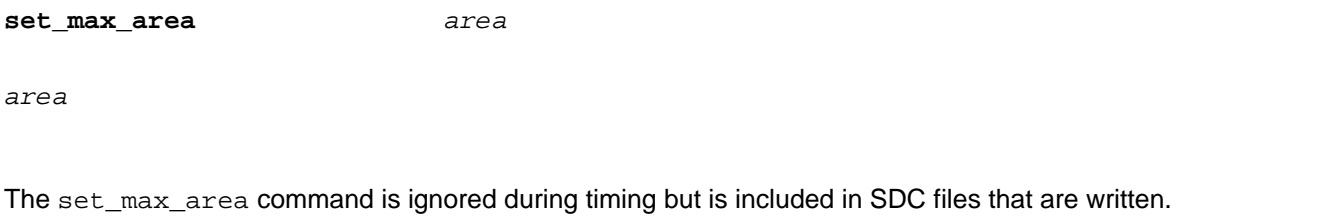

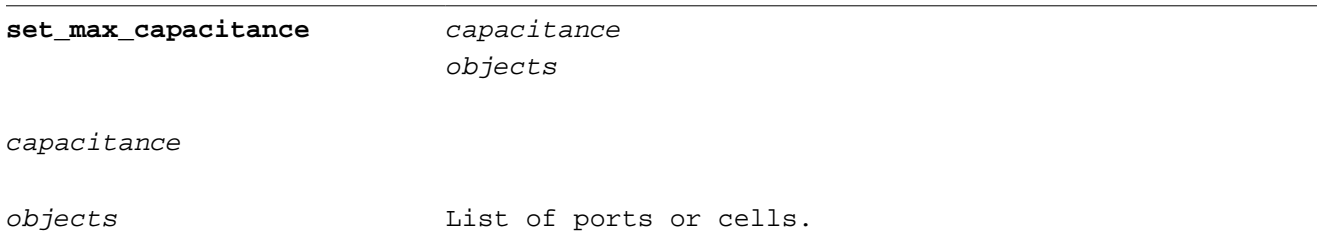

The set\_max\_capacitance command is ignored during timing but is included in SDC files that are written.

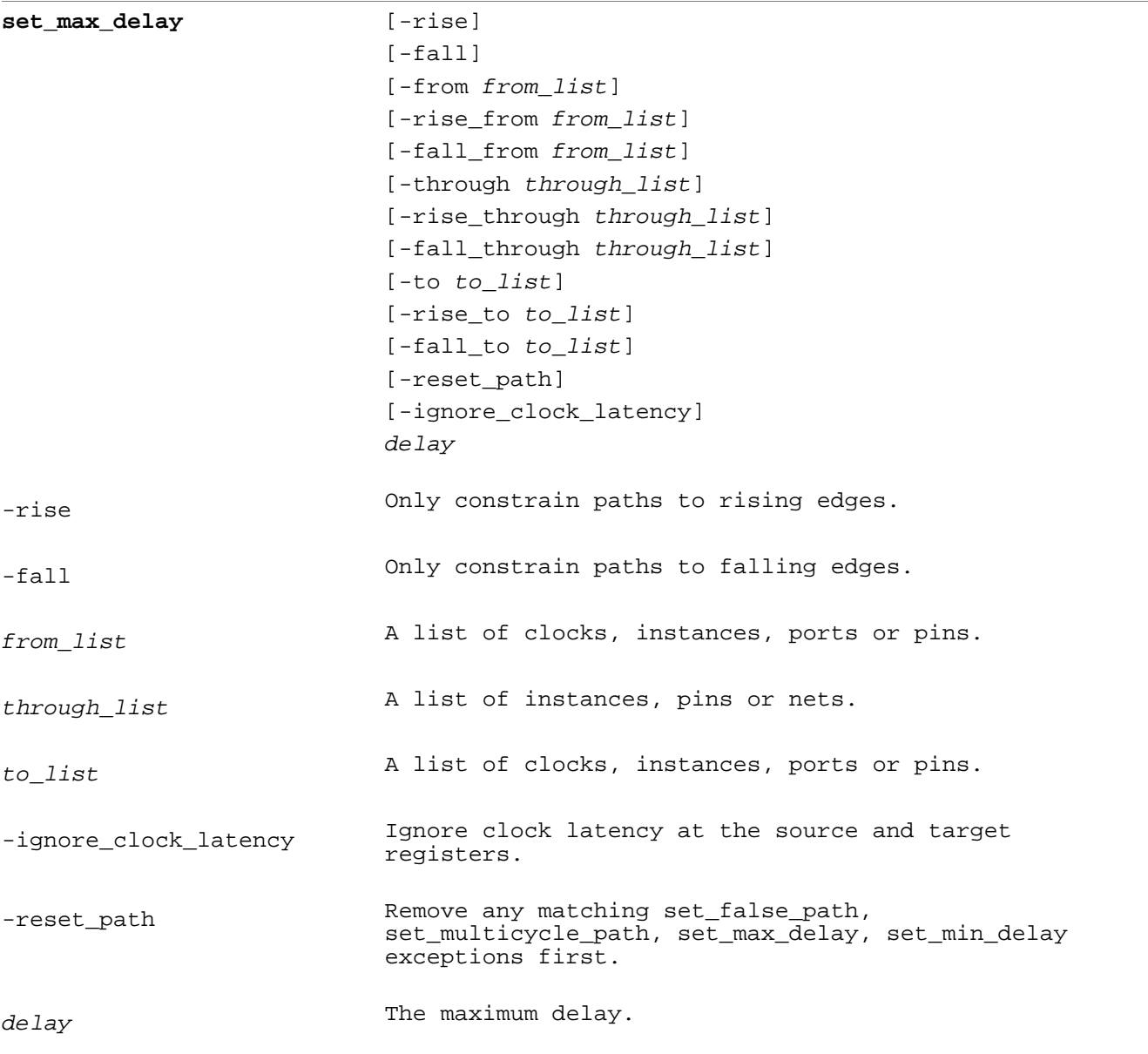

The set\_max\_delay command constrains the maximum delay through combinational logic paths. See set\_false\_path for a description of allowed from\_list, through\_list and to\_list objects. If the  $to$  ist ends at a timing check the setup/hold time is included in the path delay.

When the -ignore\_clock\_latency option is used clock latency at the source and destination of the path delay is ignored. The constraint is reported in the default path group (\*\*default\*\*) rather than the clock path group when the path ends at a timing check.

set\_max\_dynamic\_power power [unit]

The set\_max\_dynamic\_power command is ignored.

**set\_max\_fanout** fanout

objects

fanout

objects **List** of ports or cells.

The set\_max\_fanout command is ignored during timing but is included in SDC files that are written.

set\_max\_leakage\_power power [unit]

The set\_max\_leakage\_power command is ignored.

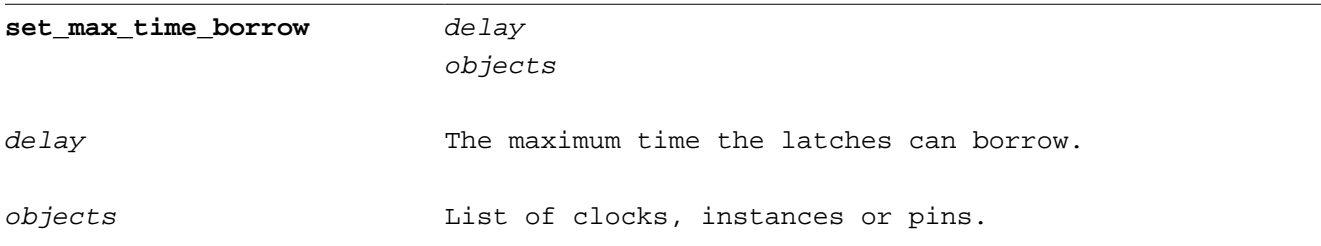

The set\_max\_time\_borrow command specifies the maximum amount of time that latches can borrow. Time borrowing is the time that a data input to a transparent latch arrives after the latch opens.

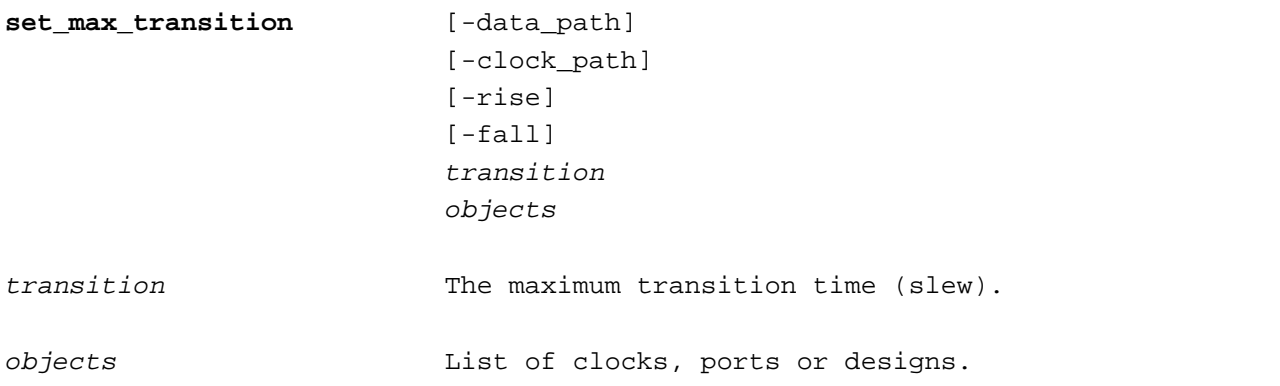

The set\_max\_transition command is specifies the maximum transition time (slew) design rule checked by the report\_constraint –max\_transition command.

If specified for a design, the default maximum transition is set for the design.

If specified for a clock, the maximum transition is applied to all pins in the clock domain. The -clock\_path option restricts the maximum transition to clocks in clock paths. The -data\_ input option restricts the maximum transition to clocks data paths. The –clock\_path, -data\_path, -rise and –fall options only apply to clock objects.

**set\_min\_capacitance** capacitance objects capacitance objects List of ports or cells.

The set\_min\_capacitance command is ignored during timing but is included in SDC files that are written.

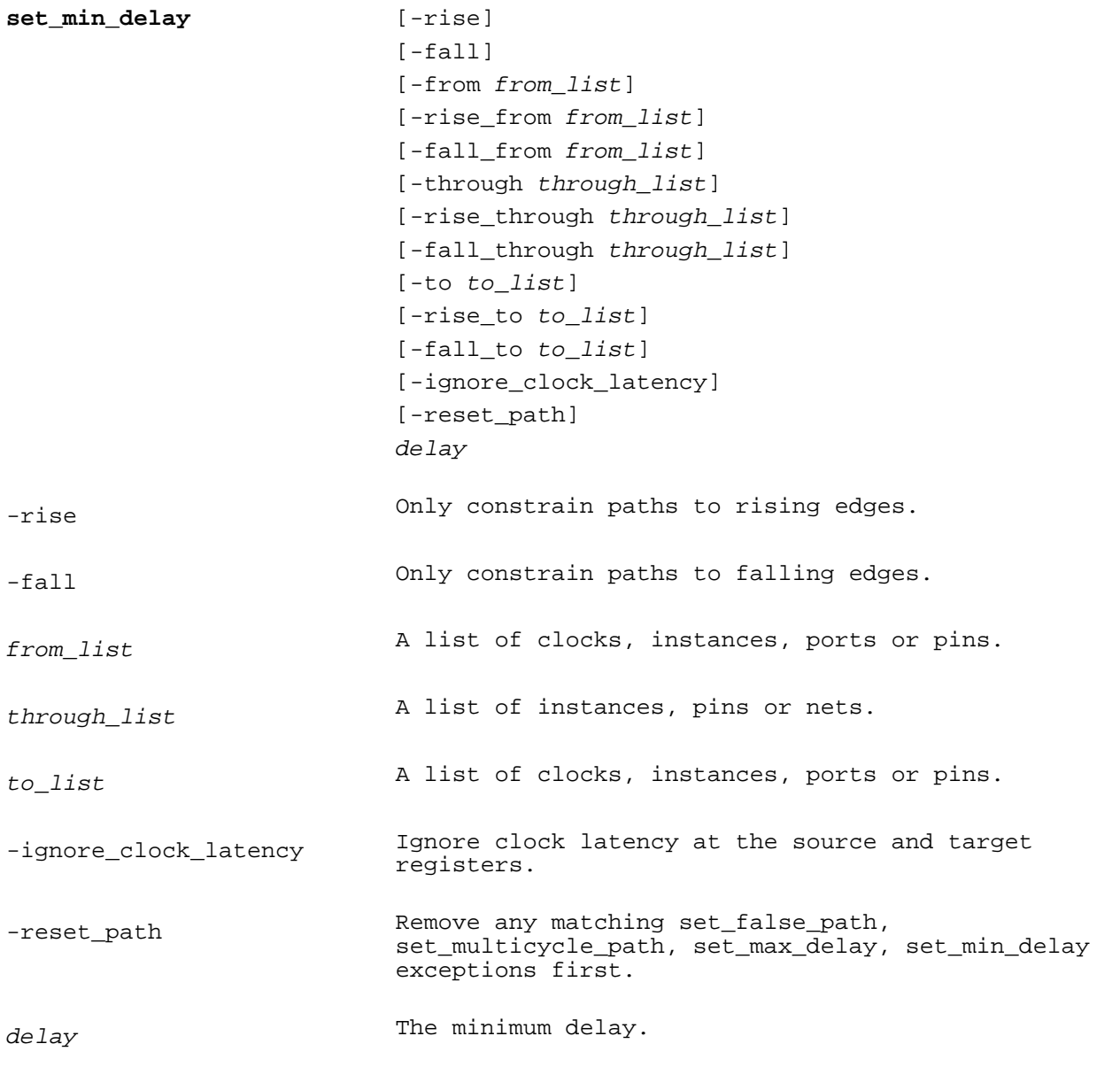

The set\_min\_delay command constrains the minimum delay through combinational logic. See  $\texttt{set\_false\_path}$  for a description of allowed  $from\_list$  ,  $through\_list$  and  $to\_list$  objects. If the  $to$  ist ends at a timing check the setup/hold time is included in the path delay.

When the -ignore\_clock\_latency option is used clock latency at the source and destination of the path delay is ignored. The constraint is reported in the default path group (\*\*default\*\*) rather than the clock path group when the path ends at a timing check.

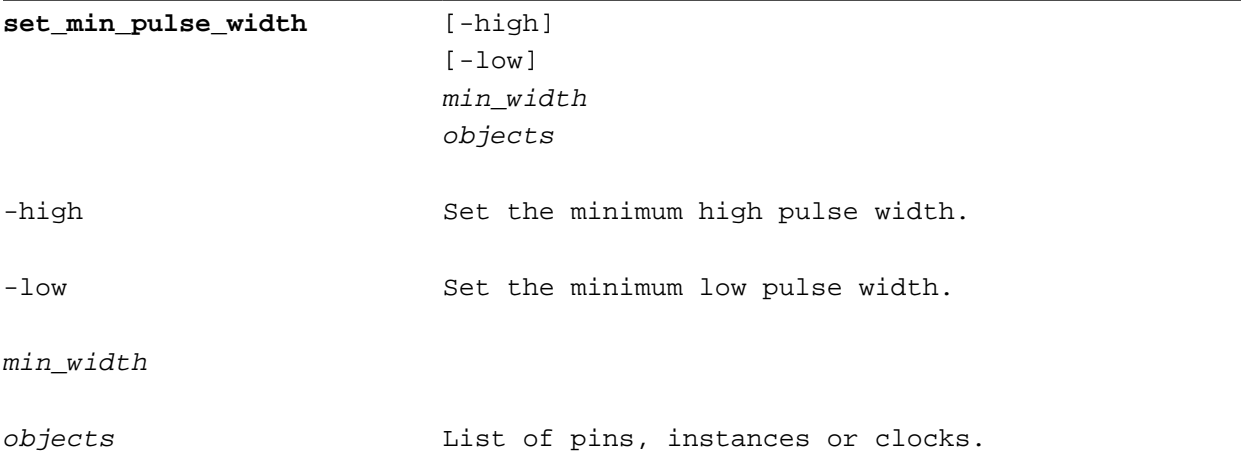

If -low and -high are not specified the minimum width applies to both high and low pulses.

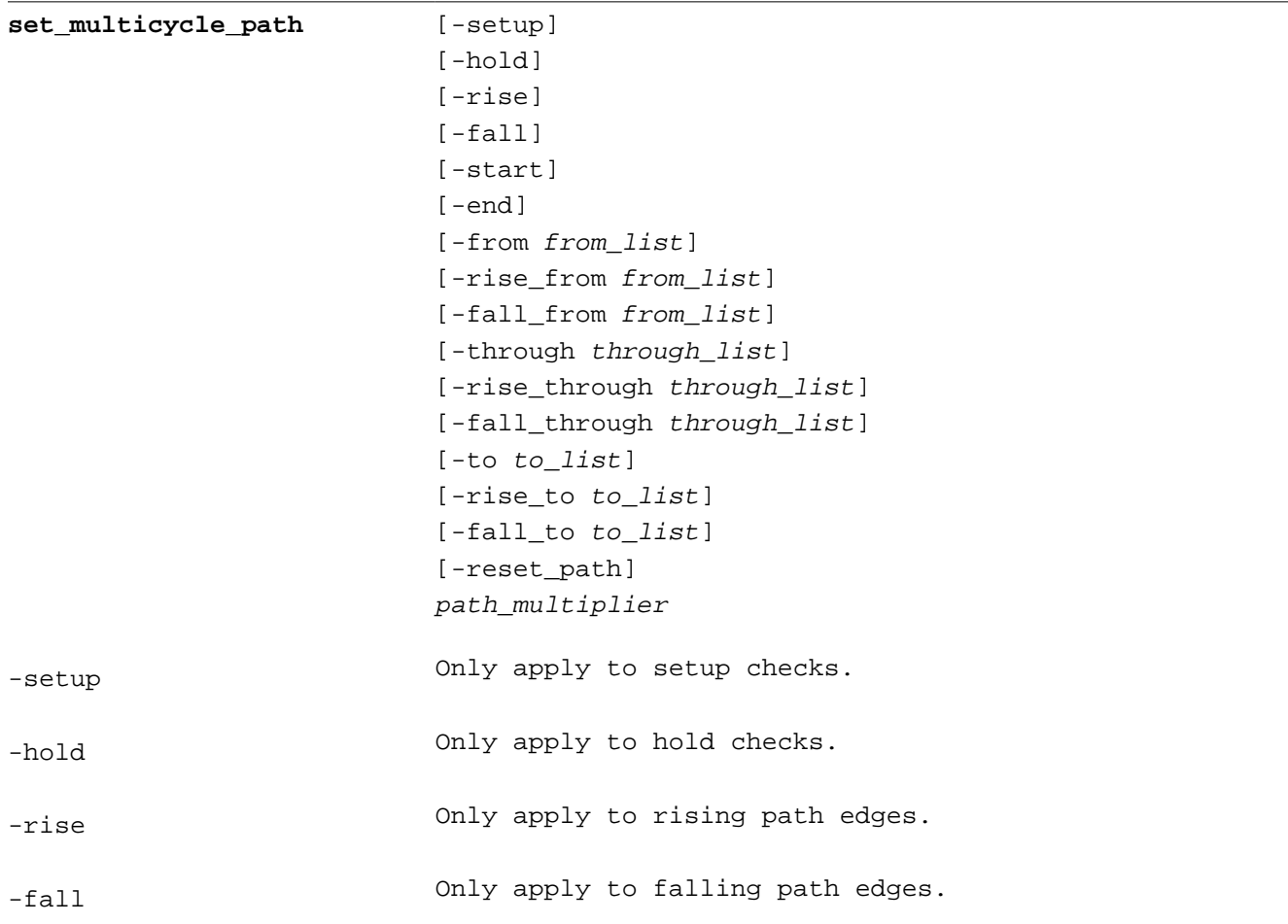

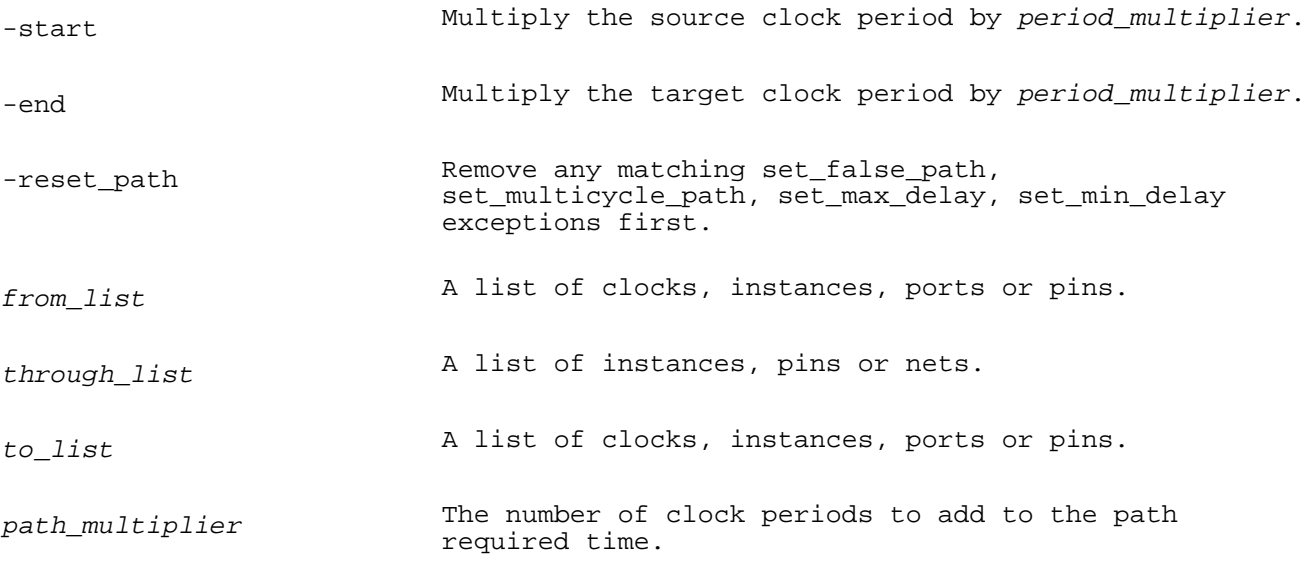

Normally the path between two registers or latches is assumed to take one clock cycle. The set\_multicycle\_path command overrides this assumption and allows multiple clock cycles for a timing check. See  $\texttt{set\_false\_path}$  for a description of allowed  $from\_list, through\_list$  and  $to\_list$  objects.

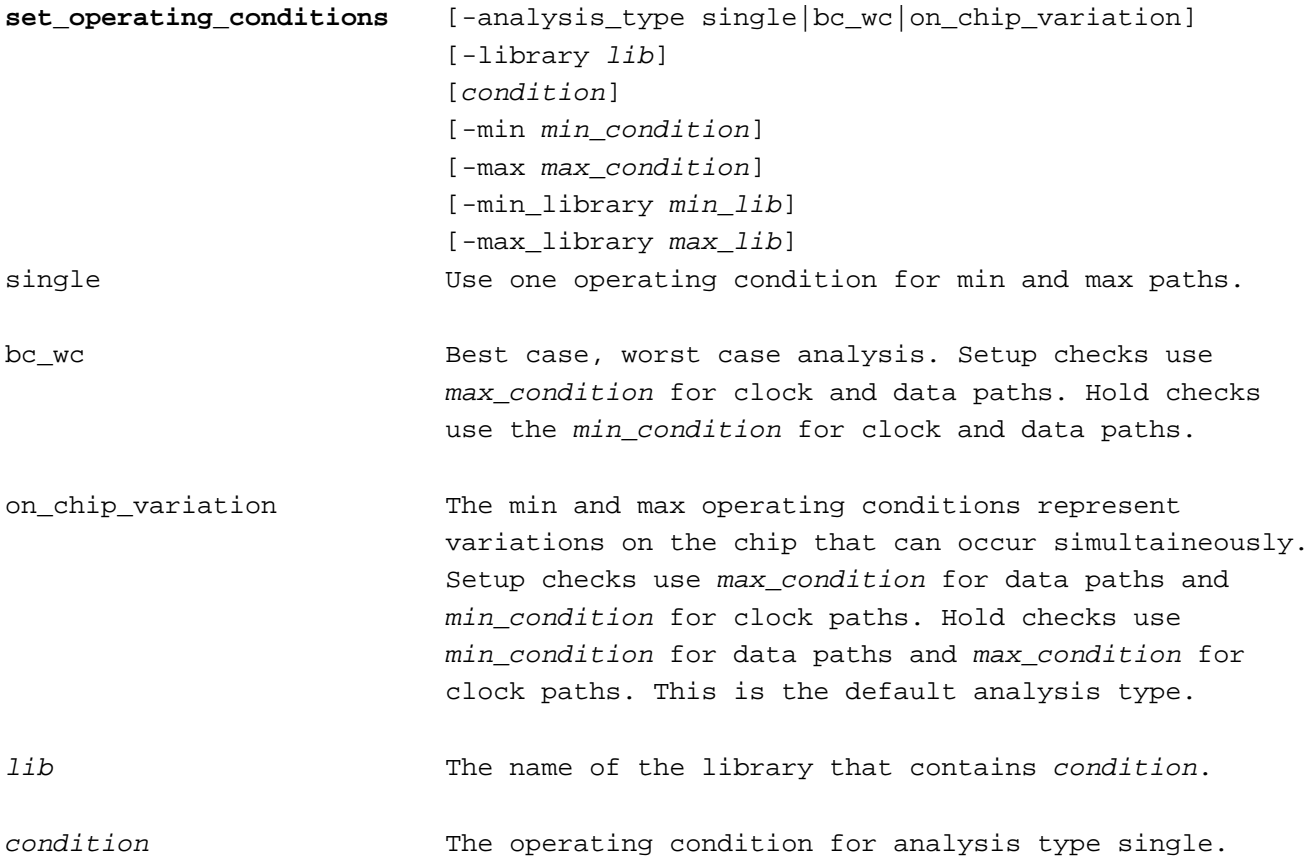

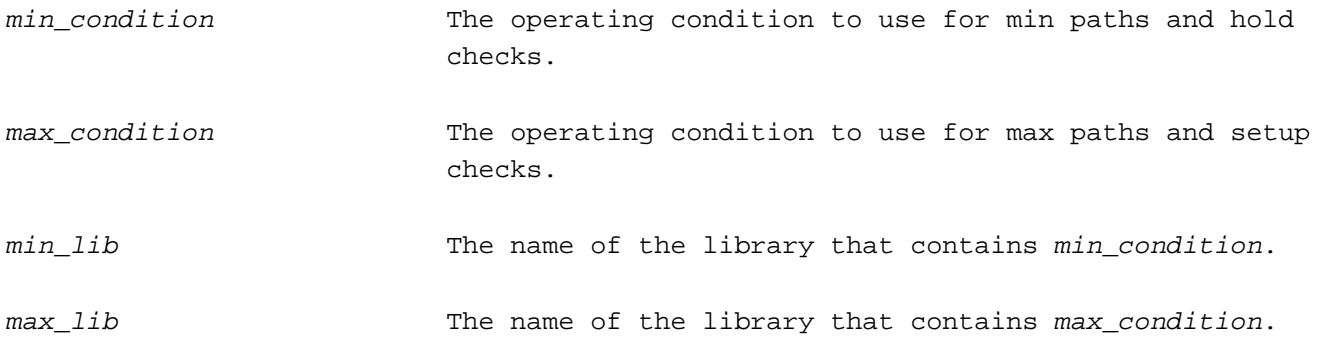

The set\_operating\_conditions command is used to specify the type of analysis performed and the operating conditions used to derate library data.

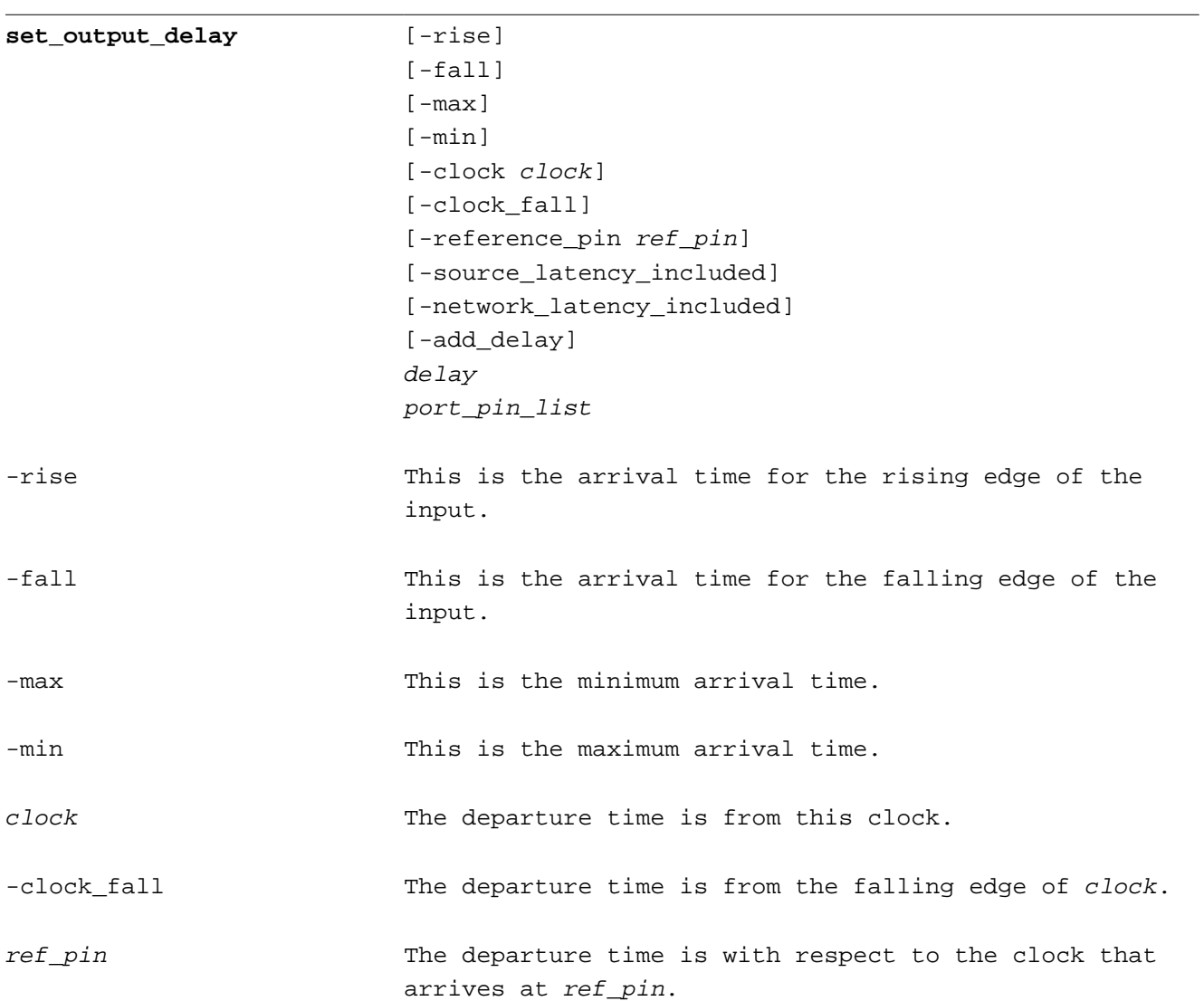

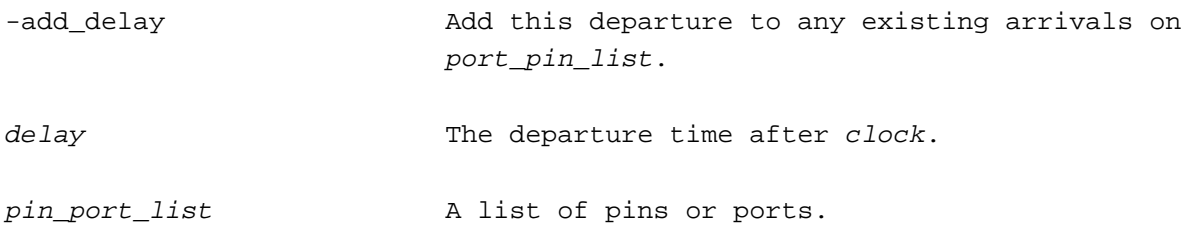

The set\_output\_delay command is used to specify the departure time of an output signal. Unless the -add delay option is specified any existing departure time is replaced.

The  $-reference\_pin$  option is used to specify a departure time with respect to the arrival on a pin in the clock network. For propagated clocks, the output departure time is relative to the clock arrival time at the reference pin (the clock source latency and network latency from the clock source to the reference pin). For ideal clocks, output departure time is relative to the reference pin clock source latency. With the -clock\_fall flag the departure time is relative to the falling transition at the reference pin. If no clocks arrive at the reference pin the set\_output\_delay command is ignored. If no -clock is specified the departure time is with respect to all clocks that arrive at the reference pin. The -source\_latency\_included and -network\_latency\_included options cannot be used with -reference\_pin.

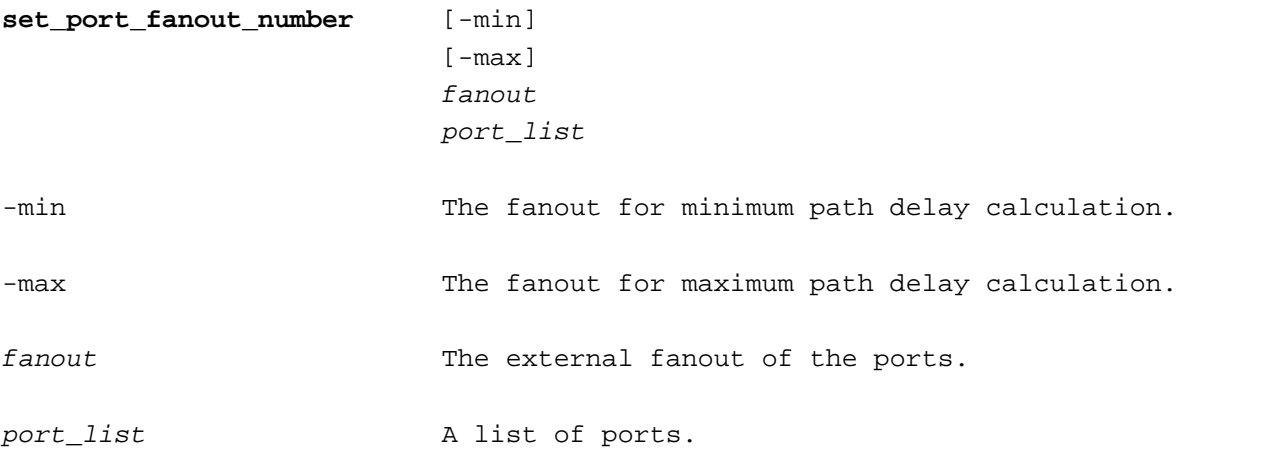

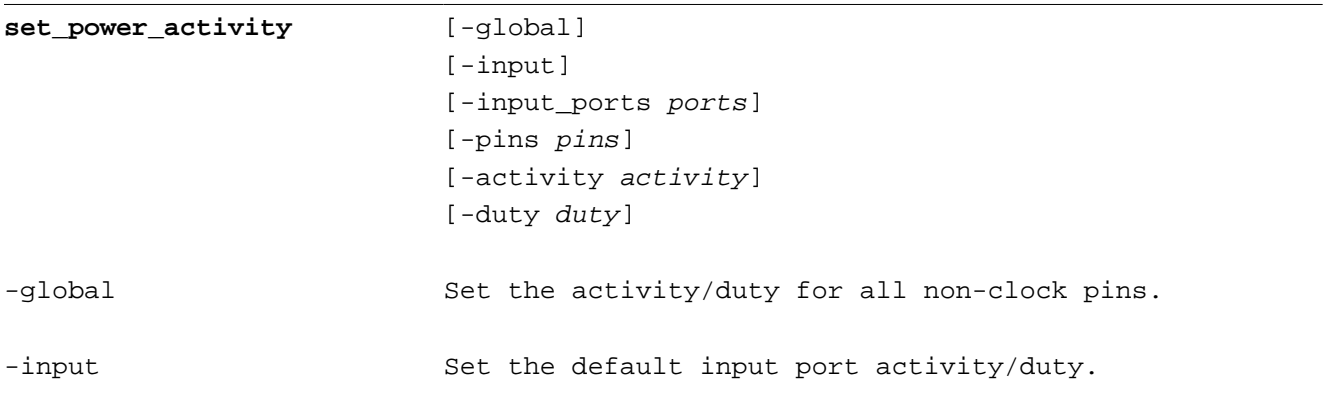

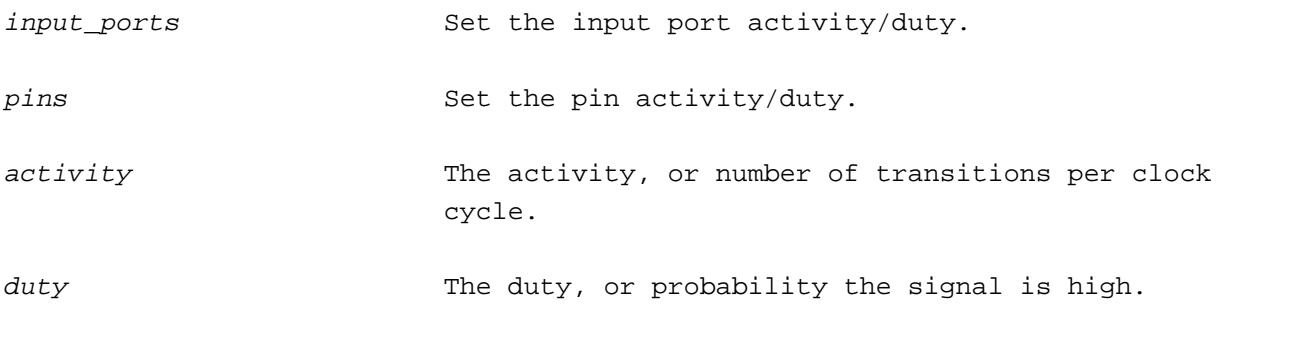

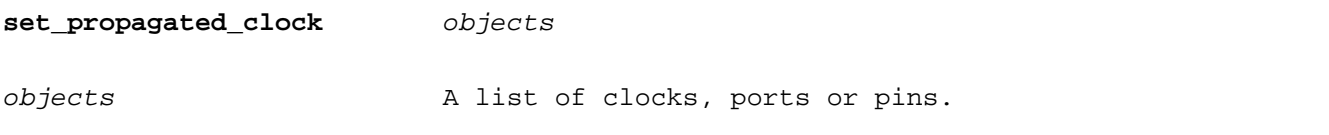

The set\_propagated\_clock command changes a clock tree from an ideal network that has no delay one that uses calculated or back-annotated gate and interconnect delays. When  $objects$  is a port or pin, clock delays downstream of the object are used.

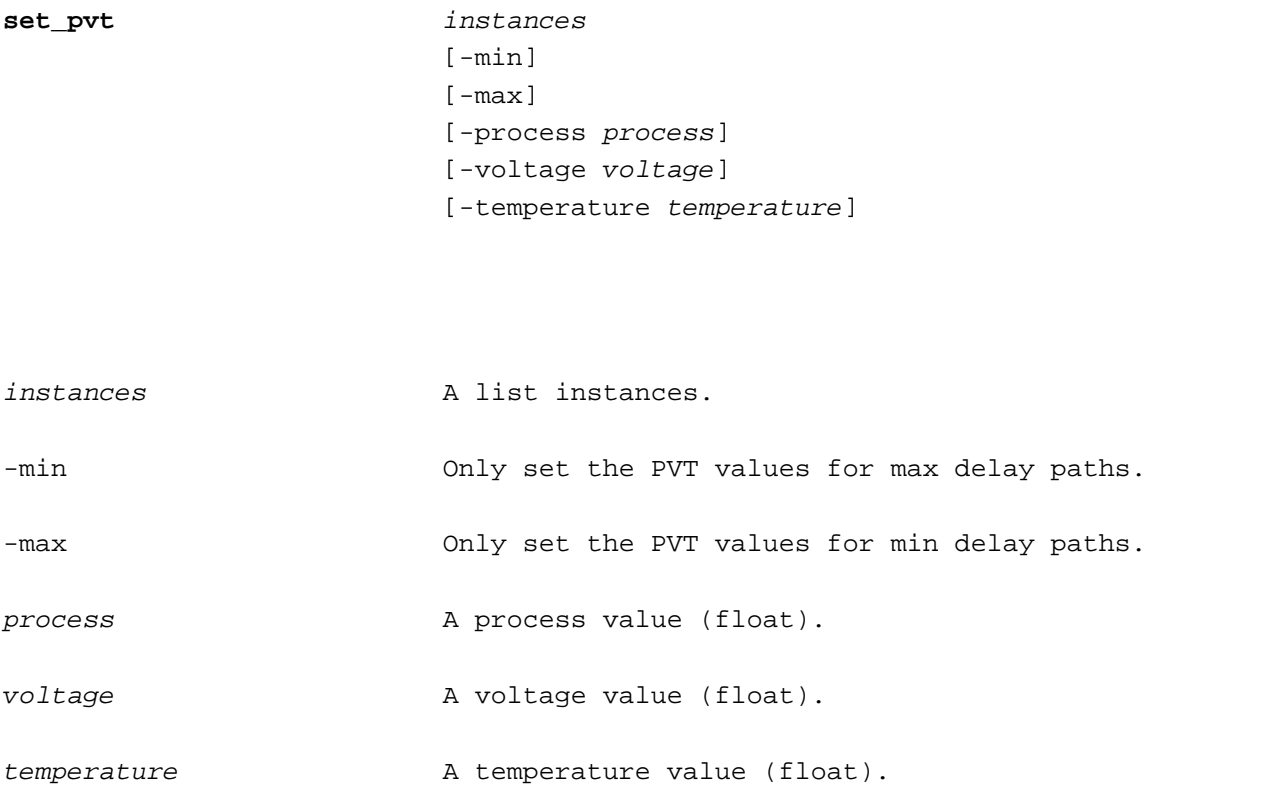

The set\_pvt command sets the process, voltage and temperature values used during delay calculation for a specific instance in the design.

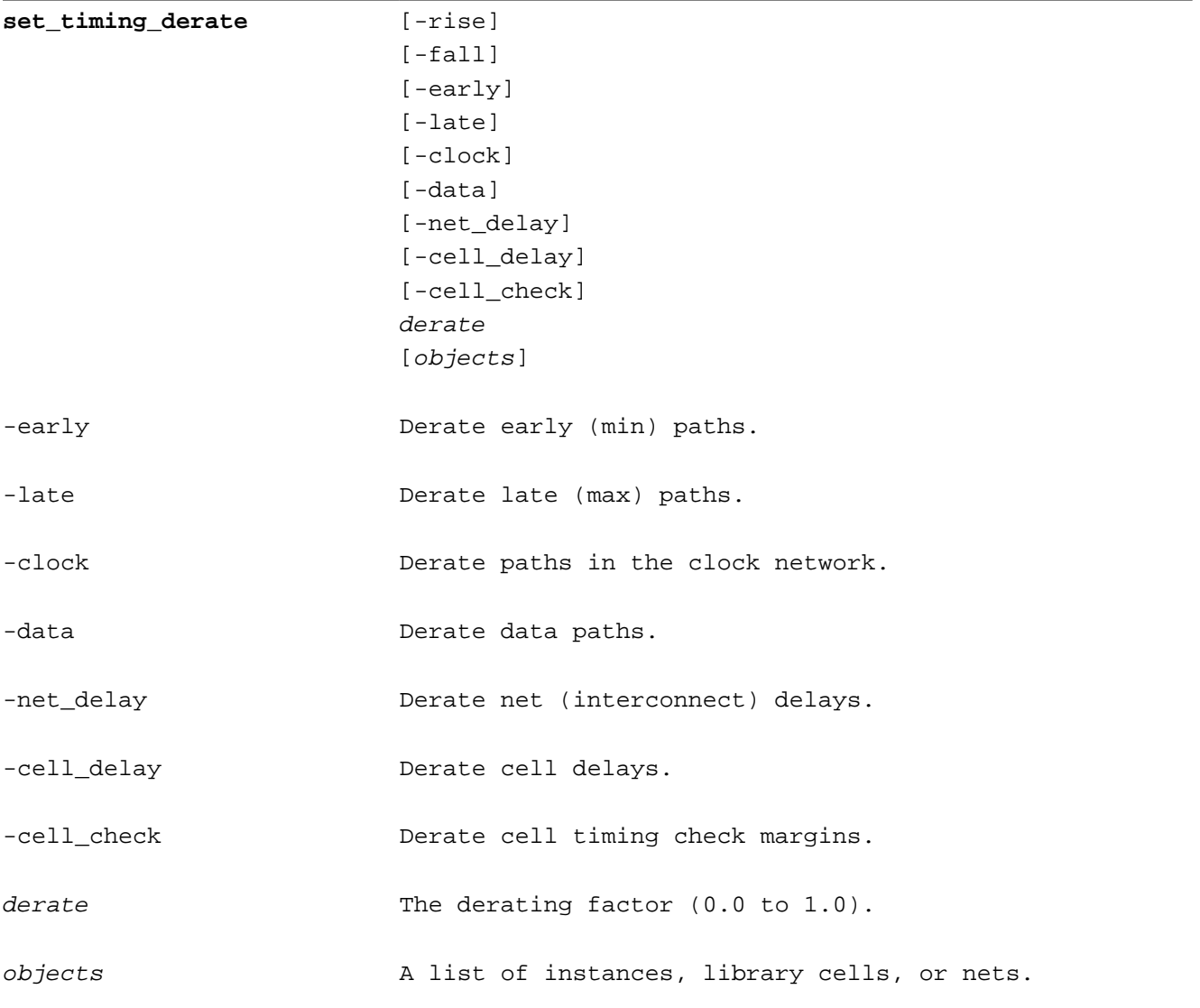

The  $\texttt{set\_timing\_derate}$  command is used to derate delay calculation results used by the STA. If the – <code>early</code> and –late flags are omitted the both min and max paths are derated. If the –clock and –data flags are not used the derating both clock and data paths are derated.

Use the unset\_timing\_derate command to remove all derating factors.

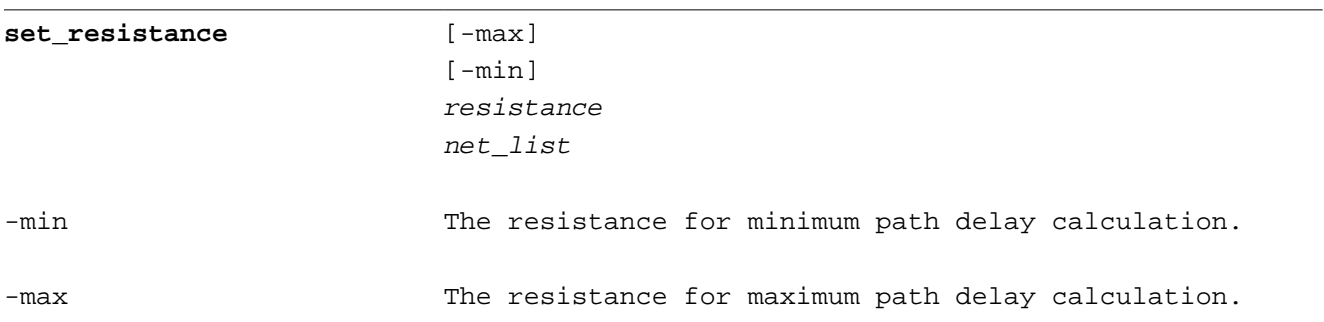

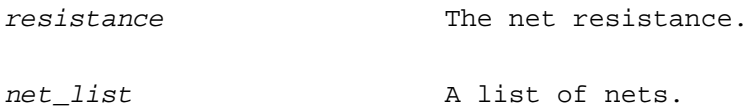

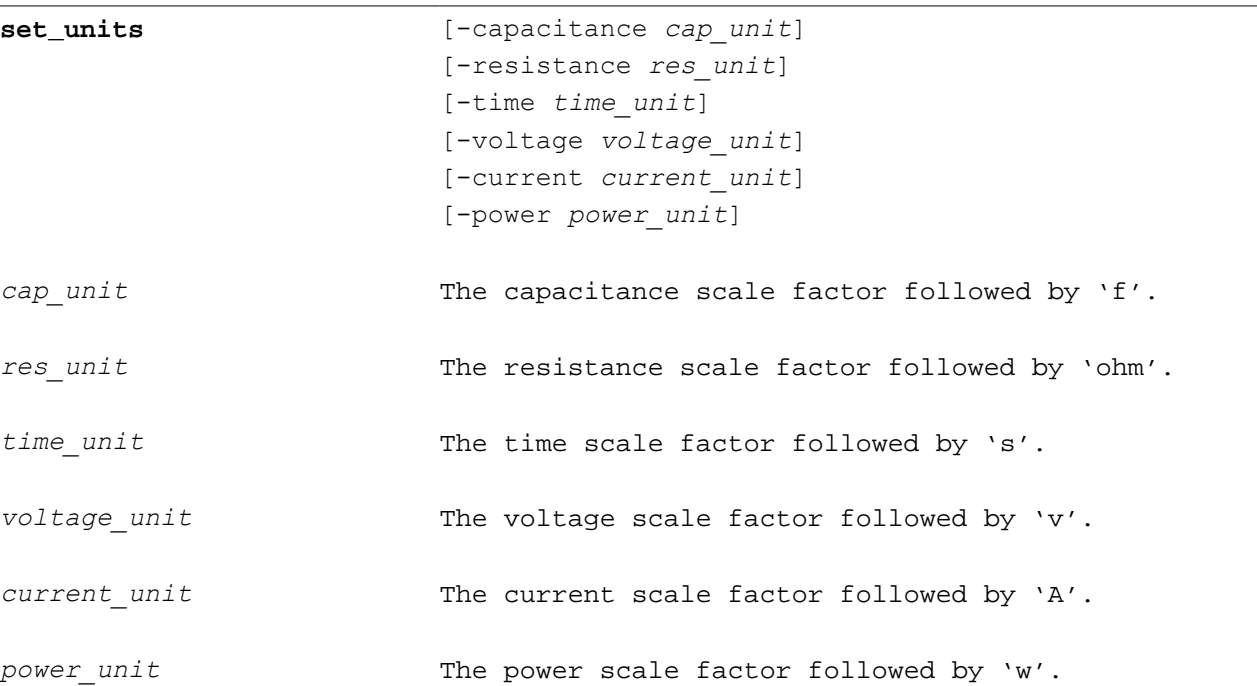

Th set\_units command is used to change the units used by the STA command interpreter when parsing commands and reporting results.

Units are specified as a scale factor followed by a unit name. The scale factors are as follows.

M 1E+6 k 1E+3 m 1E-3 u 1E-6 n 1E-9 p 1E-12 f 1E-15

An example of the set\_units command is shown below.

set\_units -time ns -capacitance pF -current mA -voltage V -resistance kOhm

#### **set\_wire\_load\_min\_block\_size** size

The set\_wire\_load\_min\_block\_size command is not supported.

top

enclosed

segmented

The set\_wire\_load\_mode command is ignored during timing but is included in SDC files that are written.

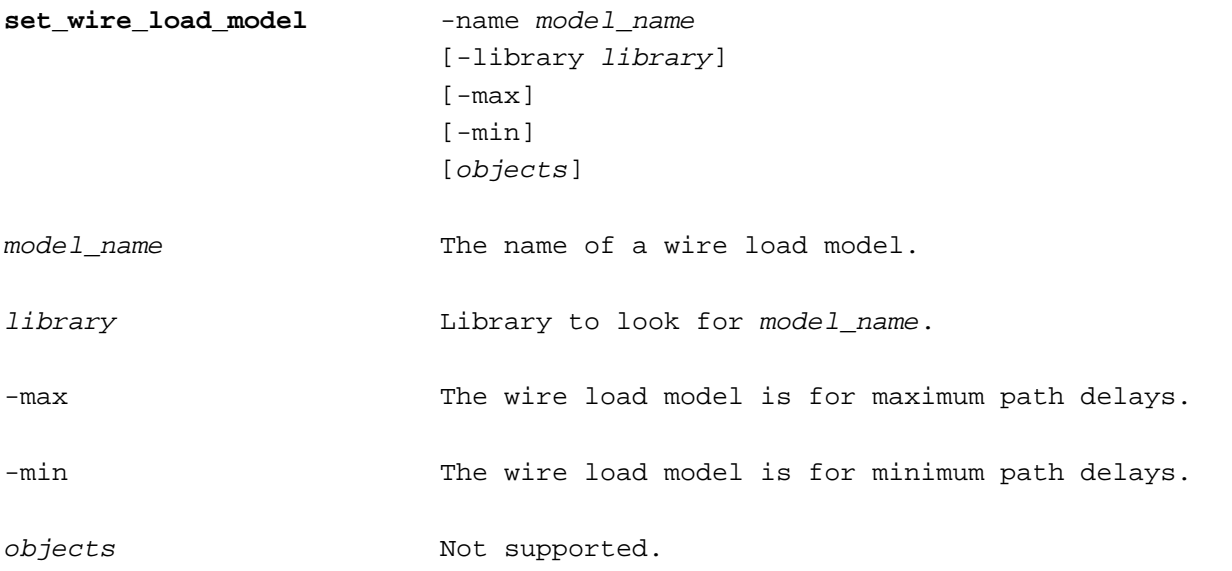

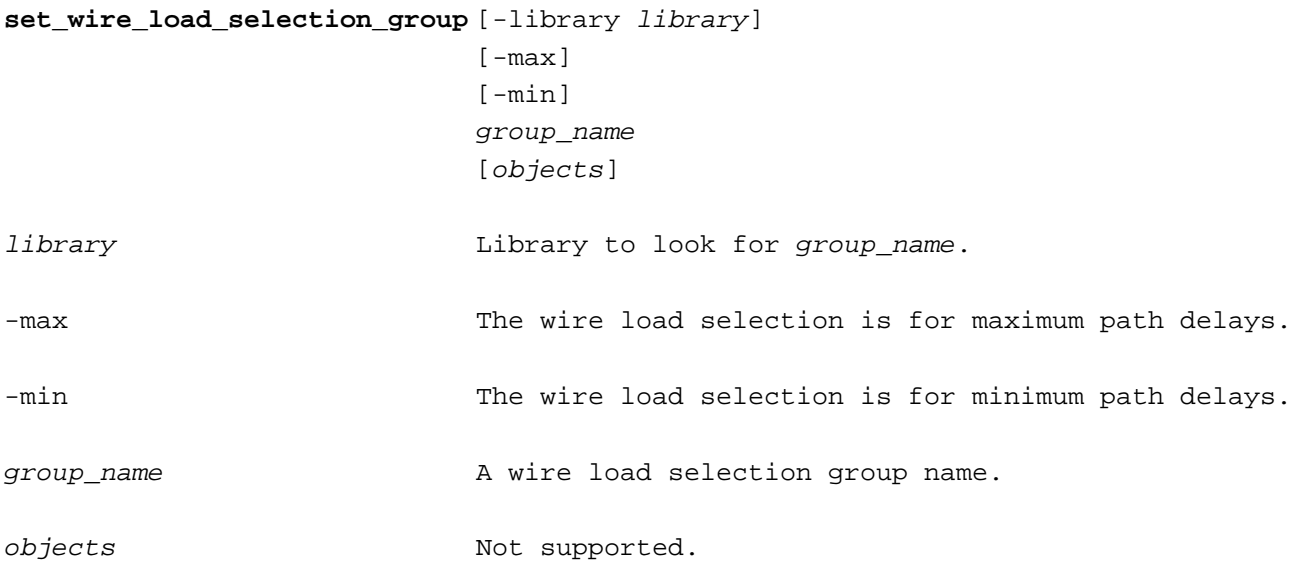

The set\_wire\_load\_selection\_group command is parsed but not supported.

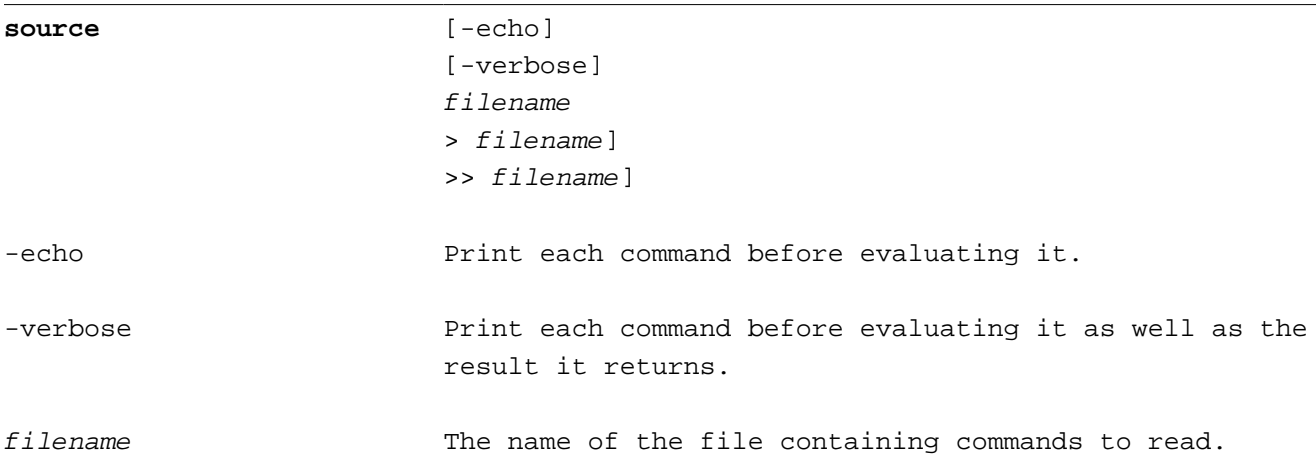

Read STA/SDC/Tcl commands from filename.

The source command stops and reports any errors encountered while reading a file unless sta\_continue\_on\_error is 1.

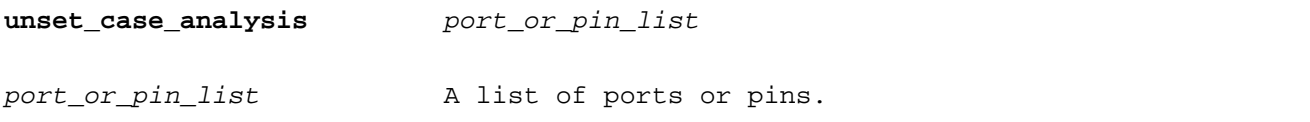

The unset\_case\_analysis command removes the constant values defined by the set\_case\_analysis command.

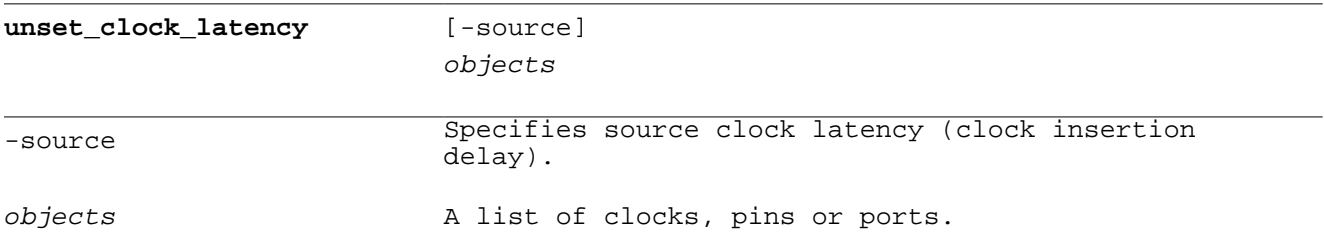

The unset\_clock\_latency command removes the clock latency set with the set\_clock\_latency command.

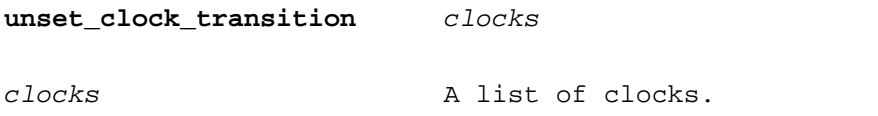

The unset clock transition command removes the clock transition set with the set\_clock\_transition command.

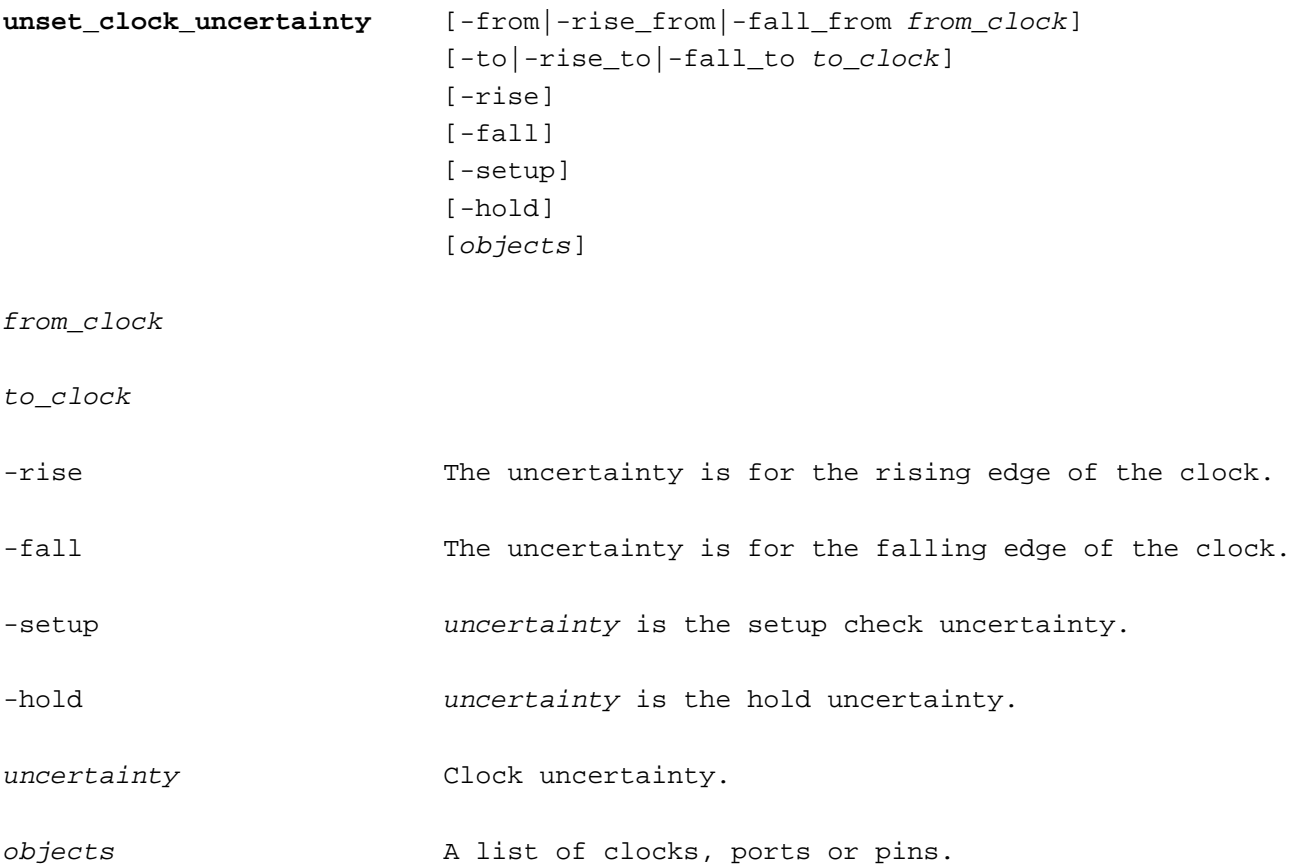

The unset\_clock\_uncertainty command removes clock uncertainty defined with the set\_clock\_uncertainty command.

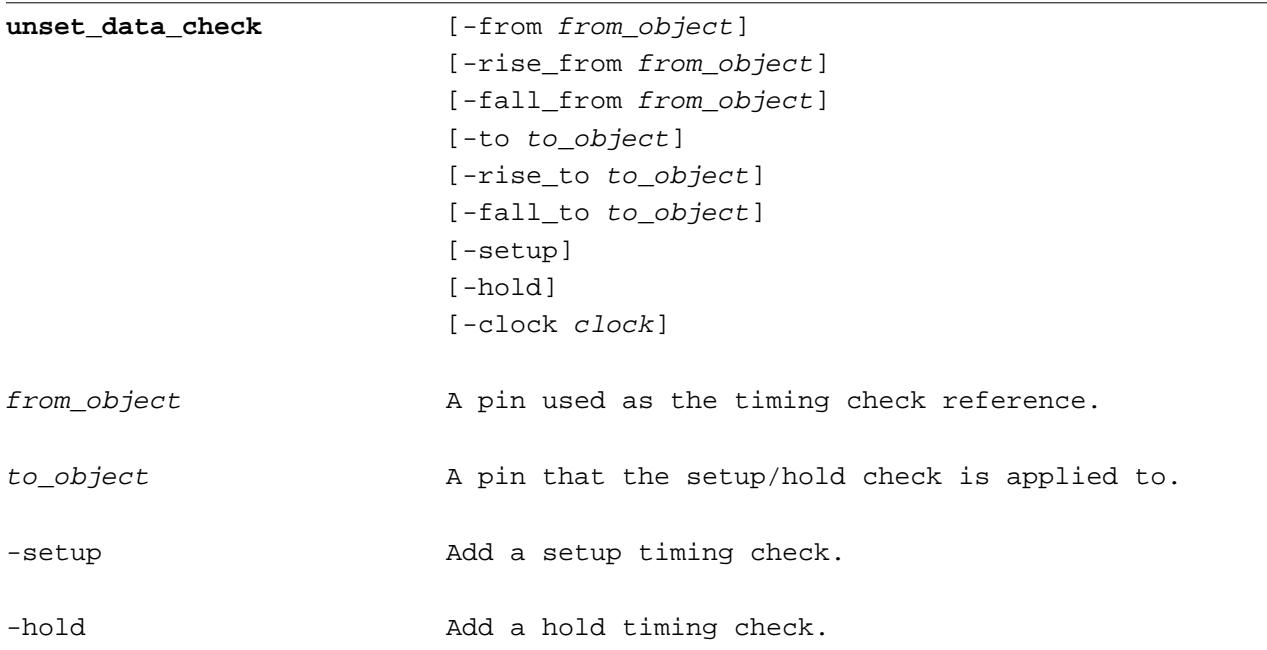

The unset\_clock\_transition command removes a setup or hold check defined by the set\_data\_check command.

#### **unset\_disable\_inferred\_clock\_g** objects **ating**

objects A list of clock gating instances, clock gating pins, or clock enable pins.

The unset\_disable\_inferred\_clock\_gating command removes a previous set\_disable\_inferred\_clock\_gating command.

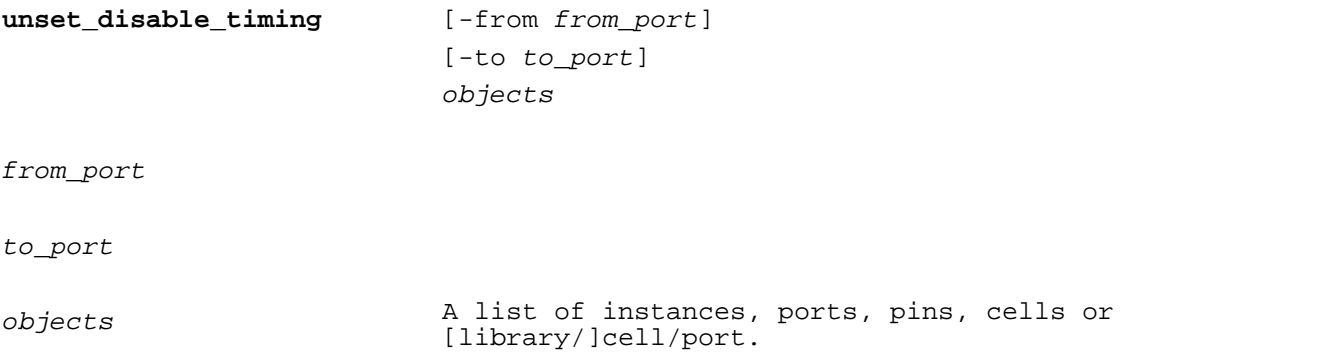

The unset\_disable\_timing command is used to remove the effect of previous set\_disable\_timing commands.

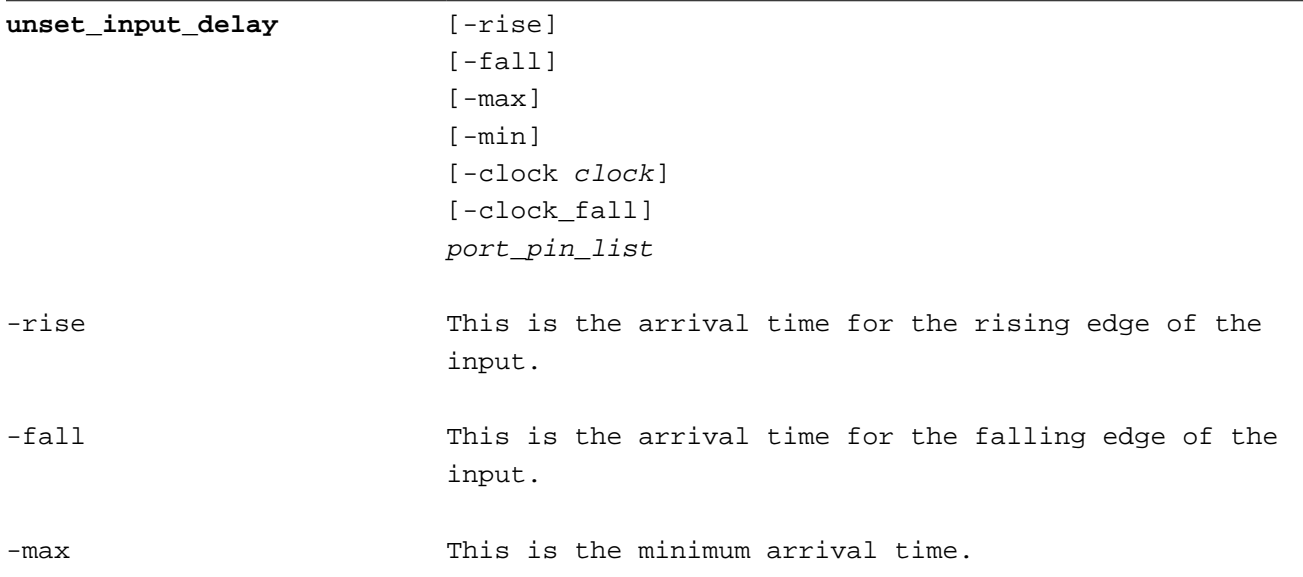

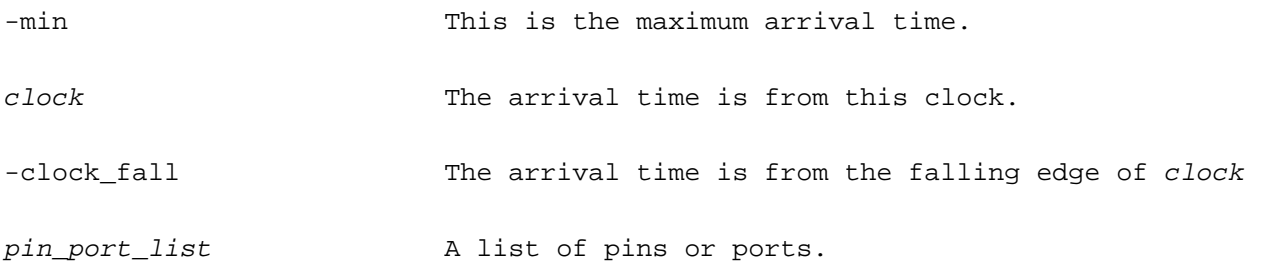

The unset\_input\_delay command removes a previously defined set\_input\_delay.

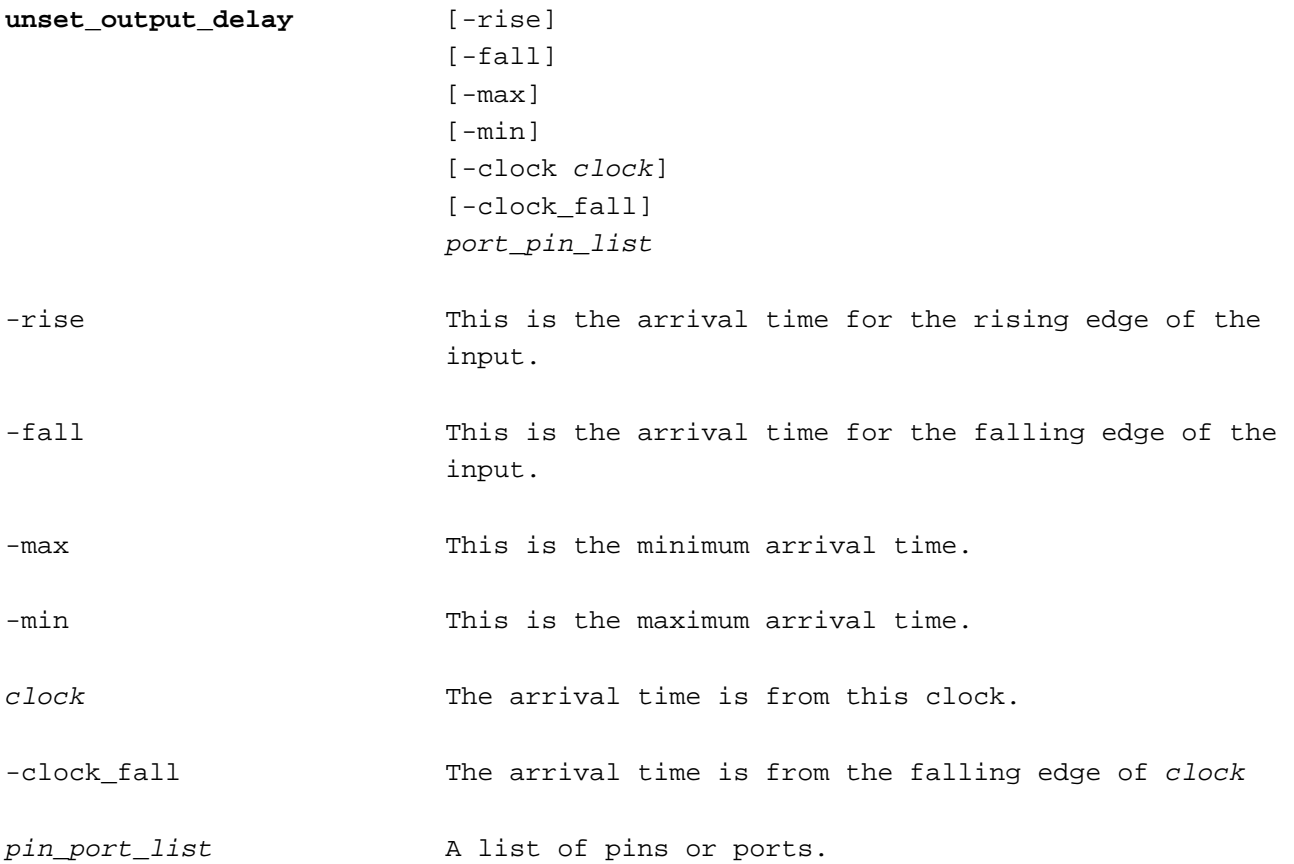

The unset\_output\_delay command a previously defined set\_output\_delay.

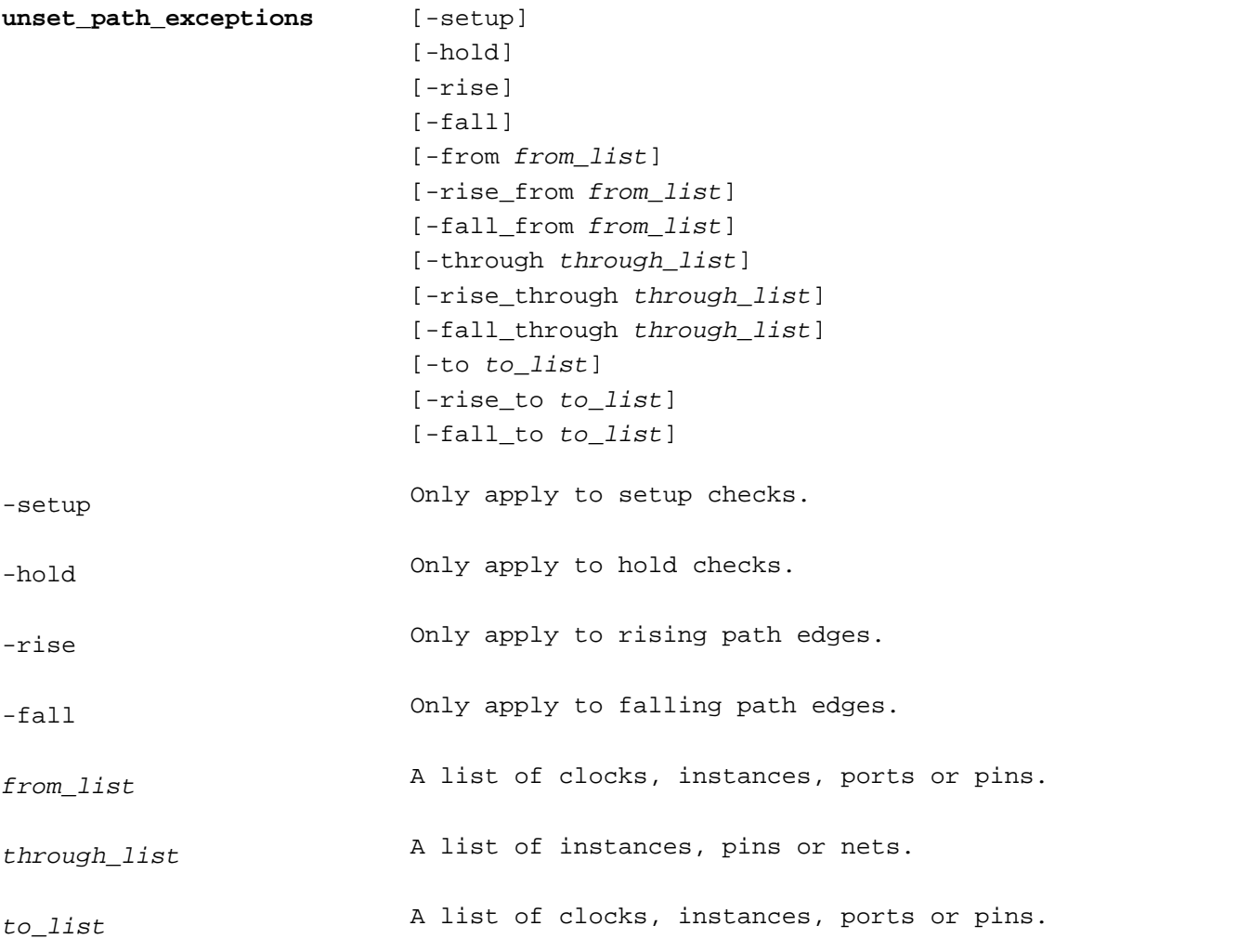

The unset\_path\_exceptions command removes any matching set\_false\_path, set\_multicycle\_path, set\_max\_delay, and set\_min\_delay exceptions.

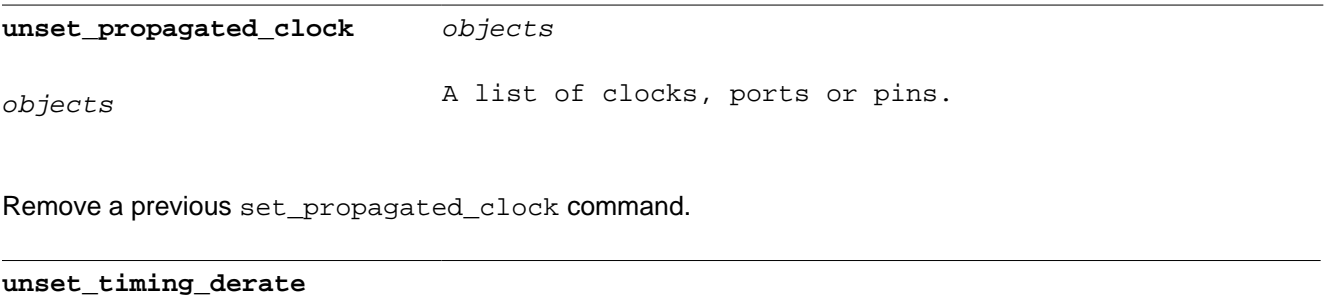

Remove all derating factors set with the set\_timing\_derate command.

**update\_timing** [-full]

The update\_timing command updates the arrival times for all pins in the design.

#### **user\_run\_time**

Returns the total user cpu run time in seconds as a float.

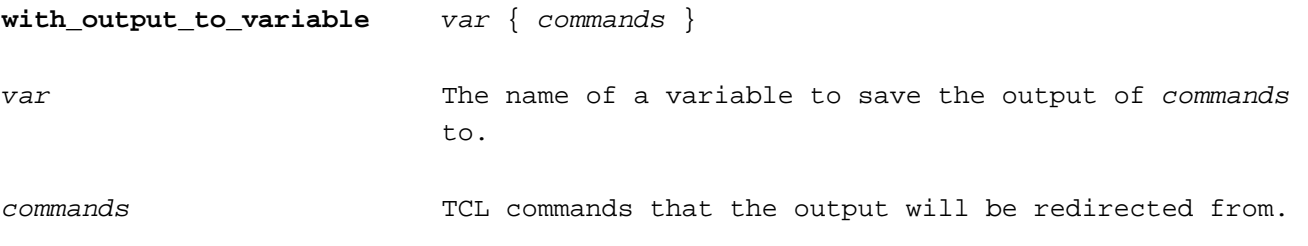

The with\_output\_to\_variable command redirects the output of TCL commands to a variable.

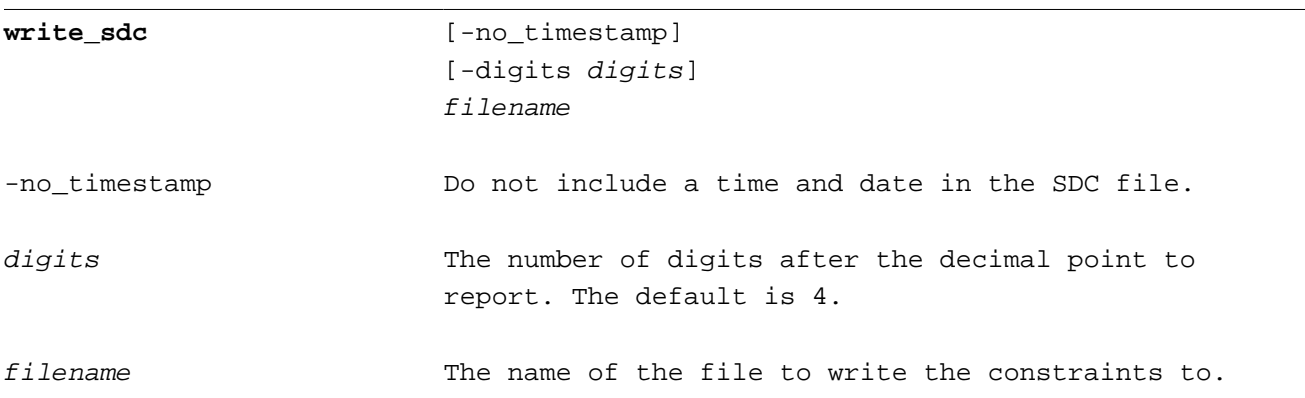

Write the constraints for the design in SDC format to filename.

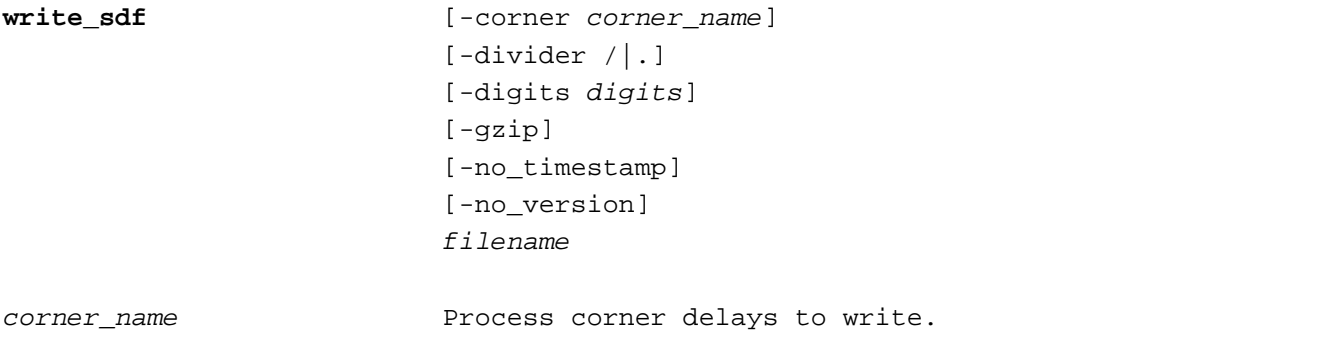

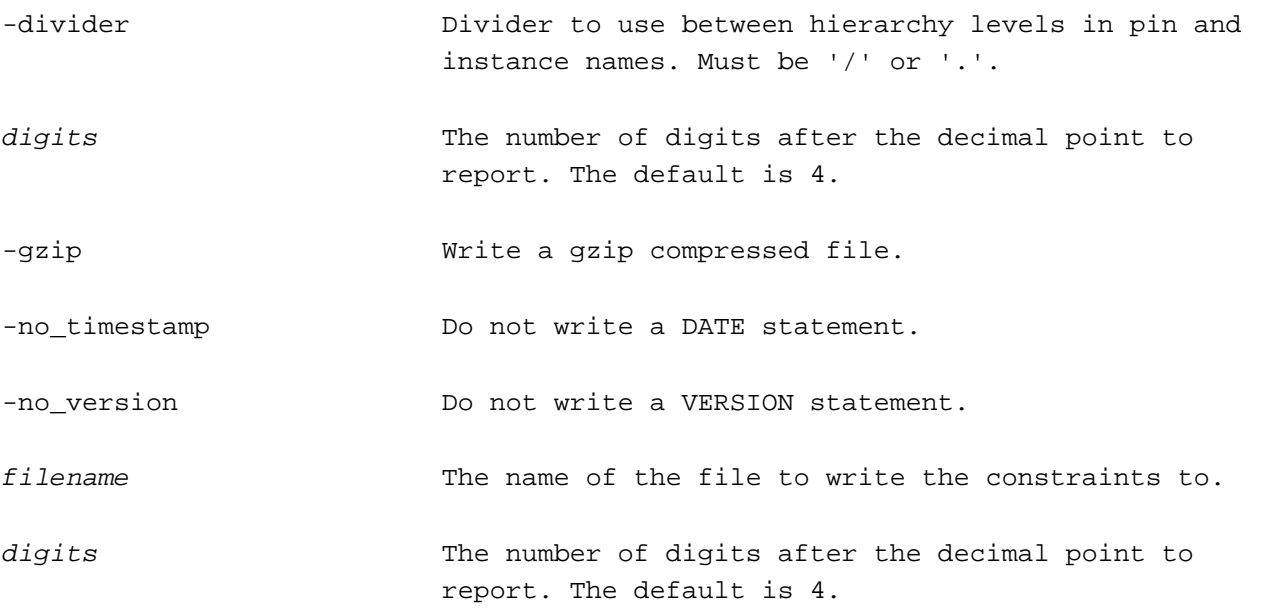

Write the delay calculation delays for the design in SDF format to *filename*. The SDF TIMESCALE is same as the  $time\_unit$  in the first liberty file read.

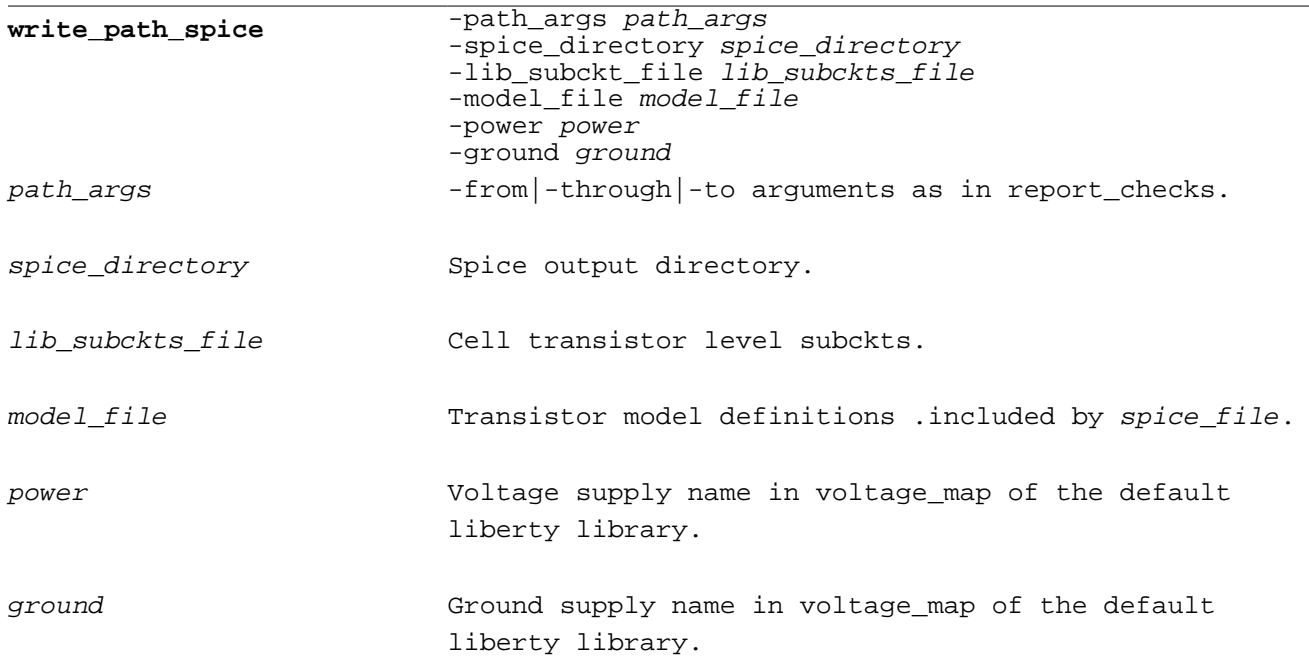

The write\_path\_spice command writes a spice netlist for timing paths. Use  $path\_args$  to specify -from/-through/-to as arguments to the find\_timing\_paths command. For each path, a spice netlist and the subckts referenced by the path are written in  $spice\_directory$ . The spice netlist is written in path\_<id>.sp and subckt file is path\_<id>.subckt.

The spice netlists used by the path are written to  $subckt\_file$ , which spice\_file .  $include$  . The device models used by the spice subckt netlists in  $model\_file$  are also  $\ldots$  included in spice\_file. Power and ground names are specified with the -power and -ground arguments. The spice netlist includes a piecewise linear voltage source at the input and .measure statement for each gate delay and pin slew.

## **Variables**

#### **hierarchy separator Any character.** Any character.

The hierarchy separator separates instance names in a hierarchical instance, net, or pin name. The default value is '/'.

**link\_make\_black\_boxes** 0|1

When link\_make\_black\_boxes is 1 the link\_design command will make empty "black box" cells for instances that reference undefined cells. The default value is 1.

**sta bidirect net paths enabled** 0|1

When set to 0, paths from bidirectional (inout) ports back through nets are disabled. When set to 1, paths from bidirectional paths from the net back into the instance are enabled. The default value is 0.

**sta\_continue\_on\_error** 0|1

The source and read\_sdc commands stop and report any errors encountered while reading a file unless sta continue on error is 1. The default value is 1.

When the data and clock paths of a timing check overlap (see sta\_crpr\_enabled), pessimism is removed independent of whether of the path rise/fall transitions. When sta\_crpr\_mode is same\_transition, the pessimism is only removed if the path rise/fall transitions are the same. The default value is same\_pin.

**sta** cond default arcs enabled  $0|1$ 

When set to 0, default timing arcs with no condition (Liberty timing arcs with no "when" expression) are disabled if there are other conditional timing arcs between the same pins. The default value is 1.

**sta\_crpr\_enabled** 0|1

During min/max timing analysis for on chip variation the data and clock paths may overlap. For a setup check the maximum path delays are used for the data and the minimum path delays are used for the clock. Because the gates cannot simultaneously have minimum and maximum delays the timing check slack is pessimistic. This pessimism is known as Common Reconvergent Pesssimism Removal, or "CRPR". Enabling CRPR slows down the analysis. The default value is 1.

**sta\_crpr\_mode** same\_pin|same\_transition

#### **sta\_dynamic\_loop\_breaking** 0|1

When sta\_dynamic\_loop\_breaking is 0, combinational logic loops are disabled by disabling a timing arc that closes the loop. When sta\_dynamic\_loop\_breaking is 1, all paths around the loop are reported. The default value is 0.

#### **sta\_gated\_clock\_checks\_enabled** 0|1

When sta\_gated\_clock\_checks\_enabled is 1, clock gating setup and hold timing checks are checked. The default value is 1.

**sta\_input\_port\_default\_clock** 0|1

When sta\_input\_port\_default\_clock is 1 a default input arrival is added for input ports that do not have an arrival time specified with the  $set\_input\_delay$  command. The default value is  $0.$ 

**sta\_internal\_bidirect\_instance\_paths\_enabled** 0|1

When set to 0, paths from bidirectional (inout) ports back into the instance are disabled. When set to 1, paths from bidirectional ports back into the instance are enabled. The default value is 0.

**sta\_pocv\_enabled** 0|1

Enable parametric on chip variation using statistical timing analysis. The default value is 0.

**sta\_propagate\_all\_clocks** 0|1

All clocks defined after sta\_propagate\_all\_clocks is set to 1 are propagated. If it is set before any clocks are defined it has the same effect as

set propagated clock [all clocks]

after all clocks have been defined. The default value is 0.

**sta\_propagate\_gated\_clock\_enable** 0|1

When set to 1, paths of gated clock enables are propagated through the clock gating instances. If the gated clock controls sequential elements setting sta\_propagate\_gated\_clock\_enable to 0 prevents spurious paths from the clock enable. The default value is 1.

**sta\_recovery\_removal\_checks\_enabled** 0|1

When sta\_recovery\_removal\_checks\_enabled is 0, recovery and removal timing checks are disabled. The default value is 1.

**sta\_report\_default\_digits** integer

The number of digits to print after a decimal point. The default value is 2.

**sta\_preset\_clear\_arcs\_enabled** 0|1

When set to 1, paths through asynchronous preset and clear timing arcs are searched. The default value is 0.

Version 2.0.15, Apr 29, 2019 Copyright (c) 2019, Parallax Software, Inc.

This program is free software: you can redistribute it and/or modify it under the terms of the GNU General Public License as published by the Free Software Foundation, either version 3 of the License, or (at your option) any later version.

This program is distributed in the hope that it will be useful, but WITHOUT ANY WARRANTY; without even the implied warranty of MERCHANTABILITY or FITNESS FOR A PARTICULAR PURPOSE. See the GNU General Public License for more details.

You should have received a copy of the GNU General Public License along with this program. If not, see <https://www.gnu.org/licenses/>.